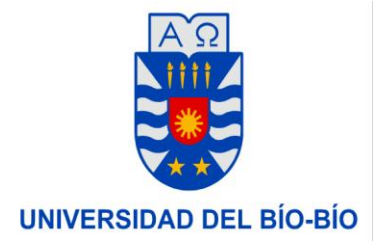

## **UNIVERSIDAD DEL BIO-BIO FACULTAD CIENCIAS EMPRESARIALES**

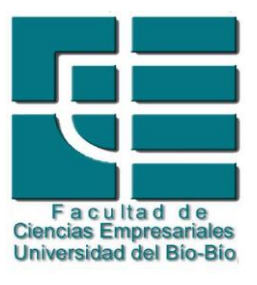

*"Desarrollo de un modelo de apoyo a la toma de decisiones para los procesos de innovación de la pequeña y mediana empresa, apoyado por un software guía para la innovación"*

**Alumnos:** 

Carlos Estay O. Francisco García O.

**Profesor Guía:**  Oscar Gericke B.

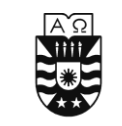

# **Índice**

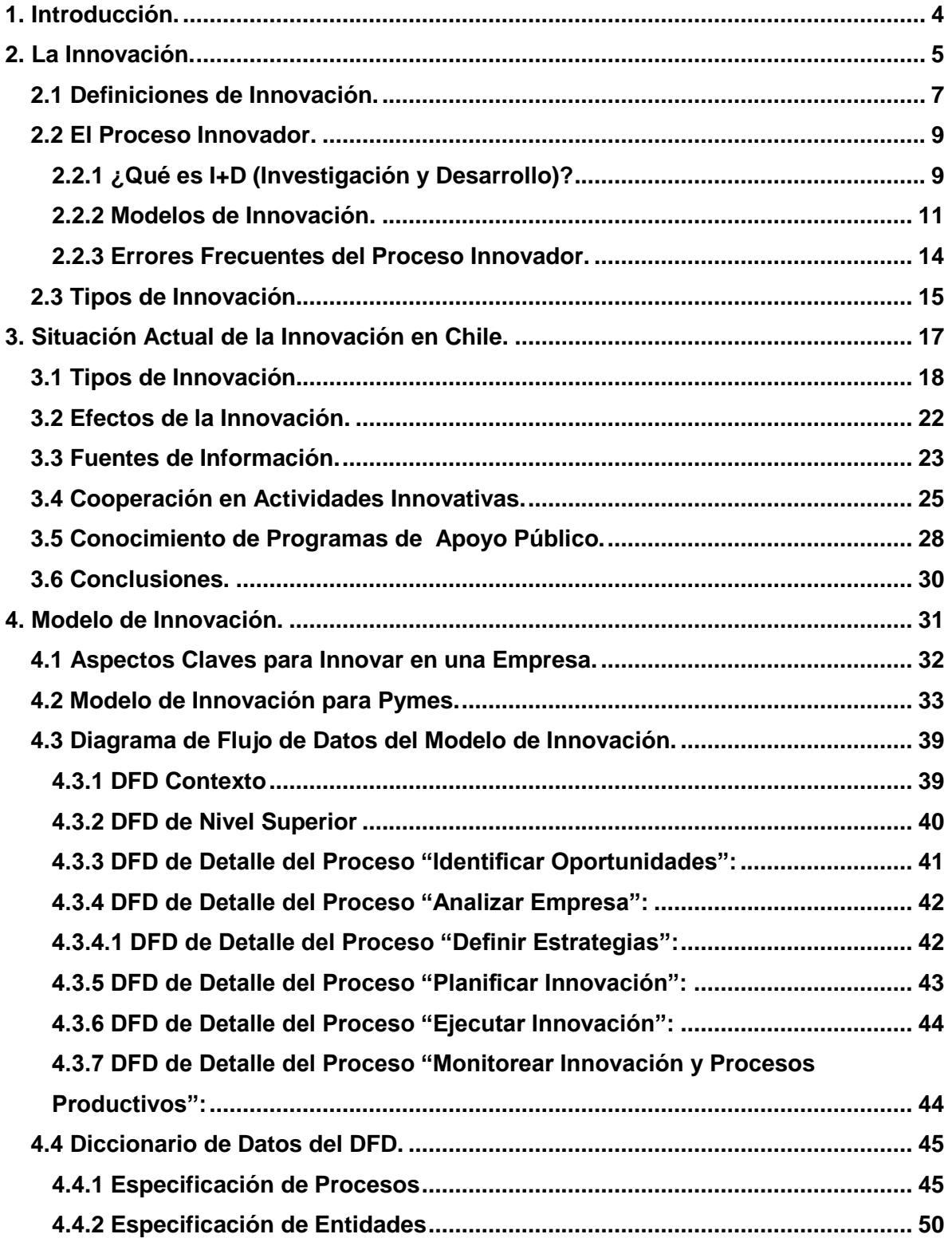

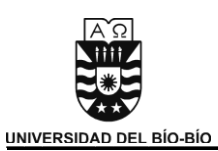

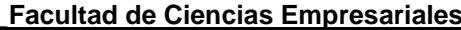

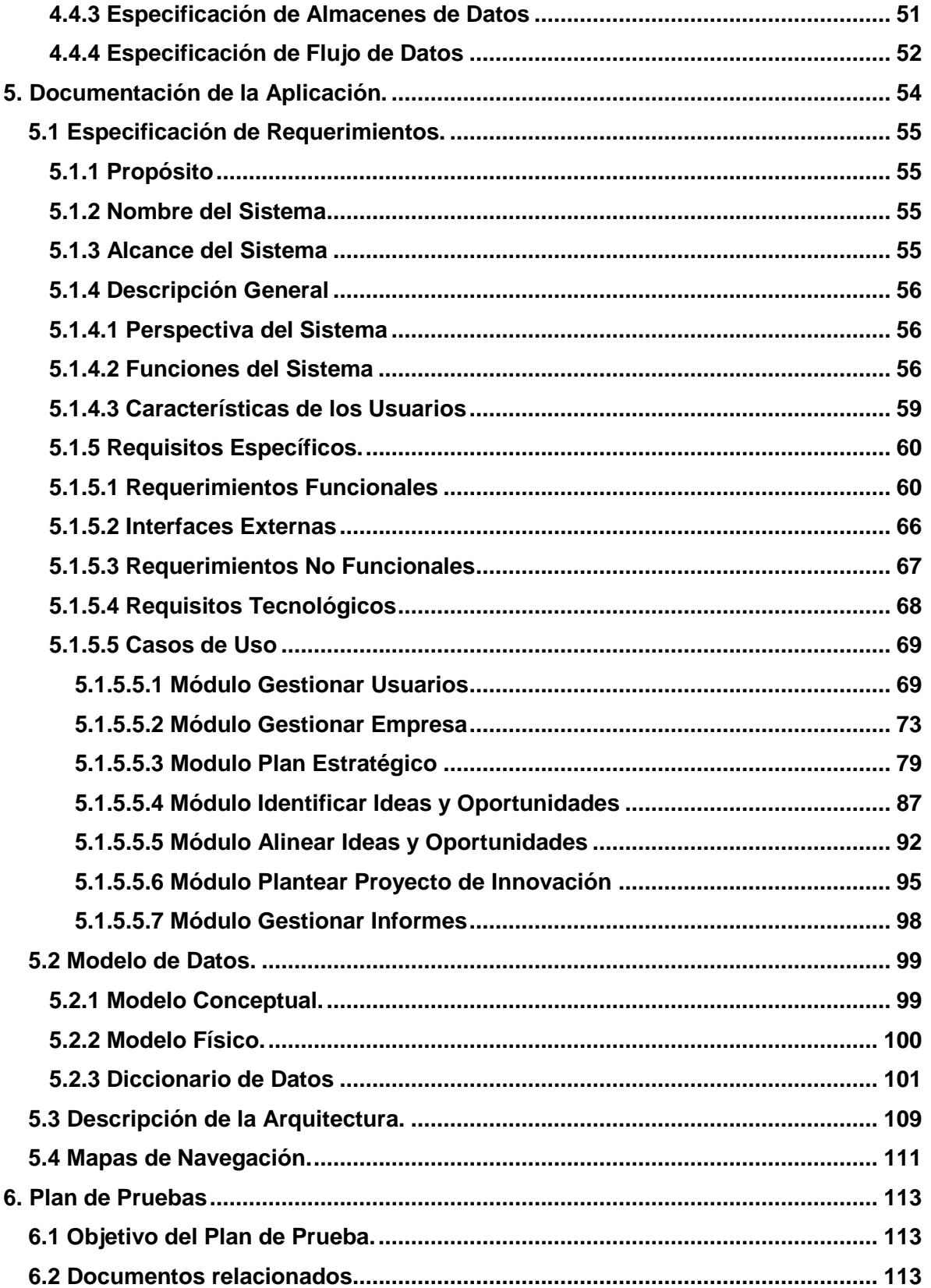

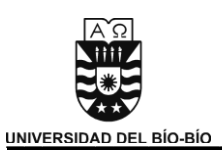

Facultad de Ciencias Empresariales

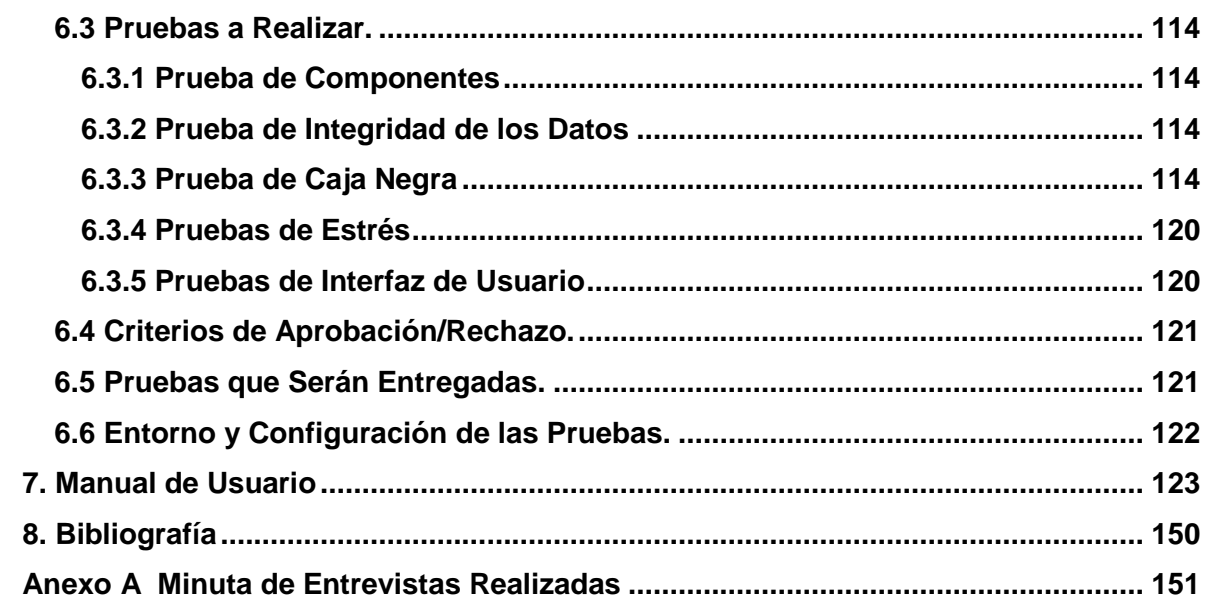

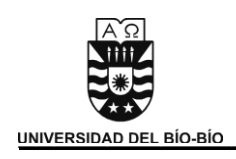

## **1. Introducción.**

A continuación se presentaran las bases teóricas que sustentan el proyecto a realizar, para ello se definirá lo que es innovación tecnológica y algunos de los modelos que se pueden seguir en una organización para lograr este objetivo, el cual no posee una forma exacta que expliquen cómo realizarse, ya que todas las organizaciones no son iguales y poseen factores que las distinguen unas de otras.

Además se presentaran algunos de los tipos de innovación existentes los cuales abarcaremos en nuestro proyecto. También se presentará que es I+D (innovación y tecnología) concepto que no está presente entre las pymes, ya que para ellas les es difícil tener un departamento especializado en este tipo de desarrollo, a diferencia de las grandes empresas.

Como una forma de participar en el progreso de las pequeñas y medianas empresas del país, se presentará un modelo de apoyo para los procesos de innovación acorde a las necesidades de este grupo de empresas.

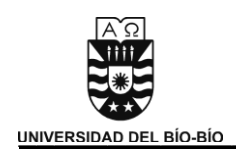

## **2. La Innovación.**

Es sabido que el concepto de innovación está directamente relacionado con el concepto de competitividad. Porter, señala de manera rotunda "La competitividad de una nación depende de la capacidad de su industria para innovar y mejorar. Las empresas consiguen ventajas competitivas mediante innovaciones". También lo hace Francois Chesnais cuando manifiesta que "la actividad innovadora constituye efectivamente, junto con el capital humano, uno de los principales factores que determinan las ventajas comparativas de las economías industriales avanzadas".

 En nuestro país el movimiento privado en investigación, desarrollo e innovación destina al año unos \$171.978 millones en I+D (Investigación y Desarrollo), unos \$739.136 millones en actividades innovativas (adquisición de maquinarias y equipos, operaciones asociadas a introducir innovaciones al mercado, capacitación, adquisición de conocimientos externos) y existen unas 8.500 empresas que en Chile invierten en I+D propia o contratada.

Según los estudios en Chile aún se destinan pocos recursos para la innovación, pero las grandes empresas en distintos sectores están trabajando duro para cambiar esta situación. Se está produciendo una cultura innovativa, se generan planes de innovación acordes a los planes estratégicos de cada empresa, se crean convenios entre empresas y entidades de investigación (universidades, centros estadísticos, etc.) para sacar el máximo provecho en I+D y se está generando una institucionalidad de innovación incorporando departamentos encargados a estas tareas dentro de la estructura institucional de la empresa.

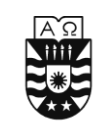

Pero la situación de las grandes empresas es muy diferente a las pequeñas y medianas empresas (PYMES). Las grandes empresas poseen más recursos y una mayor capacidad para afrontar un proceso de innovación, incluso corren menos riesgos en caso de fracaso, debido a los niveles de ingreso que poseen y la capacidad de reponerse.

Las Pymes, en cambio, no pueden darse el lujo de fracasar en un proceso de innovación, puesto que las consecuencias serian muy serias y hasta catastróficas dependiendo de la magnitud de la innovación a implementar.

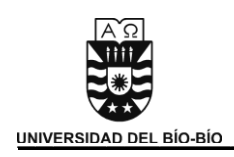

### 2.1 Definiciones de Innovación.

André Piatier define la innovación como "una idea transformada en algo vendido o usado". De forma análoga Sherman Gee afirma que "la innovación es el proceso en el cual a partir de una idea, invención o reconocimiento de una necesidad, se desarrolla un producto, técnica o servicio útil hasta que sea comercialmente aceptado". Pavón y Goodman la entienden como "el conjunto de actividades, inscritas en un determinado periodo de tiempo y lugar, que conducen a la introducción con éxito en el mercado, por primera vez, de una idea en forma de nuevos o mejores productos, servicios o técnicas de gestión organizacional.

Según la definición clásica de Schumpeter en 1934, la innovación abarcaría los cinco casos siguientes:

- 1. La introducción en el mercado de un nuevo bien, es decir, un bien con el cual los consumidores aún no están familiarizados, o de una nueva clase de bienes.
- 2. La introducción de un nuevo método de producción, es decir, un método aún no experimentado en la rama de la industria afectada, que requiere fundamentarse en un nuevo descubrimiento científico; también puede existir innovación en una nueva forma de tratar comercialmente un nuevo producto.
- 3. La apertura de un nuevo mercado en un país, tanto si este mercado ya existía en otro país, como si no existía.
- 4. La conquista de una nueva fuente de suministro de materias primas o de productos semielaborados, nuevamente sin tener en cuenta si esta fuente ya existe, o bien ha de ser creada de nuevo.
- 5. La implantación de una nueva estructura en un mercado, como, por ejemplo, la creación de una posición de monopolio.

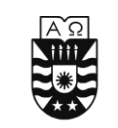

Es importante acotar la definición de la innovación con respecto a otros conceptos como la creatividad o la invención. La creatividad ha sido normalmente asociada al proceso de generación de ideas originales. La invención está relacionada con el desarrollo práctico de prototipos u objetos novedosos. La innovación va más allá y presupone la puesta en el mercado de soluciones valoradas por los clientes. Asimismo, no debemos olvidar que, a pesar de presentarlos como conceptos diferenciados, tanto creatividad como invención pueden formar parte del proceso global de innovación.

Más generalmente:

"*Innovación es el arte de convertir las ideas y el conocimiento en productos, procesos o servicios nuevos o mejorados que el mercado reconozca y valore, no es tan solo añadir mayor sofisticación tecnológica a los productos, sino que estos se adapten mejor a las necesidades del mercado*".

 Una innovación tecnológica se entiende como implementada si ha sido introducida con éxito en el mercado o utilizada dentro de un proceso productivo.

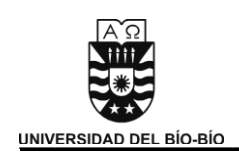

#### 2.2 El Proceso Innovador.

El proceso innovador es el que tiene lugar desde que se origina una idea, hasta que se transforma en una invención al mercado.

### **2.2.1 ¿Qué es I+D (Investigación y Desarrollo)?**

Parte importante del proceso innovador es la I+D. Esta es la etapa de investigación y aprendizaje donde se adquieren los conocimientos científicos y tecnológicos que dan lugar a innovaciones. A pesar que se considera una etapa muy importante dentro de la innovación, no siempre es necesaria, puesto que el conocimiento no es exclusivo y se puede utilizar lo aprendido por otros para generar una innovación; además las innovaciones no siempre nacen del desarrollo investigativo sino que de las ideas generadas al interior de las empresas.

La investigación podríamos dividirla en dos tipos: a) Investigación básica y b) Investigación aplicada tecnológica.

a) *La investigación básica*, se entendería como aquella investigación relacionada con la generación de conocimientos en forma de teoría o métodos que en un período cercano podrían desembocar en aplicaciones al sector productivo. Piense, por ejemplo, en la investigación que se hace sobre ciertas cuestiones médicas, en las cuales se emprenden estos trabajos de investigación para tratar de conocer el mecanismo o los orígenes de cierta enfermedad o dolencia con el fin de poder combatirla posteriormente, aunque no se supiera, si llegaría a ser necesario el crear una droga para este fin. Los conocimientos de esta investigación también podrían, en lo inmediato, contribuir a la solución de otros problemas de investigación pura o aun de otros problemas de investigación aplicada básica. La investigación aplicada fundamental puede ser, a su vez, teórica, experimental, o una mezcla de ambas; dependiente de la naturaleza de su trabajo y sus productos pueden ser artículos científicos publicables, sobre todo si en su desarrollo no está

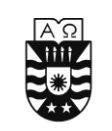

involucrado el interés de una empresa. Esta investigación que, en países como México, se hace, en su mayor parte, en universidades y centros de investigación, en los países industrializados está a cargo también de empresas industriales de todo tamaño.

b) *La investigación aplicada tecnológica*, o simplemente investigación tecnológica, se entendería como aquella que genera conocimientos o métodos dirigidos al sector productivo de bienes y servicios, ya sea con el fin de mejorarlo y hacerlo más eficiente, o con el fin de obtener productos nuevos y competitivos en dicho sector. Sus productos pueden ser prototipos y hasta eventualmente artículos científicos publicables. En el caso de la investigación médica que mencionábamos antes, la investigación tecnológica se realizaría alrededor del desarrollo de una droga específica para la cura de una determinada dolencia. Se pretendería, evidentemente en este caso, que la droga fuera a dar al mercado. La investigación tecnológica, se ha hecho muy a menudo a partir de la investigación básica de punta. Es bien conocido el caso de Japón, país que ha aprovechado la investigación básica de otros países con ese fin. Se hablará de desarrollo tecnológico, cuando tanto los encargados de la investigación tecnológica o los ingenieros, como la empresa productora de bienes y servicios, se involucren en un proceso cuyo fin sea el poner en el mercado nuevos productos que sean competitivos y que satisfagan las necesidades y exigencias del mercado con la mayor calidad posible.

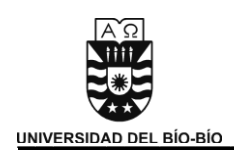

#### **2.2.2 Modelos de Innovación.**

Los modelos de innovación explican los pasos que puede seguir una organización durante un proceso innovativo. Distintos autores han aportado una serie de modelos que permiten entender las fases que intervienen en este proceso, sin embargo, ninguno de estos modelos explica contundente y definitivamente la innovación; todos presentan carencias e interrogantes.

A continuación se presentarán algunos de estos modelos explicándose brevemente en qué consisten cada uno de ellos.

 Modelo Lineal: Es uno de los modelos más básicos con el cual se explica el proceso innovador. Este proceso comienza con una investigación básica, siguiendo con la investigación aplicada, desarrollo tecnológico, marketing y termina con la exposición al mercado del resultado.

Sin embargo, este modelo es poco realista porque da la falsa impresión de que el proceso deba empezar necesariamente con la investigación básica cuando no ha de seguir necesariamente este camino, ya que existen innovaciones que aprovechan el resultado de investigaciones aplicadas existentes.

 Modelo Marquis: Este es un modelo más cercano a la realidad, y supone que las ideas de innovación nacen de las ideas que se presenta al interior de la organización por parte de los trabajadores y no necesariamente por el departamento de investigación (si es que lo posee).

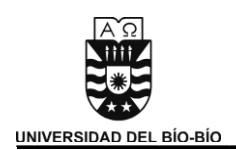

El modelo se descompone en tres etapas:

- o Primero, se genera una idea con cierta factibilidad técnica y posible demanda de mercado. Esta idea se somete al examen de conocimientos técnicos disponibles, en caso de no ser suficientes, se pondrá en marcha un proceso de investigación.
- o Si se resuelven los problemas técnicos anteriores se procederá a la construcción de prototipos, diseños o plantas pilotos que permitan conocer las propiedades físicas y los costos de los nuevos productos o procesos.
- $\circ$  Si los resultados de las etapas anteriores son alentadores, se profundiza en los aspectos de diseño, fabricación y marketing hasta llegar a la introducción en el mercado.

Las ideas que conducen a la innovación nacen en medio de una constante comunicación entre los hombres de marketing y los técnicos.

- Modelo de Kline: En este modelo se toma la innovación como algo que sirve para solucionar problemas no como algo nuevo (que no exista), a su vez relaciona la ciencia y la tecnología en todos los procesos del modelo. Dichos procesos que presenta este modelo son:
	- *1. El camino central a la innovación:* Nace este proceso a partir de una idea, la que debe atender a las necesidades del mercado, debiéndose materializar en un invento o diseño analítico. Luego se trabaja para perseguir dicha idea generando un diseño de ingeniería, se seleccionan procesos, diseñan elementos, entre otros componentes que se puedan utilizar para dar forma a la idea inicial. Este diseño pasa por un proceso de diseño detallado que acaba en un prototipo, que es probado en la fase de desarrollo tecnológico. Más adelante vienen las etapas de fabricación y comercialización.

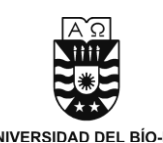

- *2. Existen diversas realimentaciones:* Aquí se trata de que exista una comunicación entre cada etapa del camino central y su etapa anterior, hasta el producto final. Se pueden reorganizar las tareas y si no se está siguiendo la idea inicial definida se puede volver a la etapa anterior en la que se estaba trabajando y reformular lo que se habían producido (este proceso se puede realizar en cualquier punto del modelo).
- *3. La conexión con la investigación a través del uso de los conocimientos existentes:* Desde todas las fases del camino central se utilizan los conocimientos existentes. Pero cuando no se consigue la información que se busca, debe investigarse para encontrar la solución. Por lo tanto, la investigación no suele ser la fuente directa de las innovaciones.
- *4. Existe una conexión entre la investigación y la innovación:* Los descubrimientos que se puedan lograr a partir de la investigación pueden llegar a ser inventos, los cuales se convertirán en innovaciones.
- *5. Finalmente existen conexiones directas entre los productos y la investigación:*  Esto se debe a que la ciencia depende de la tecnología, por ende gracias a que esta avanza mediante innovaciones, es que se pueden llegar a realizar investigaciones más profundas y complejas.

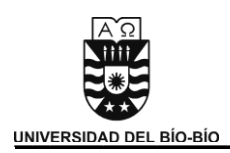

#### **2.2.3 Errores Frecuentes del Proceso Innovador.**

- Considerar la innovación como una fuente de inspiración: Efectivamente, buenas ideas se pierden porque se cree que la innovación es solo esa idea. La ciencia esta en convertir las ideas y el conocimiento en productos, procesos o servicios nuevos o mejorados que el mercado reconozca y valore.
- Confundir innovación con I+D: Lo anterior hace que no toda la innovación se realice puesto se piensa que es demasiado compleja y costosa abordarla. La empresa debe conectarse a través de redes de conocimiento, es decir, buscar fuera de la organización apoyos de innovación como universidades, centros científicos, clientes o los mismos proveedores.
- Exigir rápidos retornos de la inversión: Si una empresa se va a embarcar en un proceso innovativo, específicamente en aquellos que son más intensivos en I+D, tiene que estar preparada para rentabilizar esa inversión en el mediano plazo, o sea, no antes de cuatro años. Incluso, en los primeros años, la compañía debe estar familiarizada con una rentabilidad negativa, provocándole más costos que beneficios, más dolores de cabeza que alegrías. De ahí la importancia de implementar en la estrategia de negocio un proceso de adaptación.
- No existe innovador capaz de hacerlo todo: El proceso innovador se trata de un juego en equipo.

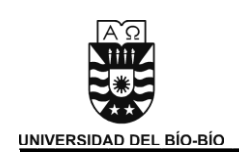

### 2.3 Tipos de Innovación.

 Existen diferentes tipos de innovación, los cuales toman diferentes puntos de vista en que se puede innovar dentro de una organización, pero para la investigación se utilizará estos cuatro puntos de vista:

- > Innovación de Productos/Servicios: Corresponde a la incorporación de mejoras en los productos o servicios existentes, o la creación de productos. Se trata de lograr que el producto o servicio sea más útil y eficiente, y logre un mejor impacto en el mercado, pero siempre abaratando costos. De nada sirve incorporar una innovación a un producto o servicio si el precio de este incrementará al doble o triple. La idea es poder competir en un mercado cambiante y tener en cuenta que los competidores siempre estarán mejorando sus productos para que los clientes los prefieran.
- Innovación de Procesos: Corresponde a la incorporación de nuevos procesos de producción o la modificación de los ya existentes dentro de una organización, ya sea introduciendo nuevas tecnologías o no. El fin de este tipo de innovación es lograr una disminución en los costos de producción, mejorar los tiempos de producción y optimizar los tiempos de respuesta a algún acontecimiento inesperado. El resultado de una innovación en los procesos constituye, además de una repercusión en las características de los productos, una respuesta de la empresa a la creciente presión competitiva de los mercados.

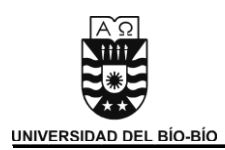

- > Innovación de Marketing: Considerada como un tipo de innovación de procesos. La innovación de marketing constituye una nueva forma de realizar las cosas o una forma distinta de entregar o mostrar el producto. No está centrada necesariamente en los procesos de producción, sino en los procesos relacionados con el cliente (captación, gestión de oportunidades, distribución, venta, post-venta). La idea es desarrollar el interés de los clientes hacia el producto o servicio.
- $\triangleright$  Innovación Organizacional: Corresponde a la adaptación de los elementos básicos para la organización de la empresa tanto formales (conformados por las partes que integran a la organización y las relaciones que las vinculan, incluyendo las funciones, actividades, relaciones de autoridad y de dependencia, responsabilidades, objetivos, manuales y procedimientos, descripciones de puestos de trabajo, asignación de recursos, y todo aquello que está previamente definido de alguna manera) como informales (la organización que emerge espontánea y naturalmente entre las personas que ocupan posiciones en la organización formal y a partir de las relaciones que establecen entre sí como ocupantes de cargos, y las que surgen a partir de las relaciones e interacciones impuestas por la organización formal para el desempeño de los cargos), que conlleven a la mejora del tiempo en que demoran en hacer las cosas. Aquí es donde se mejora la calidad del personal, la estructura jerárquica de la empresa y donde se puede generar un nuevo enfoque en la manera de satisfacer las necesidades del cliente. Un ejemplo de esto es el desarrollo del JAT ("Justo a Tiempo"), lo que implica la compra de materiales e insumos según sea necesario, para evitar quedarse con grandes cantidades.

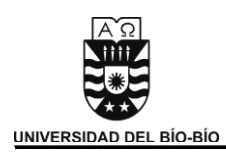

## 3. Situación Actual de la Innovación en Chile.

Basándose en la quinta encuesta de innovación tecnológica aplicada a un total de 3542 empresas de Chile de las trece regiones administrativas existentes hasta el momento (incluyendo microempresas y grandes empresas), publicada por la SCL econometrics en Septiembre del 2008<sup>1</sup>, se establecerá una idea del estado de la situación actual de las empresas en Chile en cuanto a innovación, los distintos aspectos y factores que en ella influyen. La idea es determinar cuáles son los tipos de innovación más importantes, cuales los sectores donde más se innova y cuáles son las fuentes de información más importantes.

**<sup>1</sup>** http://biblioteca.cnic.cl/content/view/566707/Resultados-de-la-Quinta-Encuesta-de-Innovacion-Tecnologica.html

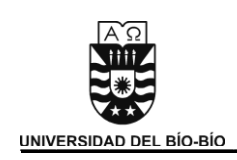

### 3.1 Tipos de Innovación.

 Una de las dimensiones que se graficarán es el nivel o grado de innovación en relación a áreas importantes de la empresa (innovaciones en productos, procesos, marketing y gestión organizativa).

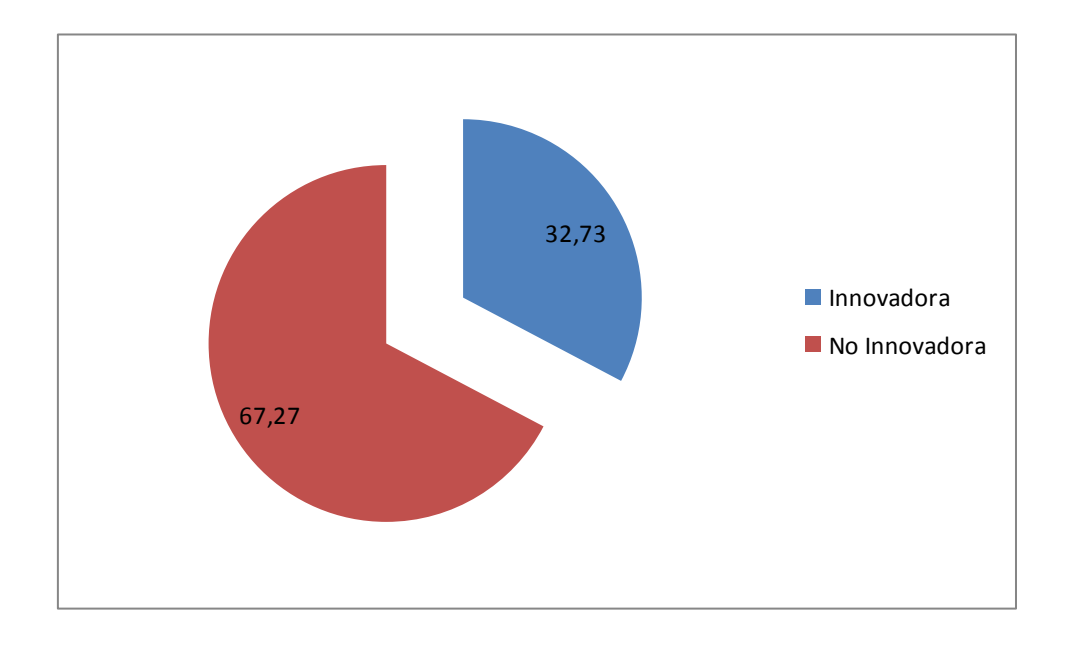

**Gráfico 3.1 Porcentaje de Empresas Innovadoras en Chile** 

En el grafico 3.1 se puede observar que solo el 32.73% de las empresas encuestadas realiza algún tipo de innovación dentro de su organización, lo cual demuestra que nuestro país aún está en un nivel muy bajo en este tipo de iniciativas.

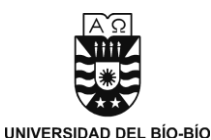

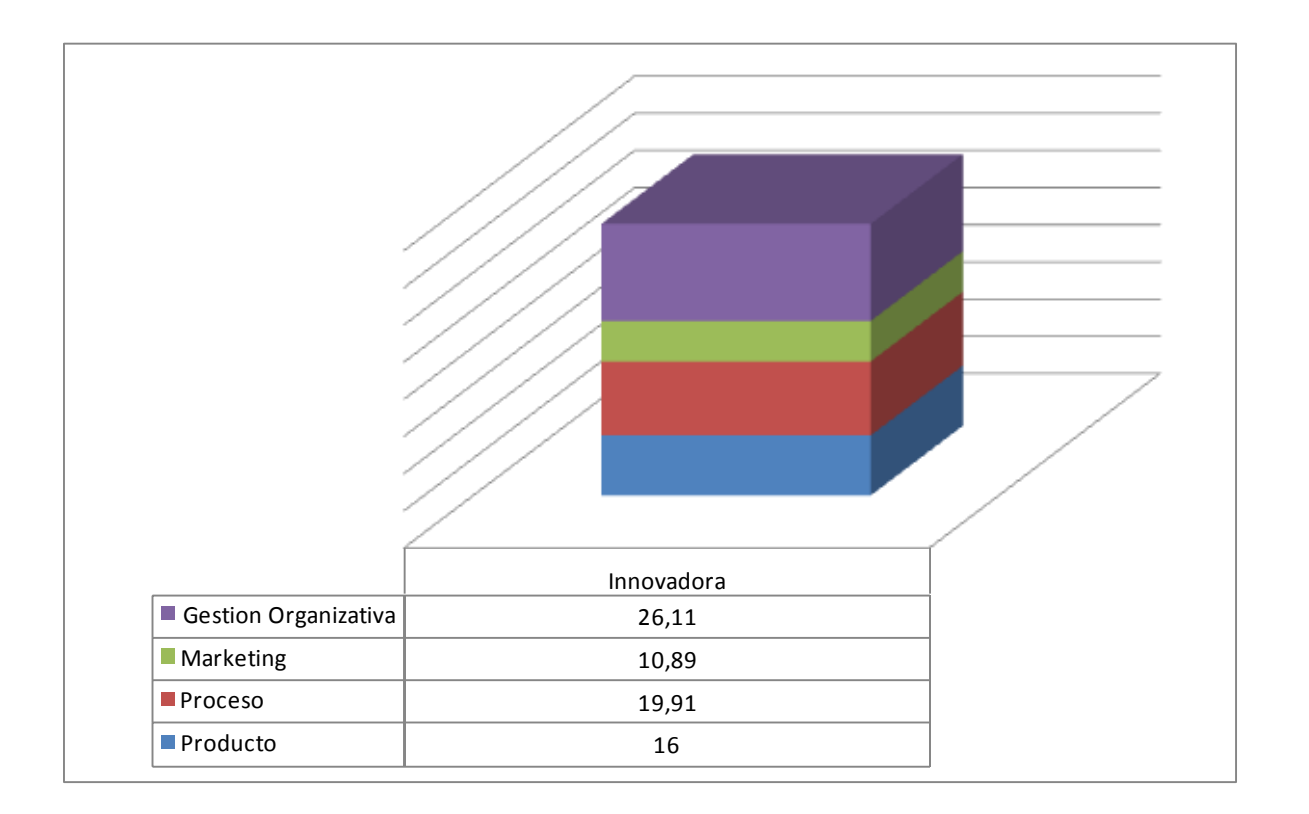

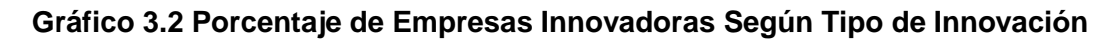

Como se observa en el gráfico 3.2 dentro de las empresas innovadoras las innovaciones más frecuentes se presentan en el área de gestión organizativa (considerada innovación no tecnológica) seguidas por las innovaciones en los procesos y productos (ambas innovaciones tecnológica) finalizando con las de marketing.

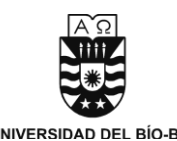

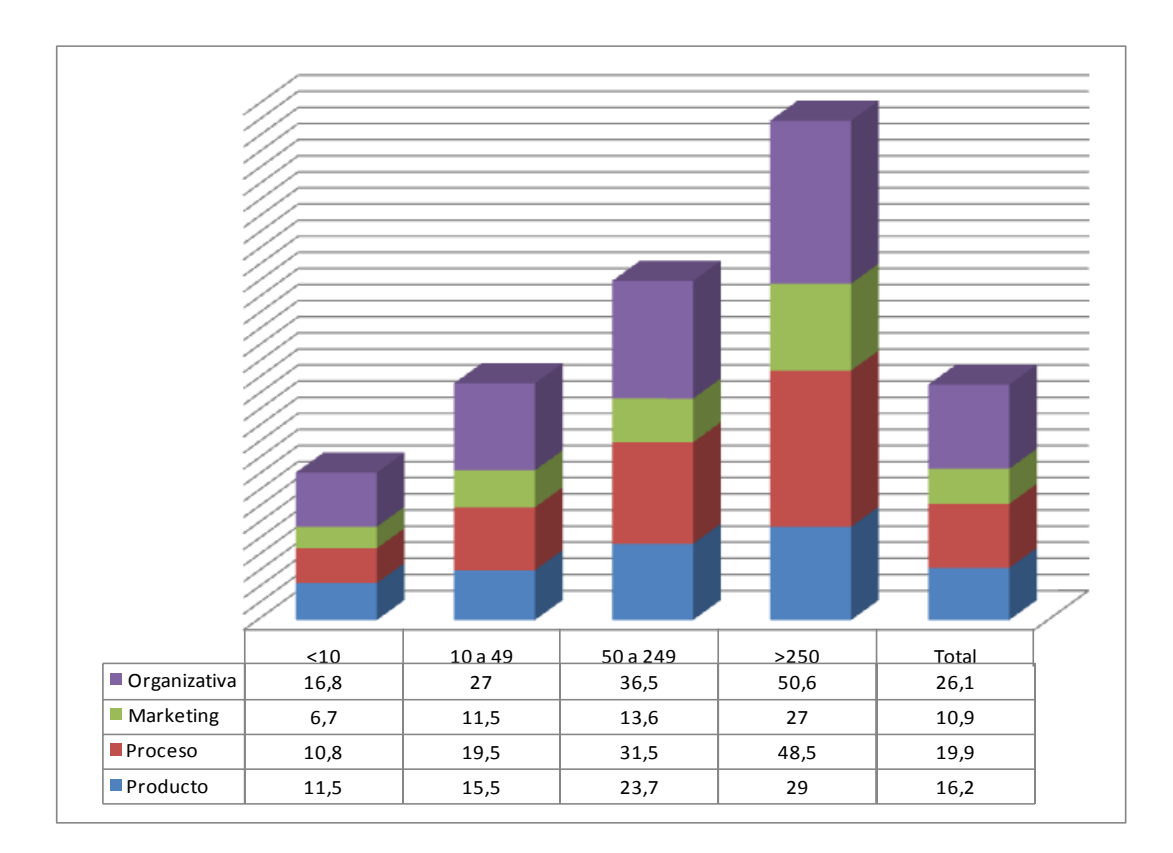

#### **Gráfico 3.3 Porcentaje de Empresas Innovadoras Según Cantidad de Trabajadores**

De acuerdo al nivel de empleo podemos observar en el grafico 3.3 que las empresas de mayor tamaño superan ampliamente a las pequeñas empresas en cuanto a niveles de innovación. Por ejemplo, solo el 16,8% de las pymes de menos de 10 trabajadores innova en gestión organizativa, en cambio el 50,6%, más de la mitad de las empresas con más de 250 trabajadores, innovan en este mismo ámbito.

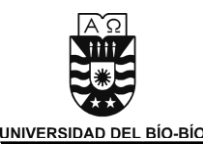

## **Gráfico 3.4 Porcentajes de Empresas que Realizan Algún Tipo de Innovación según Sector Económico**

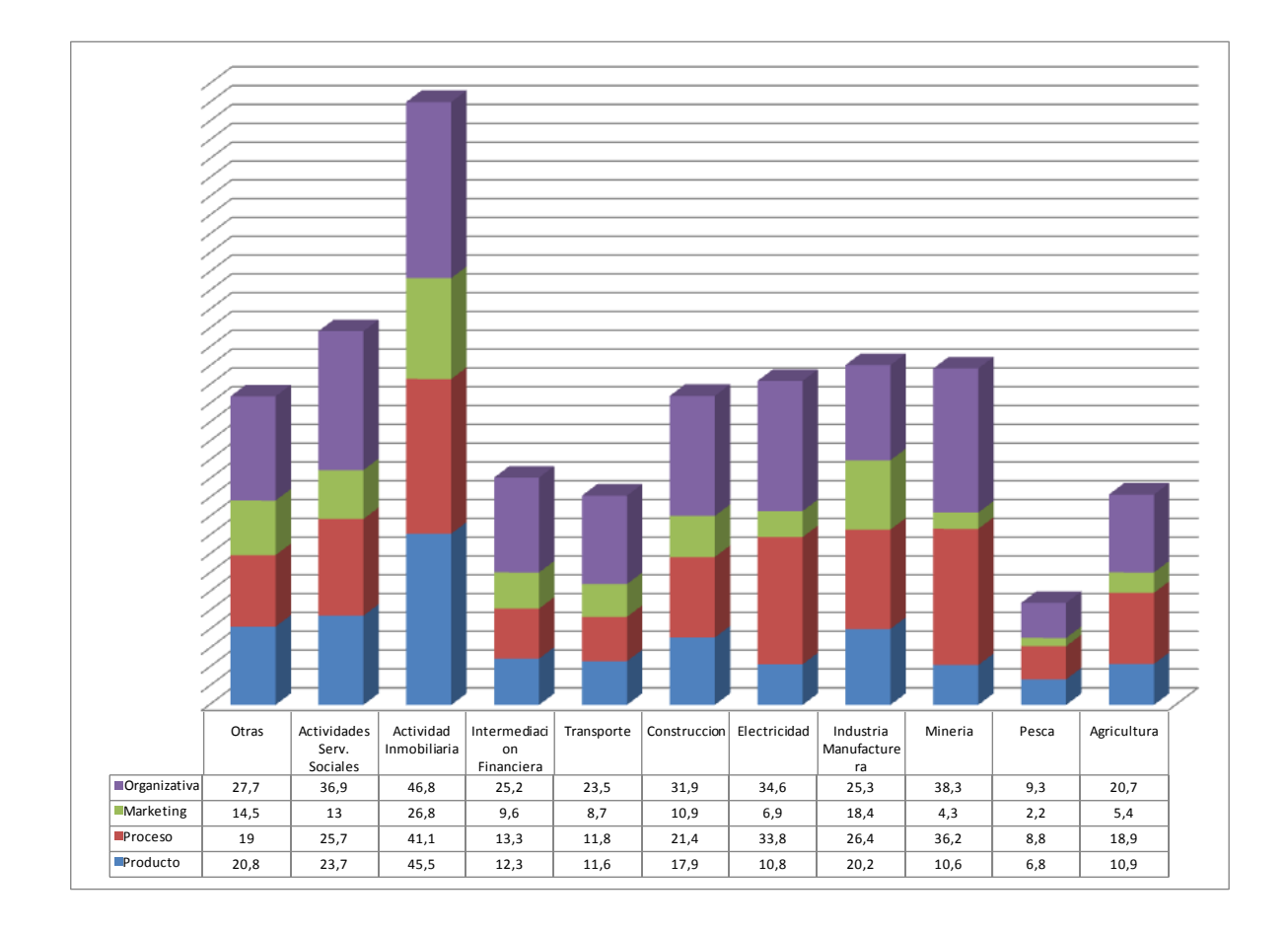

Dividiendo las empresas según sector económico $2$  destacan el sector inmobiliario, actividades de servicio social, electricidad y minería; siendo las innovaciones en gestión organizativa y procesos las más importantes (Grafico 3.4). El sector inmobiliario resulta ser el más innovador, esto debido a que dentro de este rubro se incorporan las empresas de informática e investigación y desarrollo.

 2 Categoría sector económico CIIU

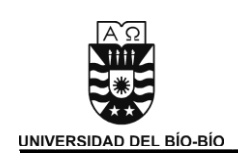

## 3.2 Efectos de la Innovación.

 Para evaluar los efectos de la innovación se plantean una serie de preguntas respecto de la importancia de innovar en la empresa, como por ejemplo, para mejorar la participación en el mercado, mejorar el proceso productivo, la calidad, las condiciones de trabajo, el desempeño medioambiental, etc.

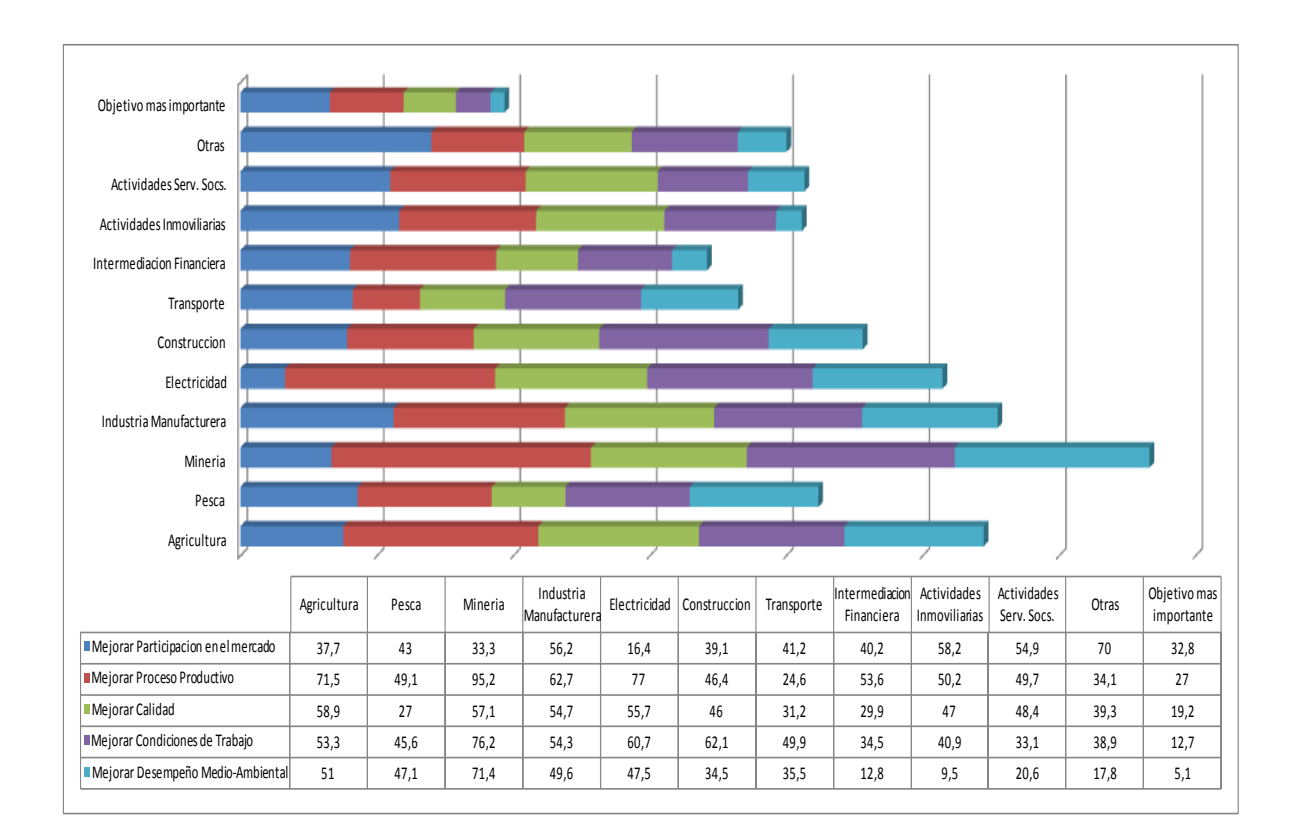

**Gráfico 3.5 Objetivos de Mayor Importancia para la Innovación, según Sector Económico (%)** 

Como se muestra en el gráfico 3.5 claramente el objetivo más importante, para el cual se realiza la innovación en la mayoría de los sectores económicos, es la de mejorar la participación en el mercado. Por el contrario, las innovaciones en mejoras del desempeño medio-ambiental están bastante menospreciadas.

*Universidad del Bío-Bío. Sistema de Bibliotecas - Chile*

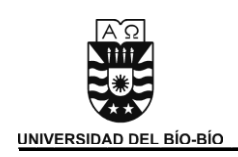

### 3.3 Fuentes de Información.

 Las fuentes de información, que pueden generar algún desarrollo de Tecnologías de Innovación, pueden ser clasificadas de la siguiente manera:

- Fuentes Internas: Aquellas generadas al interior de los establecimientos, como actividades permanentes de investigación o estudios técnicos realizados en el proceso para la producción.
- Fuentes externas: Aquellas adquiridas a través de cooperaciones formales o informales con consultoras, con clientes y/o proveedores, con empresas del mismo sector o institutos de investigación privados.
- Fuentes Institucionales: Aquellas adquiridas por la cooperación formal o informal con universidades, institutos de investigación públicos o de agencias e instituciones gubernamentales.
- Otras fuentes de información: Aquellas adquiridas a través de consulta a banco de datos, publicaciones técnicas (revistas especializadas), ferias, seminarios, etc.

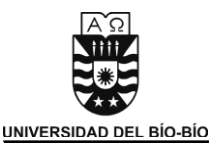

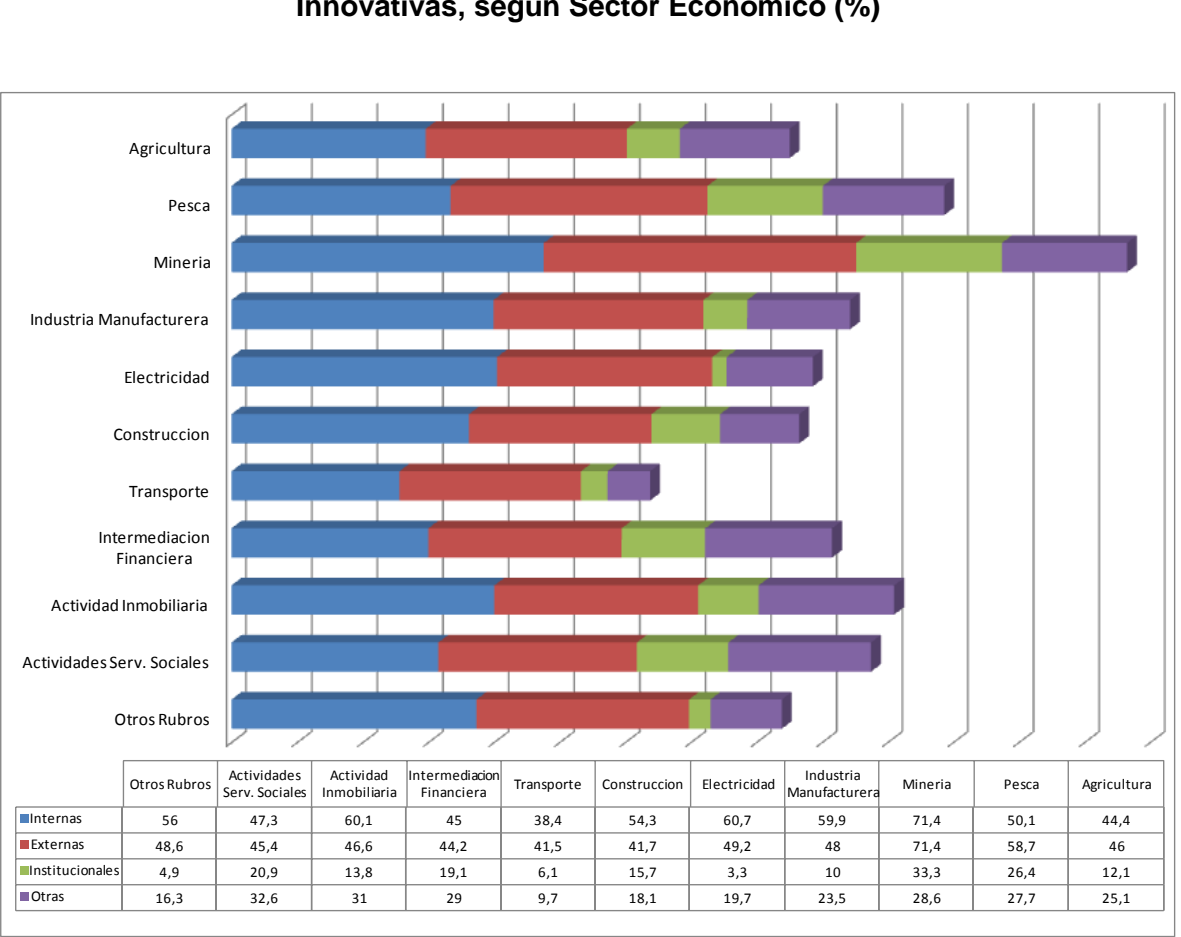

## **Grafico 3.6 Fuentes de Información de Mayor Importancia para las Actividades Innovativas, según Sector Económico (%)**

De las fuentes de información indicadas anteriormente el gráfico 3.6 muestra que las fuentes internas son las más importantes a la hora de innovar seguidas de las externas, mientras que las institucionales son las menos utilizadas por las organizaciones. Separándolas por rubro destaca la minería como el sector que otorga la mayor importancia a las fuentes de información internas y externas como también a las institucionales. Por otro lado, el sector transporte es el que menor importancia otorga a las fuentes de información.

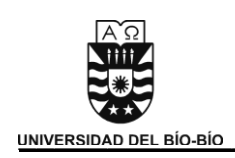

## 3.4 Cooperación en Actividades Innovativas.

 La cooperación en actividades innovativas puede desarrollarse a diferentes niveles y con diferentes entidades, ya sea a nivel nacional o internacional, tales como: Empresas del mismo grupo, Proveedores, Clientes, Competidores, Consultores, Universidades o Institutos.

## **Gráfico 3.7 Cooperación Nacional en Actividades Innovativas de Empresas Innovadoras, según Sector Económico (%)**

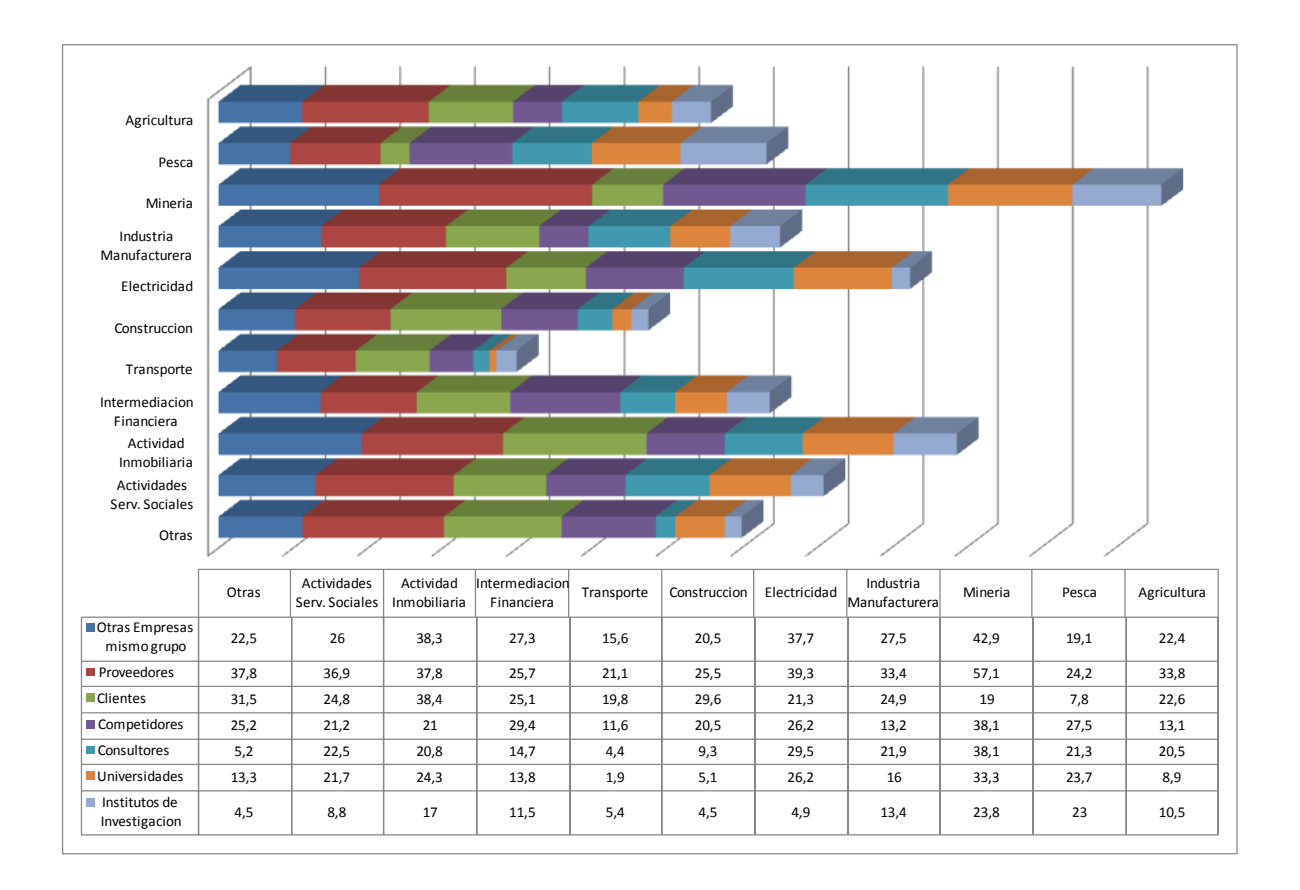

Según el gráfico 3.7 el sector que posee una mayor cantidad de cooperación de diferentes actores es la minería, seguido por la actividad inmobiliaria lo cual demuestra la preocupación de estas empresas por el trabajo que entregan a sus clientes.

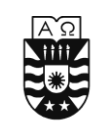

Los niveles de cooperación entre los distintos actores difieren dependiendo del rubro en el que se encuentran. Sin embargo, la mayoría coincide en que los proveedores, clientes y empresas del mismo grupo son los más valiosos en términos de cooperación; por otro lado, los institutos de investigación y las universidades son las entidades consideradas como de menor cooperación en actividades innovativas.

En relación a la cooperación Internacional, el Gráfico 3.8 muestra una tendencia relativamente similar a la Cooperación Nacional, aunque en porcentajes significativamente inferiores.

## **Gráfico 3.8 Cooperación Internacional en Actividades Innovativas de Empresas Innovadoras, según Sector Económico (%)**

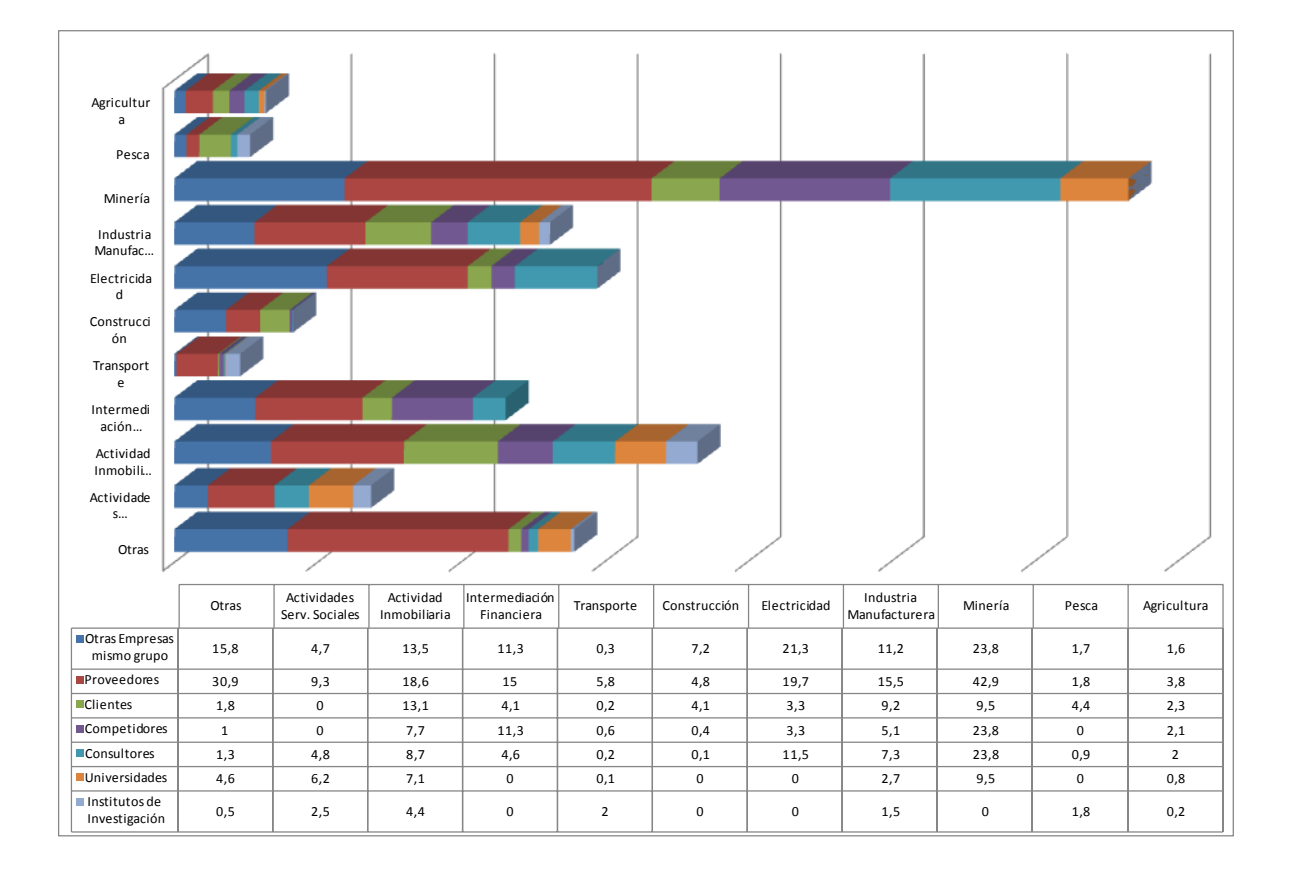

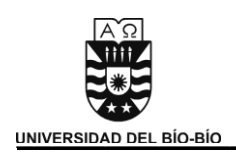

La minería es el rubro donde se observa un mayor nivel de cooperación internacional, considerando, una vez más, como más valiosa la cooperación con los proveedores. A su vez, los que menos presentan niveles de cooperación son la agricultura, pesca y transportes.

Esta tendencia de que la mejor fuente de cooperación que tienen las empresas es con los proveedores, se ve reflejada en todos los rubros expuestos, por lo cual demuestra que una empresa siempre necesita una integración con sus entornos.

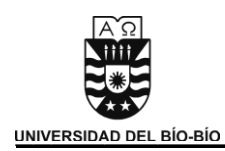

## 3.5 Conocimiento de Programas de Apoyo Público.

Los programas de apoyo público proporcionan recursos a las empresas para que desarrollen sus proyectos de innovación, el conocimiento de estos programas representa un factor importante al momento de realizar una innovación.

Debido a la poca información que existe sobre los programas de apoyo, no todas las empresas de los sectores empresariales conocen algún programa de apoyo público, siendo el más perjudicado el sector transporte (Gráfico 3.9).

El conocimiento de estos programas por parte de algunos sectores es bastante superior, destacando entre ellos la minería, electricidad y agricultura.

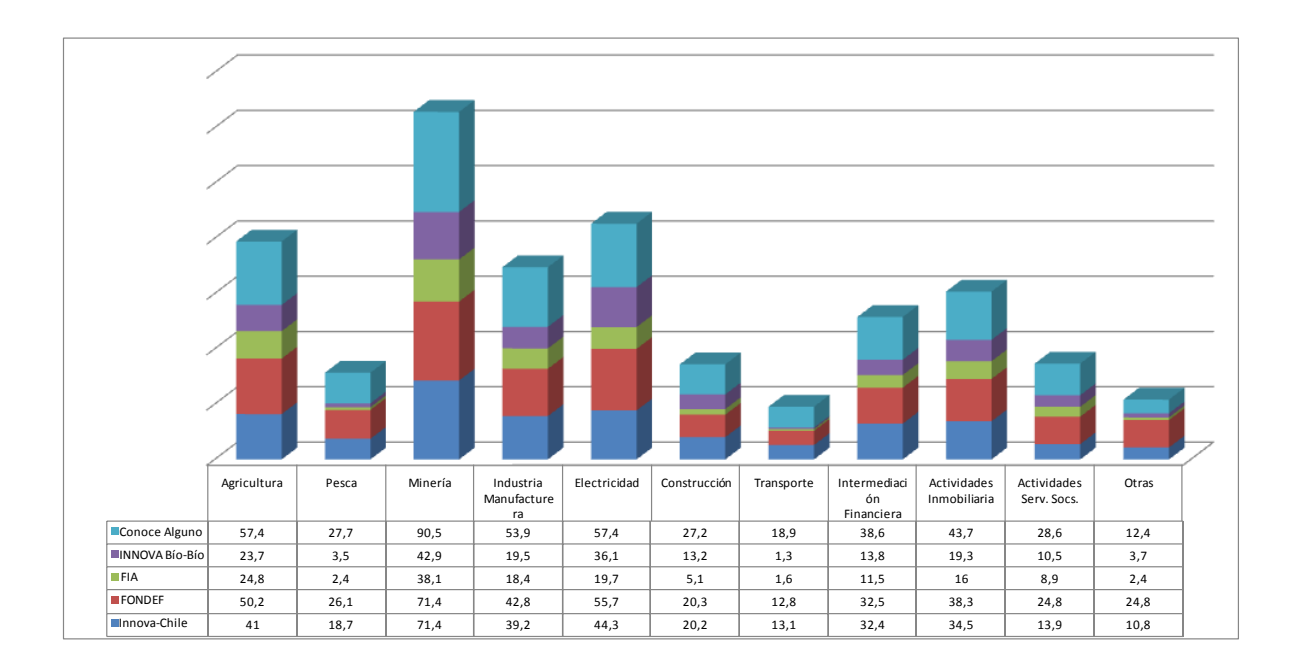

### **Gráfico 3.9 Conocimiento de Programas de Apoyo Público en Empresas Innovadoras, según Sector Económico (%)**

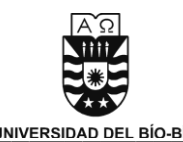

De los sectores económicos, aproximadamente el 5% de las empresas utiliza algunos de los fondos de apoyo, como se indica en el Gráfico 3.10.

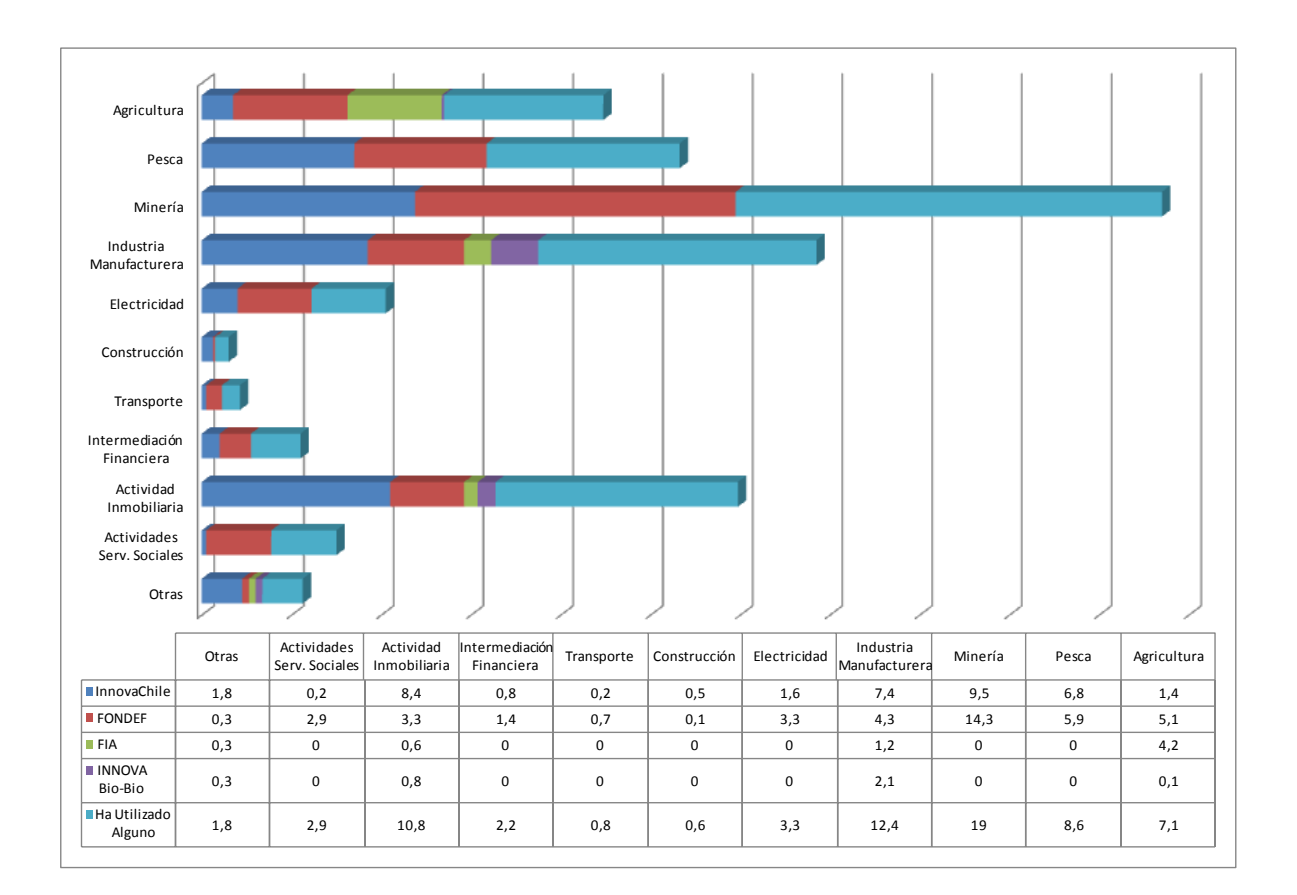

## **Gráfico 3.10 Utilización de los Programas de Apoyo Público en Empresas Innovadoras, según Sector Económico (%)**

 Fondef e InnovaChile son los programas más utilizados, siendo la minería el sector que más beneficios obtiene de ellos. Los sectores que menos aprovechan los programas de apoyo son construcción y transporte, debido a que el conocimiento de estos programas por parte de las empresas es muy débil (como lo muestra el gráfico 3.9).

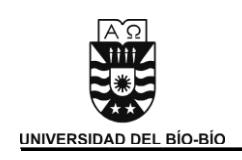

#### 3.6 Conclusiones.

Del total de empresas encuestadas, los resultados indican que casi el 70% no han desarrollado ningún tipo de innovación, lo que implica una baja en el nivel de innovación tecnológica en aproximadamente 5 puntos porcentuales, respecto de la 4º encuesta.

Del total de las empresas que innovan, aproximadamente el 28% lo hace en innovaciones No tecnológicas, superando a las innovaciones de carácter Tecnológico (24%), situación distinta a la encuesta anterior (33% Tecnológicas, 31% No Tecnológicas).

A nivel de sector económico, el sector inmobiliario es de mayor tasa de innovación.

A nivel de tamaño de las empresas, se cumple que a mayor tamaño de empresa (medido por número de empleados), mayor el nivel o grado de innovación en las empresas.

Para las empresas, los mayores efectos esperados en las innovaciones tecnológicas son mejorar el proceso productivo y las condiciones de trabajo, siendo el mejoramiento del desempeño medioambiental el menor efecto esperado.

Al analizar la cooperación de las empresas en actividades de innovación, destaca una menor cooperación en actividades de I+D con la competencia, respecto de otras empresas del mismo grupo. Lo anterior, difiere de los países como Nueva Zelanda, en los que la cooperación con la competencia suele ser más relevante que la cooperación con empresas del mismo grupo. De hecho, la mayoría de las empresas determina que los proveedores son los más valiosos en términos de cooperación; por el contrario, los competidores son los de menor validez.

Para todas las empresas, los principales obstáculos a la innovación son los costos muy elevados, las carencias de incentivos por parte del Gobierno y las dificultades para la obtención financiamiento.

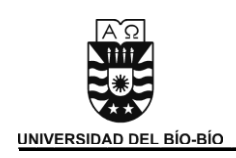

## 4. Modelo de Innovación.

El modelo a presentar pretende establecer los aspectos que se deben considerar al momento de innovar y los pasos a seguir para lograr un desarrollo óptimo de los procesos innovativos. Procura responder las preguntas del que, como, cuando y donde innovar, y está orientado a las pequeñas y medianas empresas (PYME) dado que en ellas no existe, como en las grandes empresas, departamentos especializados para I+D, y son quienes más necesitan apoyo en este ámbito.

 En vista a lo concluido en el análisis de la situación actual de la innovación en Chile, y en la entrevista realizada a Luis Padilla, jefe provincial de SERCOTEC Bíobío $^3$ , se decide enfocar el modelo en ciertos aspectos considerados importantes como es el enfoque estratégico, desarrollo sistémico, proceso proactivo, capital humano, unidades estructuradas, ideas aterrizadas y monitoreo efectivo.

 **3** Ver anexo A

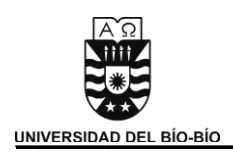

- 4.1 Aspectos Claves para Innovar en una Empresa.
- 1. Enfoque estratégico. Los líderes de la organización deben creer a fondo que la innovación es prioridad. Además, los procesos de innovación deben considerar el plan estratégico de la empresa y estar alineado a esta.
- 2. Desarrollo sistémico. La innovación es un proceso sistemático que se apoya en estructuras internas y externas para su desarrollo. No es una creación mágica que nace de una epifanía. La empresa debe estar constantemente buscando y desarrollando nuevas oportunidades de innovación.
- 3. Proceso proactivo. La innovación debe ser un proceso participativo y proactivo, se deben incentivar las ideas y permitir la fluidez de estas. Para fomentar la participación de los trabajadores en el proceso innovativo, se tienen que establecer metas claras y definidas a seguir, y una vez cumplidas, recibir una retribución monetaria.
- 4. Capital humano. Las mejores ideas se generan al interior de la organización. Por eso, la incorporación de capital humano calificado funciona como un buen predictor de innovación.
- 5. Unidades estructuradas. Es necesario contar con una estructura organizacional interna que apoye los procesos de innovación. Tanto para facilitar la comunicación de ideas entre los diferentes actores, como contar con una unidad de desarrollo innovativo (si es posible).
- 6. Ideas aterrizadas. Las ideas concebidas como posibles innovaciones deben ser realistas y estar acorde a las capacidades y recursos de la empresa.
- 7. Monitoreo efectivo. El camino de la innovación está lleno de riesgos y fallas tempranas. Es por esto que se debe colocar una fecha de expiración donde el proceso sea más barato y el fracaso menos doloroso.

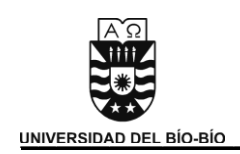

### 4.2 Modelo de Innovación para Pymes.

 El modelo establece los siguientes pasos a seguir por una PYME para la realización de un proceso de innovación en una empresa:

#### *1. Identificar oportunidades e ideas:*

Como se señala anteriormente, la innovación es un proceso sistémico. La empresa debe estar constantemente buscando y desarrollando nuevas oportunidades de innovación.

El primer paso del modelo es precisamente ese, la constante búsqueda de oportunidades de mercado y la continua recepción de ideas, provenientes de cualquier fuente de información, que puedan, como resultado, convertirse en una innovación.

Los trabajadores son una buena fuente de ideas y creatividad, se debe procurar que las ideas generadas en el área en la cual se desenvuelven sean conocidas por sus jefes directos, para que estos las den a conocer a la plana mayor de su empresa y estos evaluar si consideran que es viable o no.

#### 2. *Definir estrategias*:

Una vez identificada la oportunidad de innovación, se consulta si el posible resultado de esta se encuentra alineado al plan estratégico de la empresa. Si la empresa no cuenta con un plan estratégico, es imperativo que se establezca este junto con su visión, misión y objetivos bien definidos y acordes a lo que se busca como empresario. Estos objetivos deben ser conocidos por sus trabajadores y a su vez, definir las metas para cada departamento y las retribuciones que obtendrán los trabajadores si estas se cumplen.

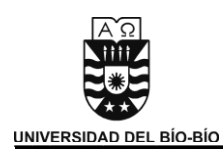

#### *3. Analizar la empresa*

Para desarrollar un buen plan estratégico se debe tener una clara visión de la empresa. En este punto, se le presentan al empresario formas de analizar su empresa con modelos que sean fáciles de entender por ellos.

#### Análisis FODA

Es una herramienta que sirve para descubrir las amenazas, debilidades, fortalezas y oportunidades que puede tener una organización. Las conclusiones que se obtengan al realizar este estudio resultaran útiles para la definición de objetivos.

Este análisis se hace en forma de matriz la cual posee 4 cuadrantes, en los cuales se van colocando los aspectos que van surgiendo al analizar.

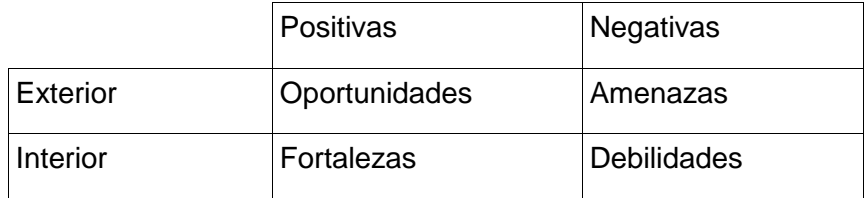

#### Modelo de las 5 fuerzas de Porter

Es un modelo estratégico que permite evaluar la industria en término de rentabilidad definiendo 5 características:

- $\checkmark$  Poder negociador de los compradores.
- $\checkmark$  Poder negociador de los proveedores.
- $\checkmark$  Amenaza de ingreso de productos sustitutos.
- $\checkmark$  Rivalidad entre competidores.
- $\checkmark$  Amenaza de ingreso de nuevos competidores.

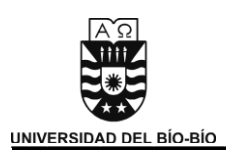

Estas características se ven reflejadas en la siguiente figura la cual demuestra cómo se van relacionando todas sus partes:

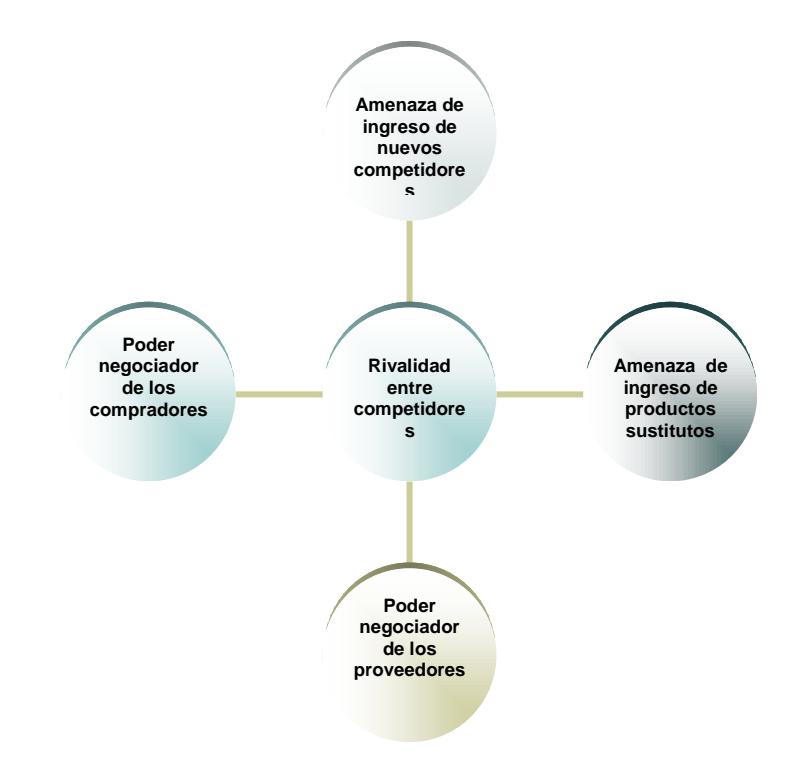

Factores Críticos de Éxito

Son variables que son indispensables para la toma de decisiones, ya que ellas son capaces de cambiar el rumbo de una empresa según la decisión tomada por los ejecutivos.

Los FCE son aquellos factores claves de la empresa (área, elementos, actividades, tareas) que deben funcionar, principalmente y en todo momento, en forma correcta para que la compañía tenga éxito, pero sin descuidar el normal funcionamiento de cada una de las partes de la empresa, así como de su conjunto.
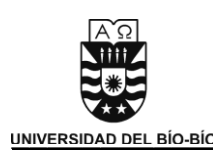

#### *4. Planificar la Innovación*

Antes de iniciar un proceso de innovación existen varios aspectos que se deben tener presentes.

El primero es el financiamiento. Cada empresa se debe asegurar de contar con el capital necesario para realizar la innovación, si no existen dichos recursos se podría acudir a alguna de las diferentes entidades de apoyo a la innovación existentes en Chile, o simplemente decidir si existen las condiciones de endeudarse.

El segundo aspecto es el personal, se debe contar con el personal necesario para realizar la innovación. En la cual también se podrían contratar servicios externos para que la realicen, conllevando esto un costo más alto.

Tercero, el tiempo. Se debe establecer los plazos para realizar la innovación. En caso de contar con varios proyectos de innovación, se deben jerarquizar las posibles innovaciones que se hayan encontrado, de acuerdo a la cantidad de objetivos que estas abarquen.

#### *5. Ejecutar la Innovación*

Esta etapa es donde se desarrolla o se materializa la idea inicial. Primero transformándola en un diseño de ingeniería o prototipo (se seleccionan los procesos, se diseñan elementos, etc.) y segundo (una vez corregidos los errores) se implementa la innovación, ya sea introduciéndola al mercado o utilizándola dentro de un proceso productivo.

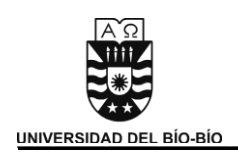

Resulta importante destacar que durante esta etapa de desarrollo se utilizan los conocimientos existentes, pero si estos conocimientos resultan insuficientes se debe investigar para encontrar la solución. No es necesario que sea una investigación exhaustiva o que se contraten servicios de I+D, basta con utilizar los recursos de información existentes (Internet, bibliografías, publicaciones, etc.) para lograr un resultado eficiente.

#### *6. Seguimiento de la innovación.*

El proceso de innovación es un proceso continuo y sistémico. No está orientado a una necesidad puntual, sino que responde a un constante desarrollo de la organización. Es por esto que se debe monitorear de manera permanente los procesos y productos de la empresa para identificar posibles mejoras que se puedan introducir, además de vigilar las innovaciones que fueron llevadas a cabo para verificar el cumpliendo de las expectativas.

#### *7. Enseñanza*

Este es un proceso transversal a todo el modelo. Uno de los problemas que se identificaron durante el análisis de situación actual de las PYMES, fue que la mayoría de las empresas no sabía que significaba innovar. Gran parte de ellas confundía el término con emprendimiento o productividad, pero como sabemos el significado de la palabra innovación va más allá.

Como se menciona anteriormente innovación es "el *arte de convertir las ideas y el conocimiento en productos, procesos o servicios nuevos o mejorados que el mercado reconozca y valore*". Esta definición debe estar arraigada por quienes lleven a cabo un proceso de innovación, por lo que se debe contar con todas las herramientas necesarias para que estos términos sean perfectamente entendidos y llevados a cabo con total satisfacción.

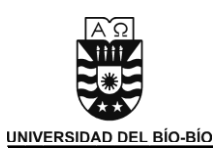

Además se debe enseñar al empresario lo que son los principios básicos de toda empresa, señalando lo que deben hacer para lograr una ventaja con respecto a sus competidores. Enseñar que es la visión, misión y objetivos. Si es posible realizar todas las capacitaciones necesarias para lograr este objetivo.

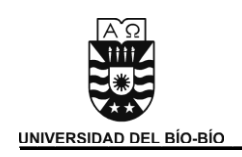

4.3 Diagrama de Flujo de Datos del Modelo de Innovación.

# **4.3.1 DFD Contexto**

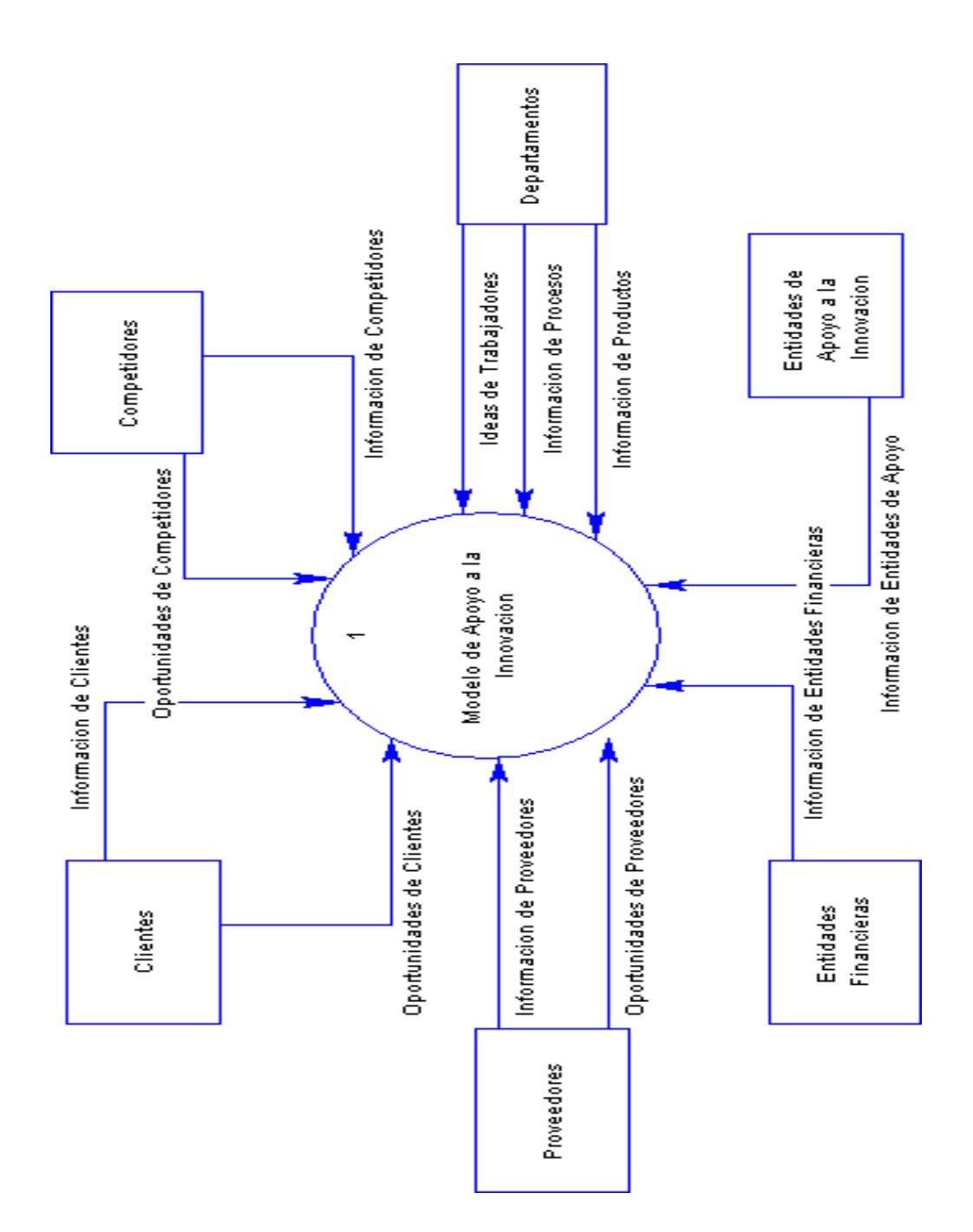

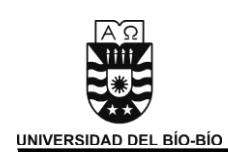

# **4.3.2 DFD de Nivel Superior**

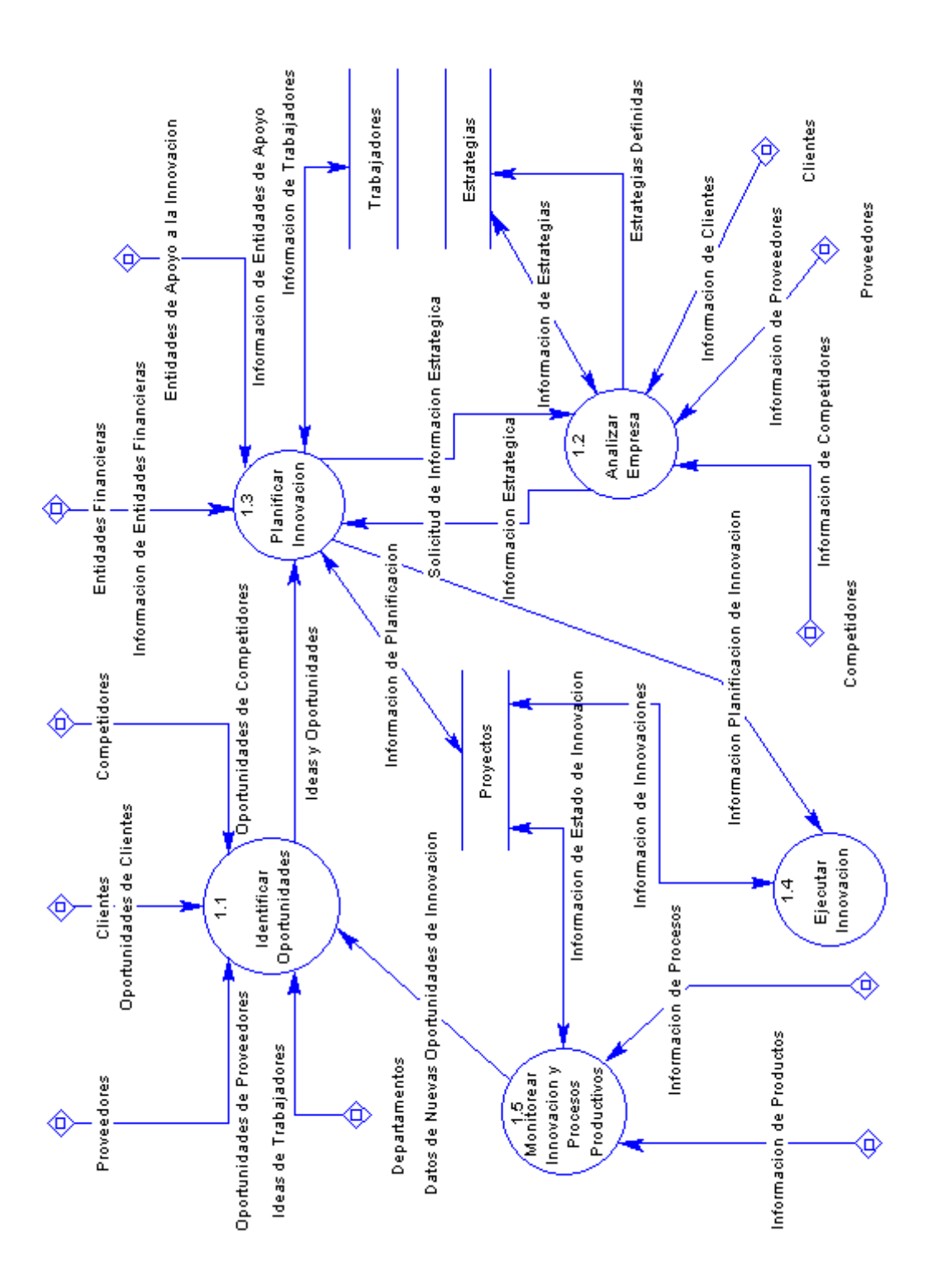

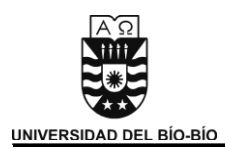

#### **4.3.3 DFD de Detalle del Proceso "Identificar Oportunidades":**

Diagrama del proceso de búsqueda de oportunidades de mercado y recepción de ideas que puedan convertirse en una innovación.

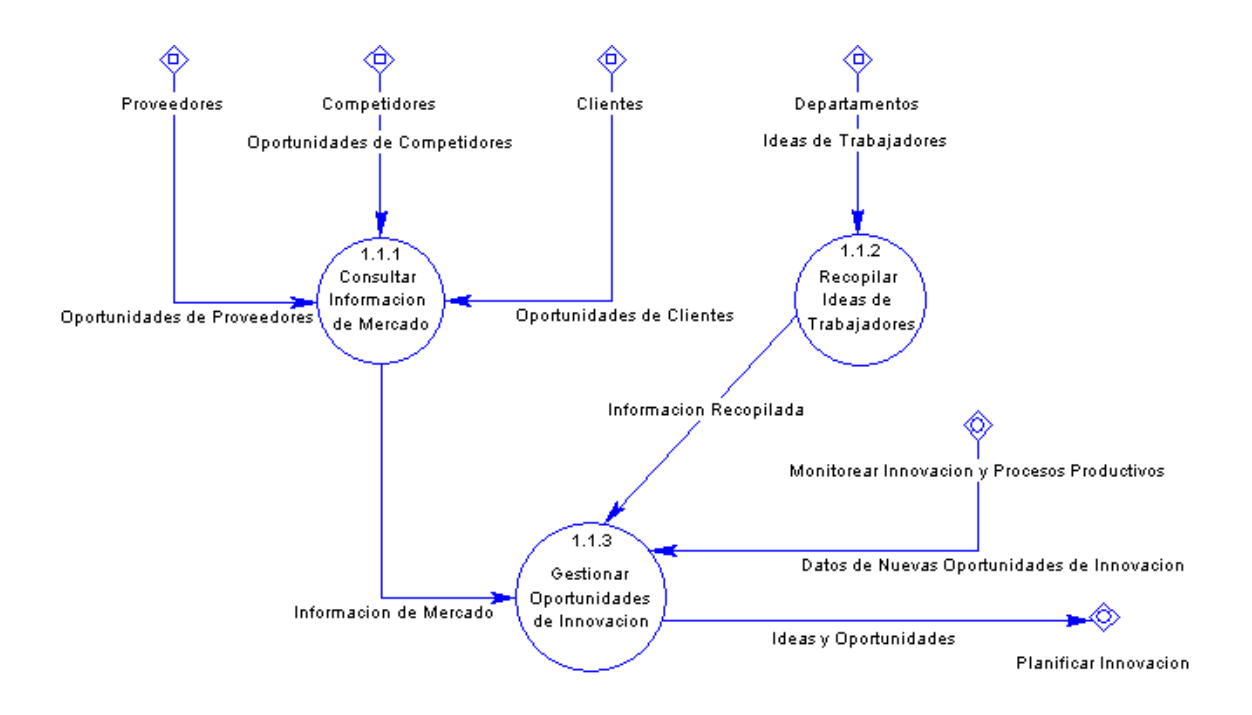

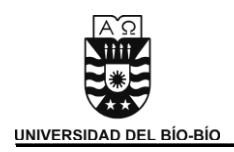

#### **4.3.4 DFD de Detalle del Proceso "Analizar Empresa":**

Diagrama que muestra el proceso de análisis de la empresa y desarrollo del plan estratégico.

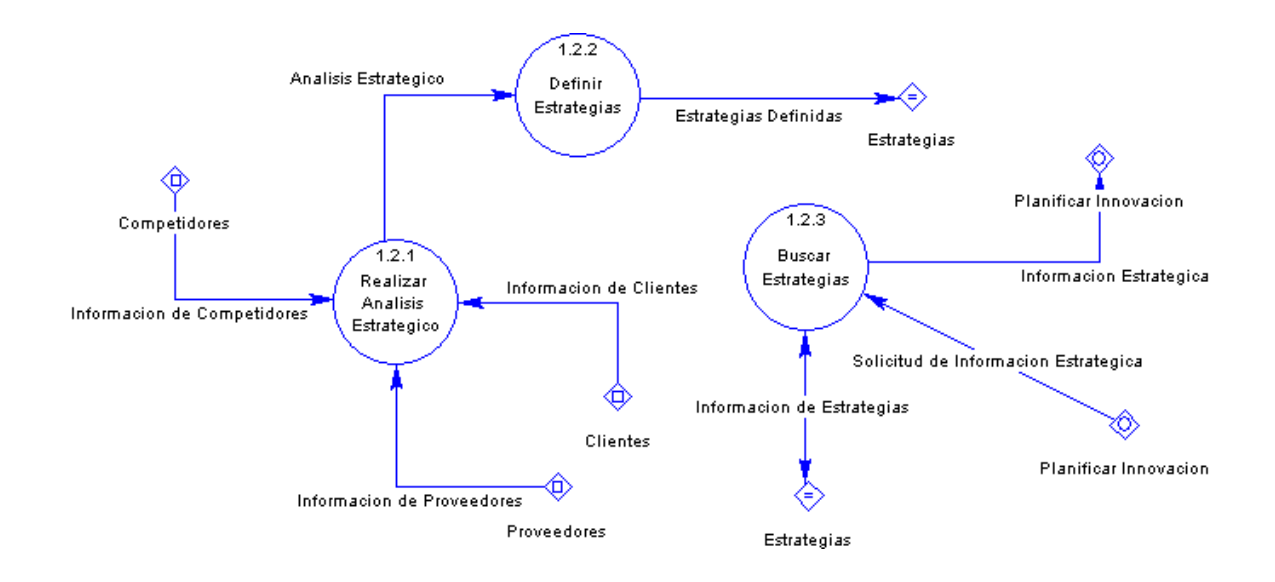

#### **4.3.4.1 DFD de Detalle del Proceso "Definir Estrategias":**

Diagrama del proceso de definición del plan estratégico de la empresa. Aquí es donde se define la Visión, Misión y Objetivos Estratégicos de la empresa.

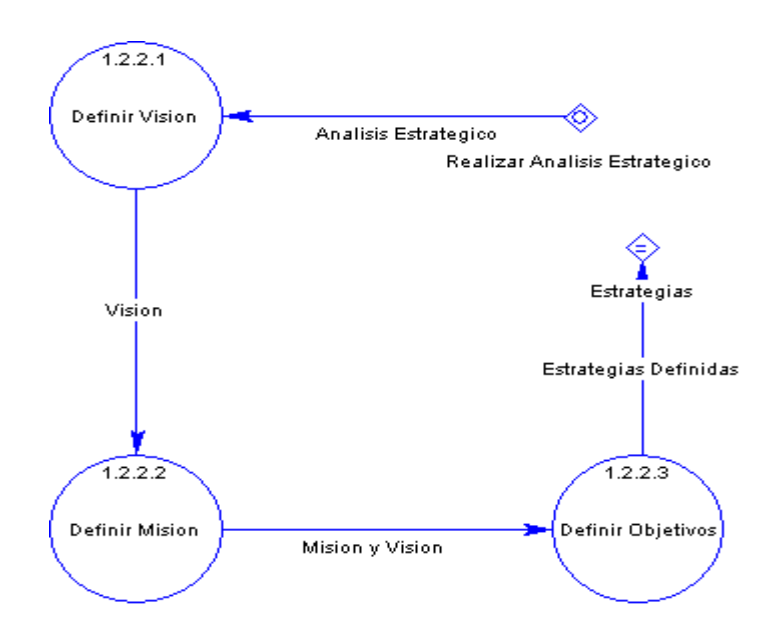

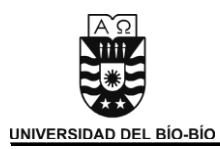

#### **4.3.5 DFD de Detalle del Proceso "Planificar Innovación":**

Diagrama que muestra el proceso de planificación de la innovación. Aquí es donde se crea el proyecto de innovación, seleccionando las ideas u oportunidades encontradas y definiendo los plazos, financiamiento y trabajadores a utilizar.

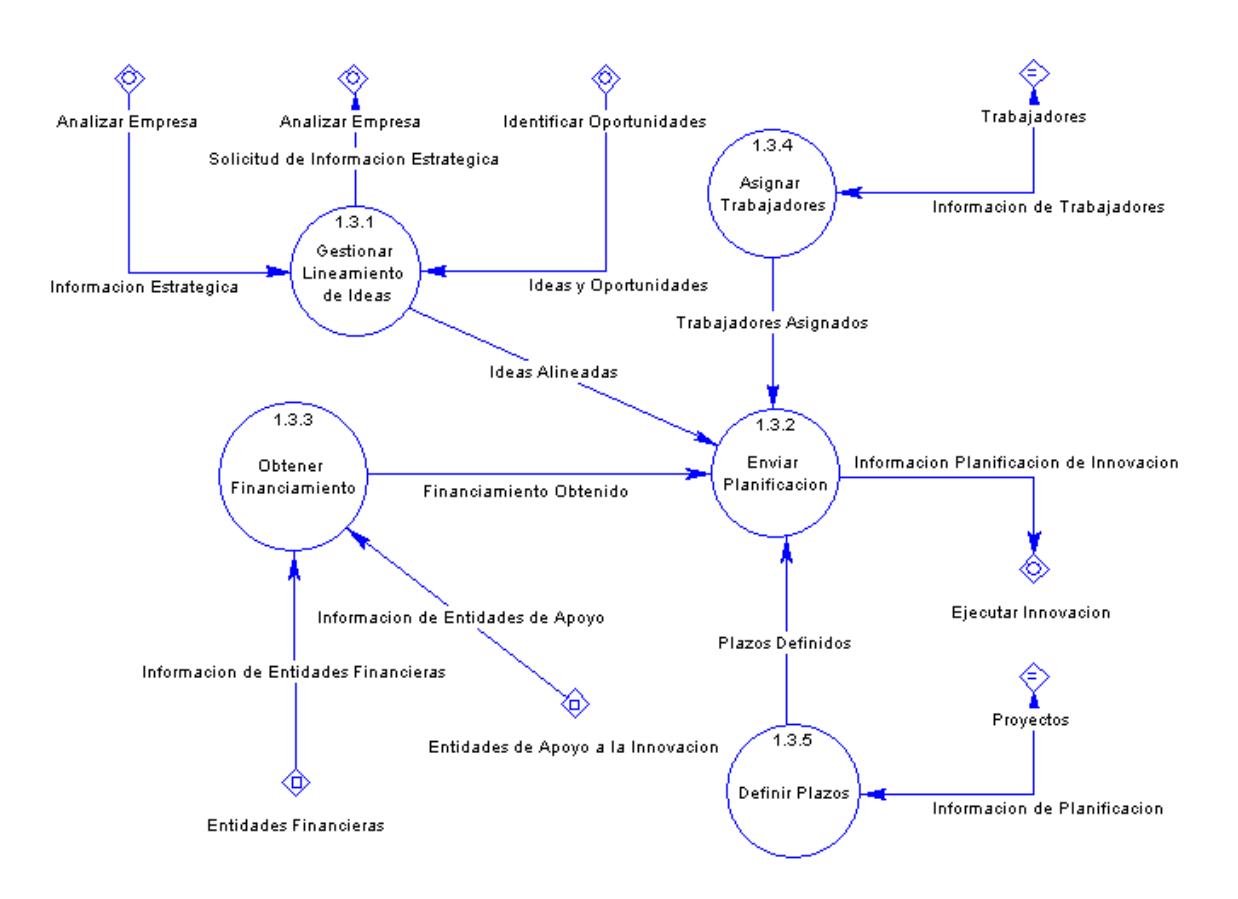

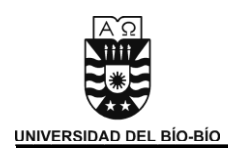

#### **4.3.6 DFD de Detalle del Proceso "Ejecutar Innovación":**

Diagrama que muestra el proceso Ejecutar Innovación. En este proceso se desarrolla la idea inicial hasta que se convierte en un producto o proceso.

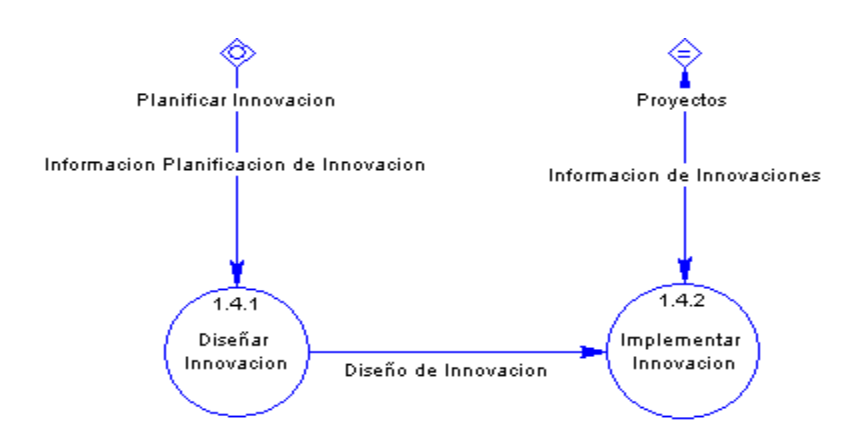

#### **4.3.7 DFD de Detalle del Proceso "Monitorear Innovación y Procesos Productivos":**

Diagrama del proceso donde se controlan los proyectos existentes y se revisan los procesos de la empresa en búsqueda de nuevas ideas u oportunidades de innovación.

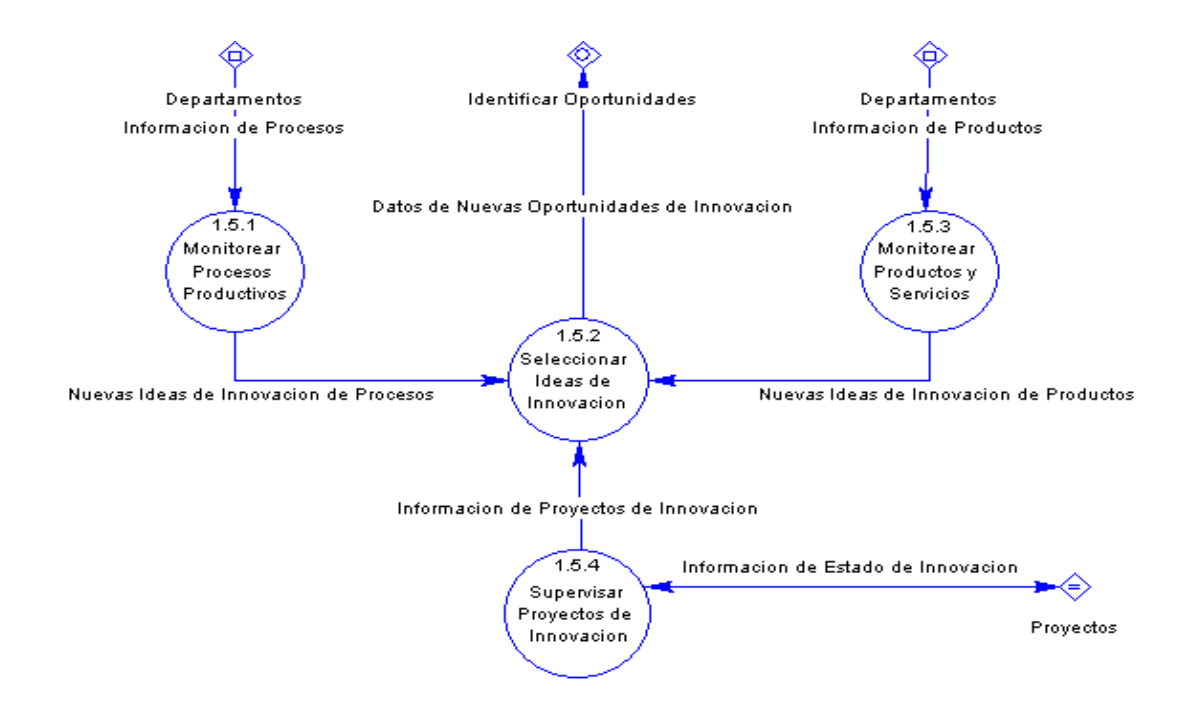

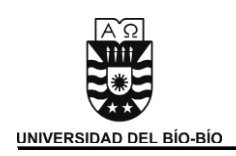

# 4.4 Diccionario de Datos del DFD.

# **4.4.1 Especificación de Procesos**

 La descripción de los procesos que forman parte del modelo se desarrolló de manera narrativa estructurada, especificando cada uno de ellos de forma clara y breve, utilizando un lenguaje sencillo y apto para el correcto entendimiento de la persona que solicite este documento.

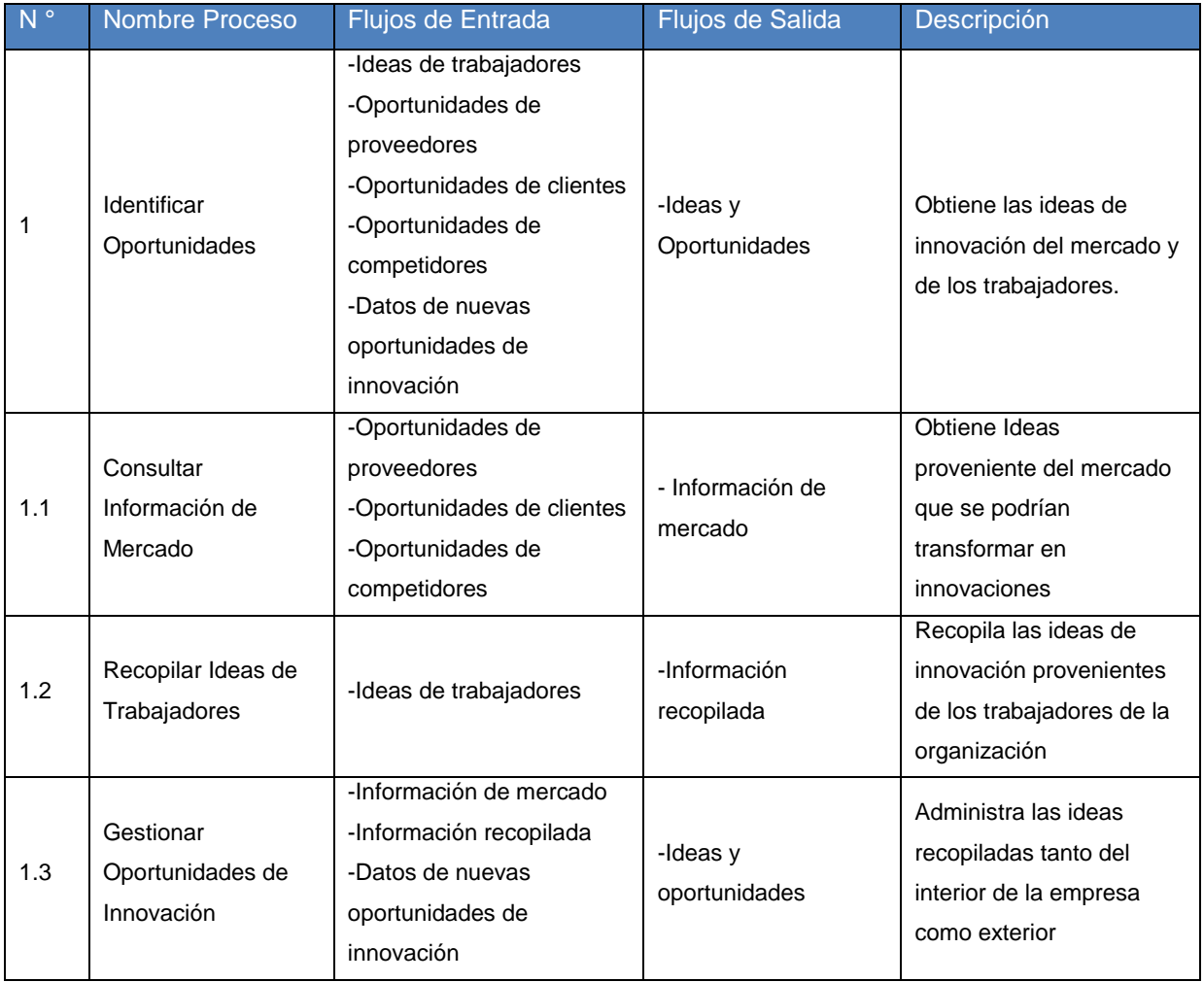

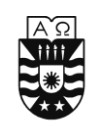

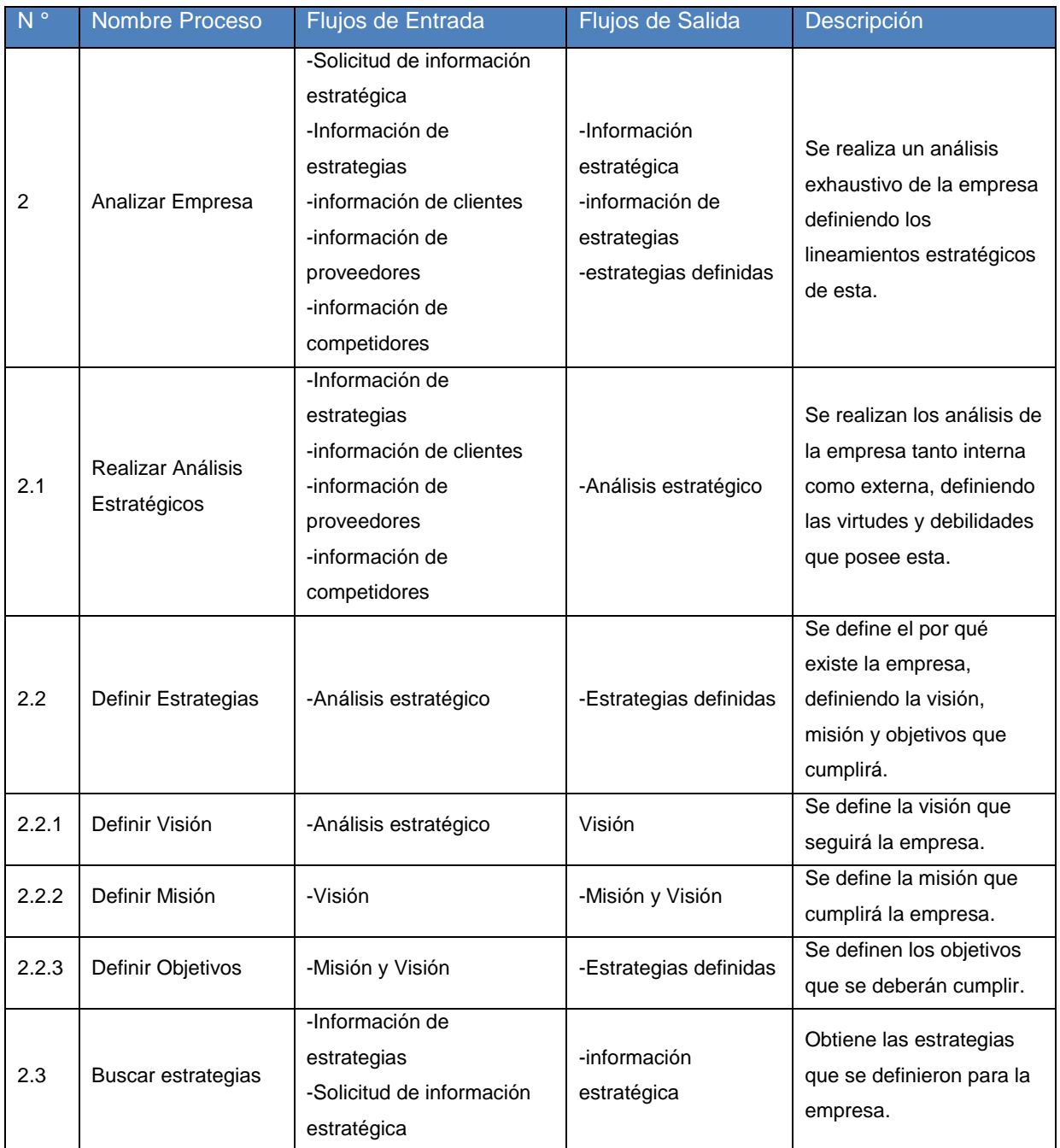

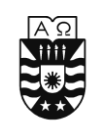

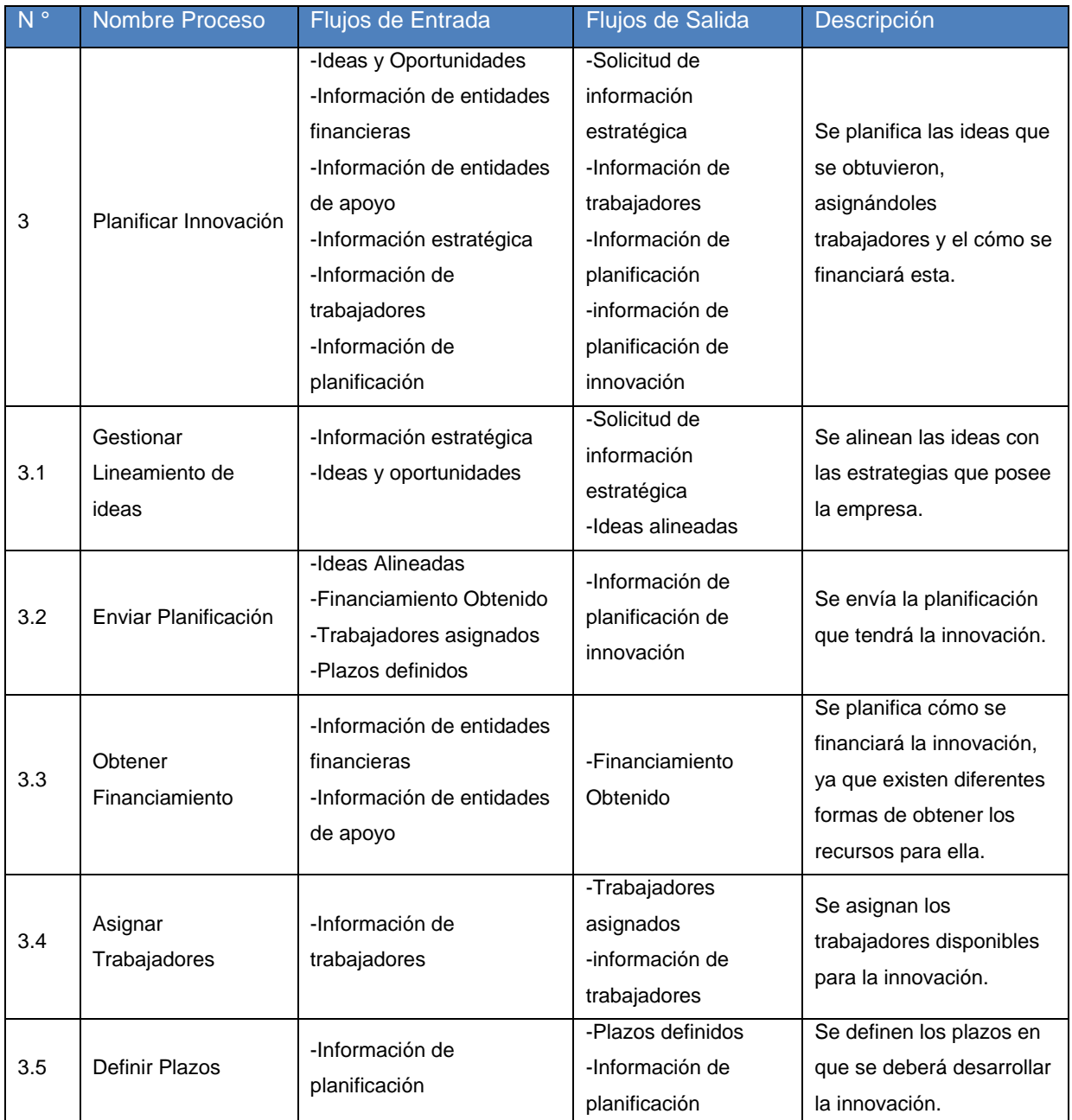

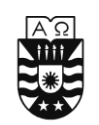

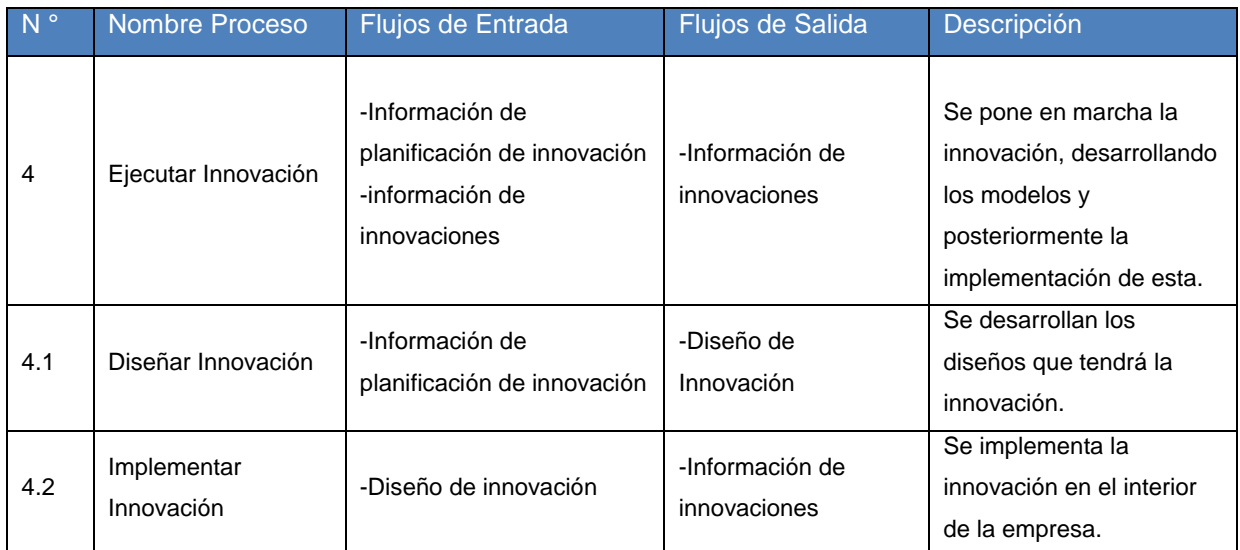

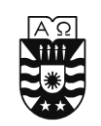

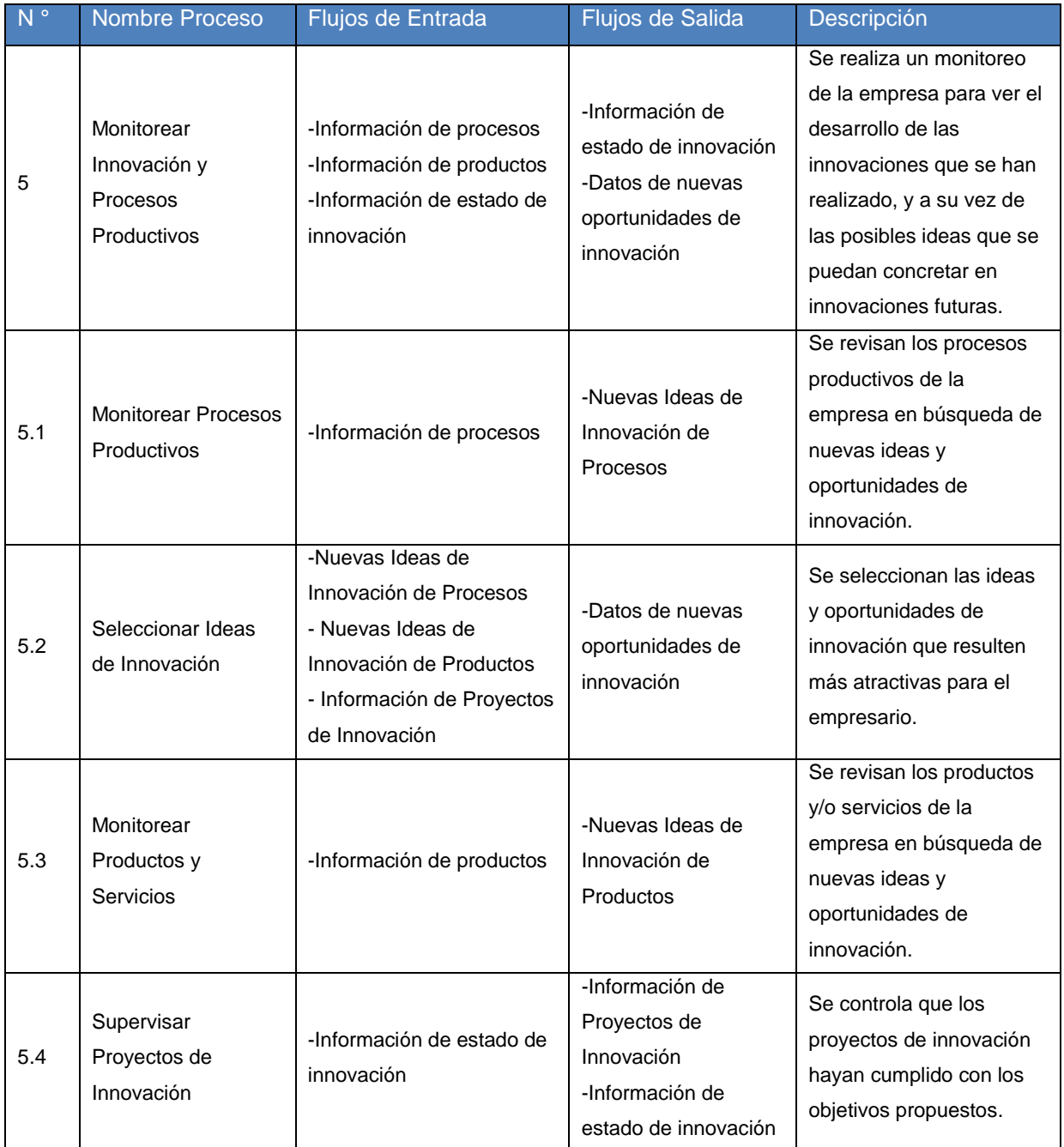

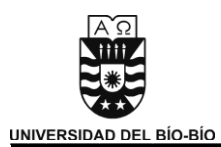

# **4.4.2 Especificación de Entidades**

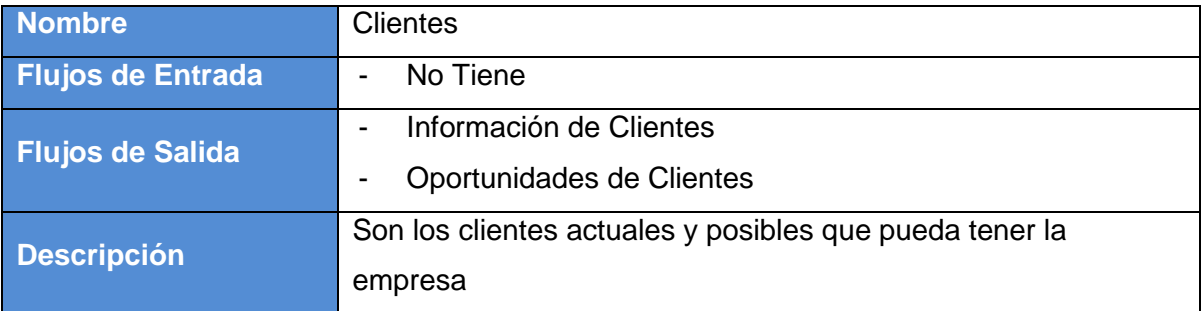

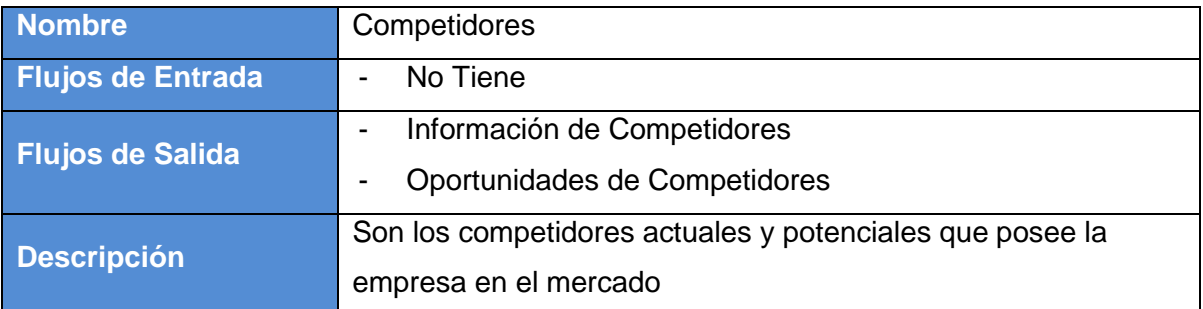

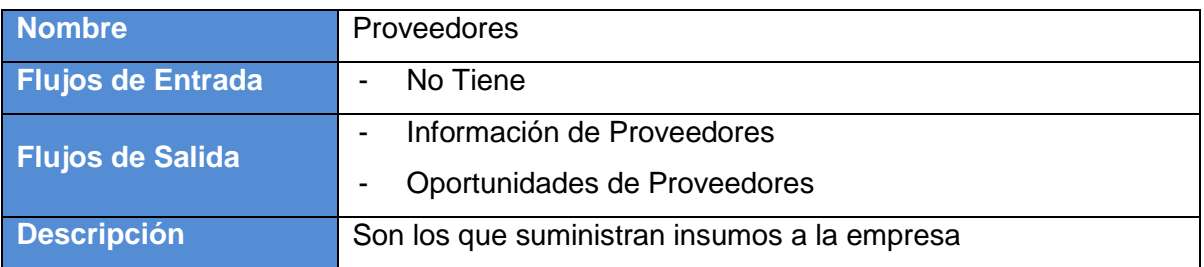

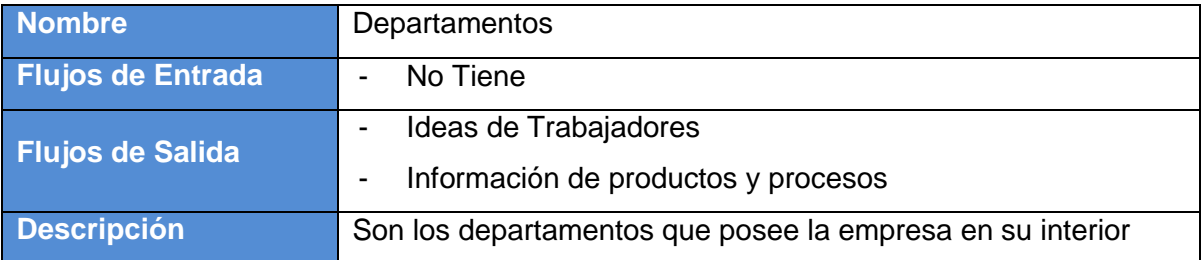

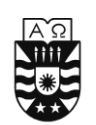

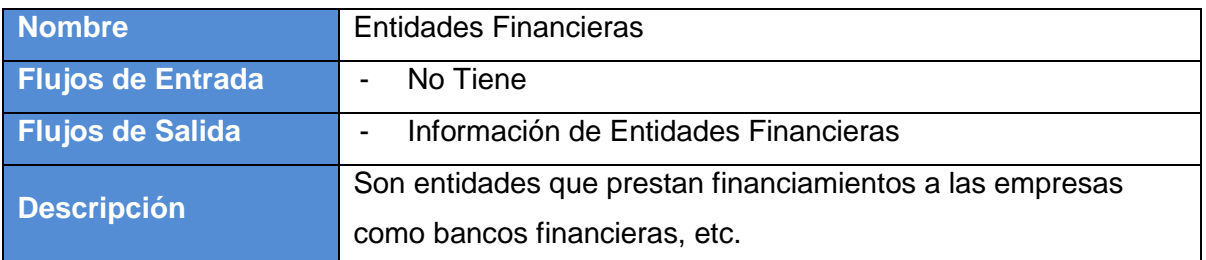

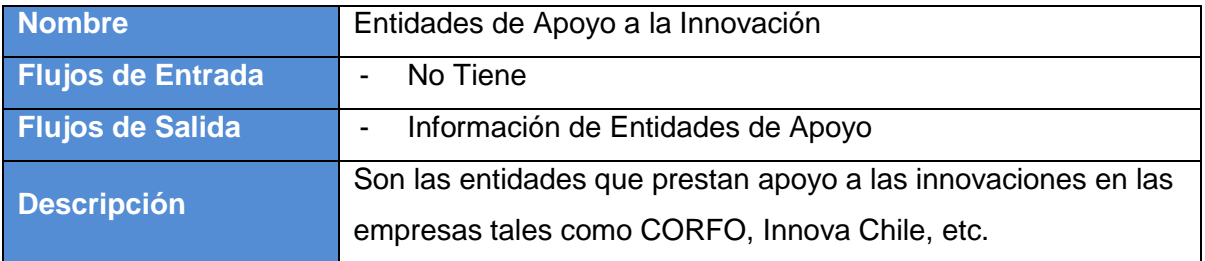

# **4.4.3 Especificación de Almacenes de Datos**

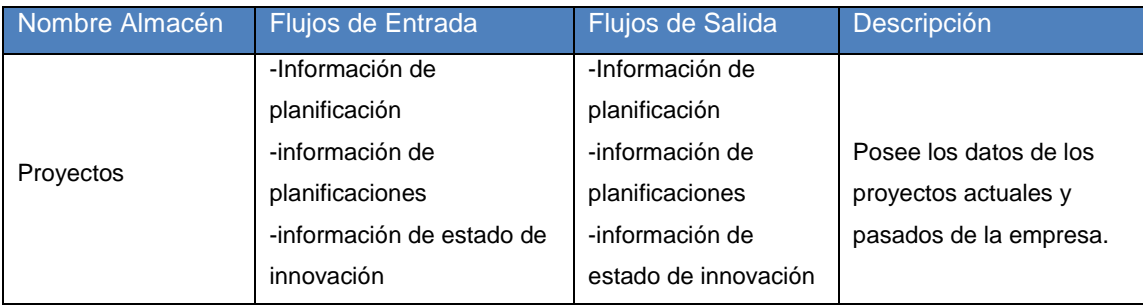

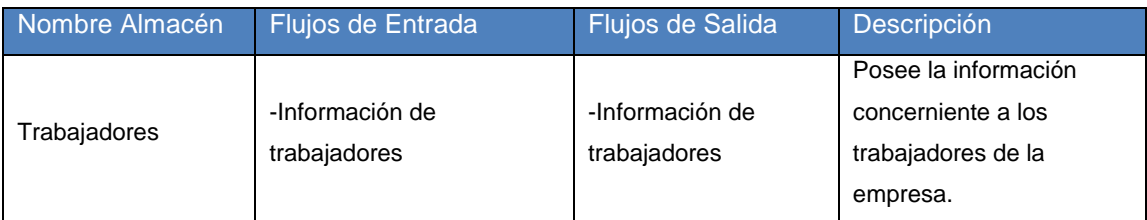

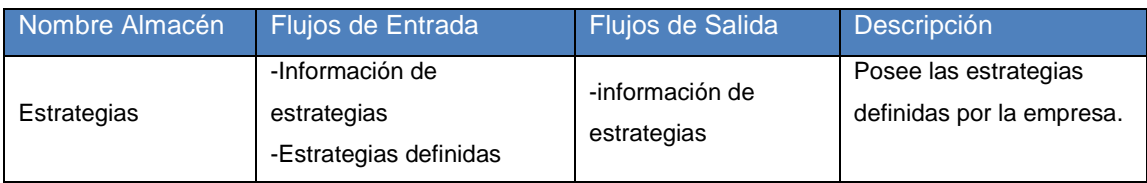

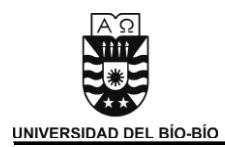

# **4.4.4 Especificación de Flujo de Datos**

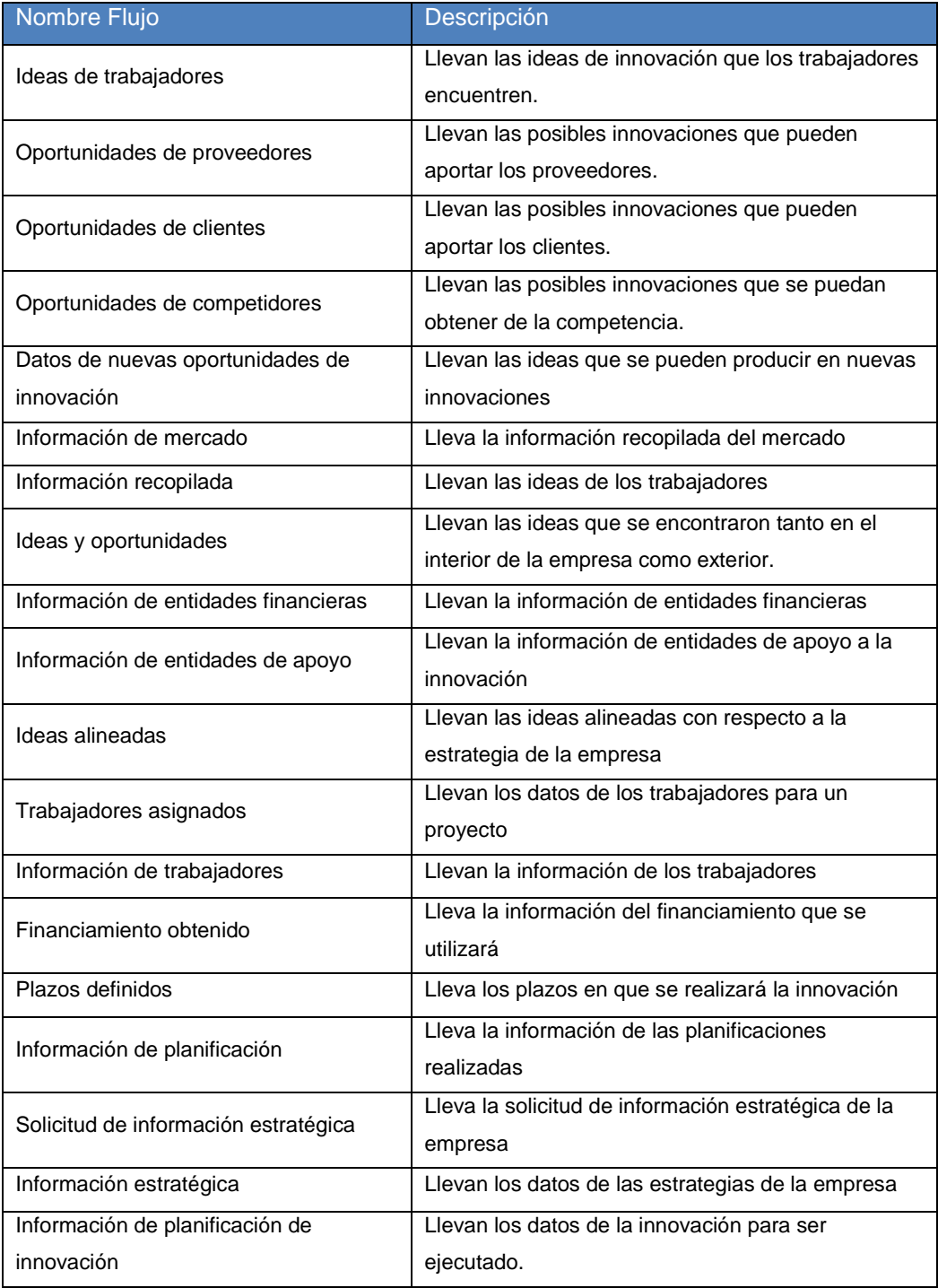

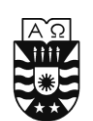

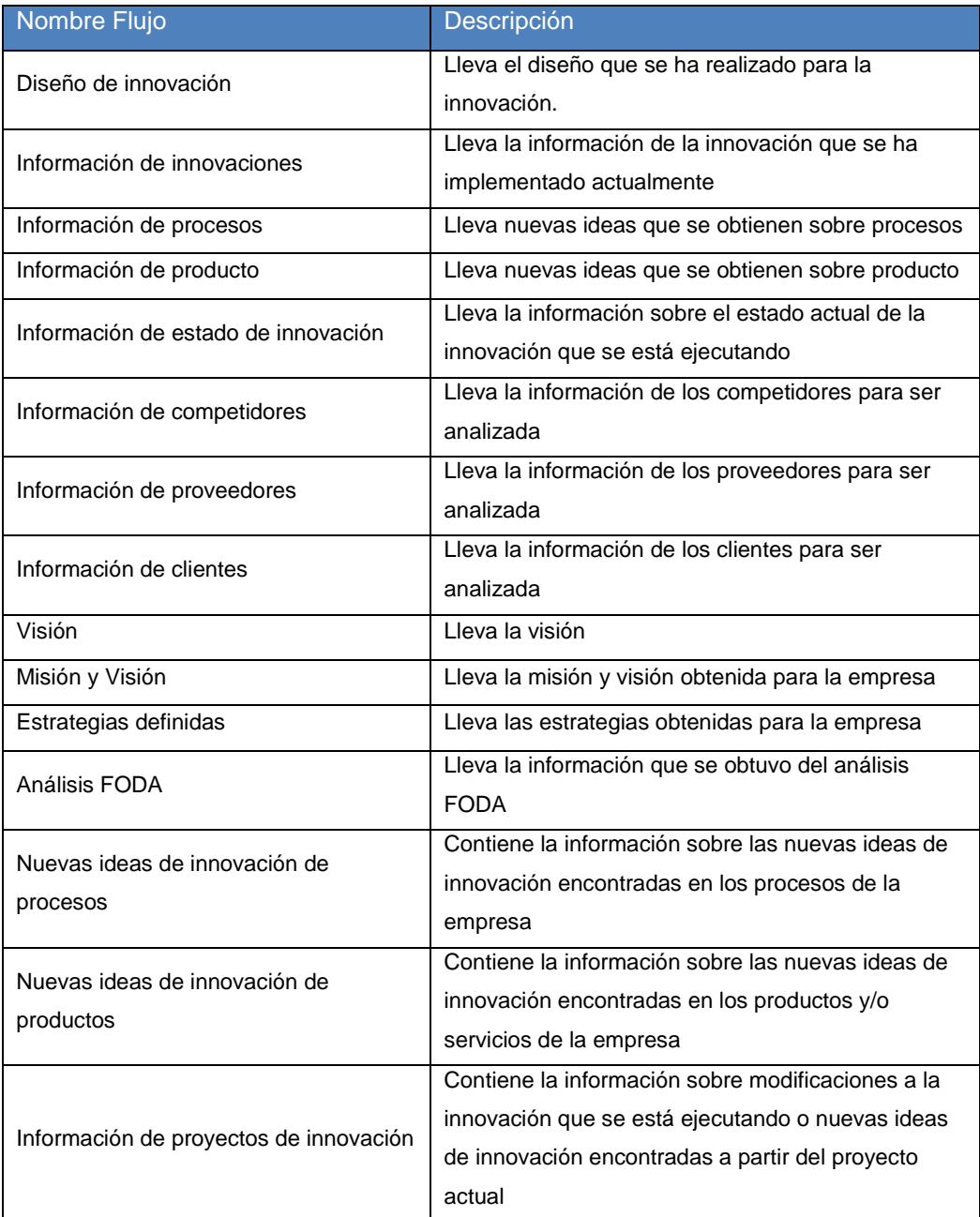

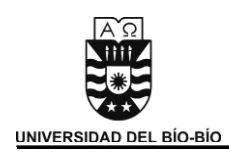

# 5. Documentación de la Aplicación.

 En el mundo de las Pymes las preocupaciones del día a día dificultan que las ideas u oportunidades descubiertas, se concreten como una innovación, un nuevo producto o proceso. El modelo anteriormente planteado establece los pasos a seguir y los aspectos a considerar para realizar un proceso innovativo, pero se hace necesario generar una herramienta que oriente al empresario durante este proceso y cumpla con las necesidades de información. Esta herramienta se materializará a través de una aplicación Web, que permitirá entregar la información necesaria a cada actor, cumpliéndose un rol de enseñanza y facilitándose las tareas identificadas en el modelo.

Considerando que el modelo de innovación para pymes abarca desde que se identifica una oportunidad de innovación, hasta que la innovación es ejecutada, se decide en conjunto con el profesor Don Oscar Gericke, implementar solo una parte del modelo, la cual corresponde a la parte relacionada con la identificación de ideas y oportunidades, y a la parte de análisis de la empresa (Análisis estratégico y definición de plan estratégico). Esto debido a que el desarrollo de un sistema que apoye la totalidad del modelo de innovación para pymes resultaría muy extenso para ser generado durante el taller de desarrollo de proyecto.

*Universidad del Bío-Bío. Sistema de Bibliotecas - Chile*

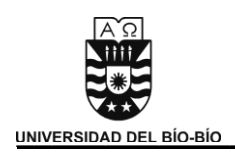

# 5.1 Especificación de Requerimientos.

## **5.1.1 Propósito**

El propósito de este Sistema software es proporcionar el apoyo necesario al empresario para que cumpla con los pasos planteados en el Modelo de Innovación para Pymes. La principal función que cumplirá el sistema es proporcionar una herramienta que permita identificar y obtener las ideas de innovación generadas tanto dentro como fuera de la organización, procurando que estén alineadas al plan estratégico de la empresa y priorizando las más importantes para su futura implantación. Dentro de las funcionalidades que incluye el sistema están la de confeccionar el plan estratégico, si es que la empresa no lo posee; proporcionar información relevante de lo que está sucediendo en el mercado (datos del rubro, competidores actuales y potenciales, clientes y proveedores), y generar un canal directo de comunicación con los trabajadores para la recepción de ideas y la retroalimentación de información. La información manejada por el sistema debe ser rápida, oportuna y confiable; posibilitando la toma de decisiones acertadas que busquen la concreción de las metas de la organización.

#### **5.1.2 Nombre del Sistema**

Sistema de Apoyo al Modelo de Innovación para la Pequeña y Mediana Empresa.

## **5.1.3 Alcance del Sistema**

El Software a desarrollar será basado en un esquema cliente – servidor, y manejará una base de datos centralizada implementada en MySQL. El Sistema será realizado en un lenguaje PHP, HTML y JavaScript.

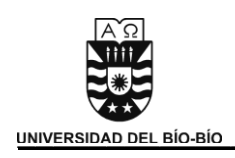

#### **5.1.4 Descripción General**

En esta sección se entregará una descripción detallada del sistema. Se presentarán las principales áreas de trabajo en donde el sistema debe dar soporte, las funciones que éste debe realizar, la información utilizada, las restricciones y otros factores que afecten al desarrollo del mismo.

#### **5.1.4.1 Perspectiva del Sistema**

El Sistema nace de la necesidad de contar con una herramienta que apoye al Modelo de Innovación para Pymes. De esta manera, los actores que participen en el proceso innovativo contarán con una herramienta de apoyo en las tareas que deban realizar y que se enmarcan en el desarrollo del proceso en sí.

#### **5.1.4.2 Funciones del Sistema**

Las principales funciones que realizará el software a realizar son las siguientes:

- Gestionar Usuarios.
- Gestionar Empresa
- Gestionar Trabajadores
- Confeccionar Plan Estratégico de la Empresa
- Identificar ideas y Oportunidades
- Alinear Ideas y Oportunidades
- Plantear Proyecto de Innovación
- Generación de Informes

A continuación, se describirán con más detalle estas tareas, y cómo serán soportadas por el sistema.

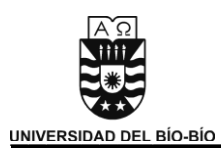

**Gestión de Usuarios:** Este módulo tiene por objetivo manejar distintos usuarios en el sistema, de manera de poder restringir de algunas funciones a algún tipo de usuario respecto a las necesidades de cada uno.

**Gestionar Empresa:** Este módulo se encargará de generar el perfil de la empresa donde estará contenida la información referente a ella. Esta información servirá como base para filtrar la información de mercado que se le enviará al usuario para la identificación de oportunidades de innovación.

**Gestionar Trabajadores:** Este módulo se encargará de generar y mantener una base de datos con el personal de la empresa de manera de contar con registro de ellos. Este módulo será de gran ayuda para conocer el rendimiento del trabajador en cuanto a cantidad de ideas de innovación aportadas.

**Confeccionar Plan Estratégico de la Empresa:** Este módulo se encargará de generar el plan estratégico de le empresa. Entregará todos los consejos necesarios para la creación de este, además de las correspondientes herramientas de análisis de la organización tales como FODA y FCE.

**Identificar Ideas y Oportunidades:** Este módulo será el encargado de captar las ideas y oportunidades de innovación provenientes tanto de interior como del exterior de la empresa.

**Alinear Ideas y Oportunidades:** Este módulo se encargará de gestionar las ideas de innovación alineándolas al plan estratégico priorizando las más importantes.

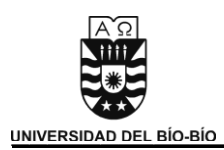

**Plantear Proyecto de Innovación:** Este módulo se encargará de seleccionar las ideas de innovación más importantes y plantearlas como un pre proyecto de innovación, dándoles un formato establecido por el usuario que contendrá el nombre, descripción, objetivos del futuro proyecto y prioridad.

**Generación de Informes:** Este módulo tiene por objetivo brindar al usuario la opción de solicitar informes de interés. Estos informes deberán proveer información relevante para el usuario solicitante, para lo que se dispondrá con un menú de selección que ayude de guía para filtrar la información que los usuarios estimen más importante para la generación de dichos informes.

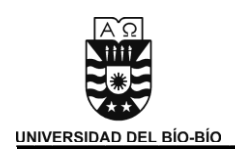

#### **5.1.4.3 Características de los Usuarios**

El sistema de información deberá ofrecer una interfaz adecuada a los requerimientos de los usuarios, el diseño debe estar pensado en la comodidad de éste, para sus necesidades y la facilidad de uso del sistema. El sistema deber ser amigable.

- **Super\_Usuario**: Es quien administra el Sistema. Tiene los permisos para la creación y administración de Usuarios. La primera cuenta habilitada será esta y en base a ella se creará el resto.
- **Administrador:** Es la persona encargada de la administración de la empresa, se preocupa de generar el plan estratégico de esta y también de administrar las ideas de innovación cumpliendo la misma función que un Encargado de Innovación. Se encarga de generar un perfil de la empresa. Este usuario no necesariamente debe ser el gerente de la empresa, sino que podría ser cualquier trabajador designado para cumplir estas funciones.
- **Encargado de Innovación:** Es un trabajador con privilegios de gestión. Está encargado de gestionar las ideas de innovación, preocupándose de priorizar las ideas alineadas al plan estratégico de la empresa, y también posee las mismas características del tipo de usuario trabajador.
- **Trabajador**: Es quien proporciona ideas de innovación al sistema. Este puede ser cualquier trabajador de cualquier área de la empresa. Posee un perfil personal que puede modificar a gusto.
- **Colaborador**: En esta categoría de usuario cabe cualquier actor externo (clientes actuales, clientes potenciales, proveedores, entidades financieras o entidades de apoyo a la innovación) que desee aportar una idea de innovación a la empresa.

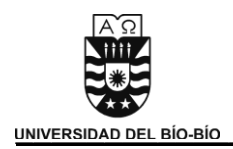

## **5.1.5 Requisitos Específicos.**

#### **5.1.5.1 Requerimientos Funcionales**

#### **Gestionar Empresa:**

**Req. (01):** El sistema deberá contar con un mantenedor que permita Crear o Modificar el perfil de la empresa.

- Crear Perfil:
	- **Nombre o Razón social.**
	- Rut de la empresa.
	- · Dirección.
	- **Teléfono.**
	- **Correo Electrónico.**
	- **Departamentos.**
	- **-** Rubro.
- Modificar Perfil: La información que se puede modificar será:
	- **Dirección.**
	- **Teléfono.**
	- **Correo Electrónico.**
	- **Departamentos.**
	- Rubro.

**Req. (02):** El sistema permitirá administrar las tareas que se realizan dentro de cada departamento Agregando, Modificando o Eliminando tareas.

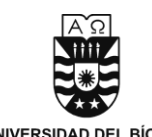

#### **Gestionar Trabajadores:**

**Req. (03):** El sistema debe contar con un mantenedor de trabajadores, el cual debe cumplir con las funciones de Agregar, Modificar y Eliminar.

- Agregar Trabajador:
	- Nombre.
	- $\blacksquare$  Rut.
	- **Dirección.**
	- **Teléfono.**
	- **Departamento al que pertenece (Puede ser más de uno).**
	- Tipo de Trabajador (Trabajador, Encargado de Innovación, Administrador).
	- Usuario.
	- Contraseña.
- Modificar Trabajador: Se debe mostrar una lista del personal y poder seleccionar el o los trabajadores que se desea editar, los datos a editar son los siguientes:
	- Dirección.
	- **Teléfono.**
	- **Departamento al que pertenece (Puede ser más de uno).**
	- Tipo de Trabajador (Trabajador, Encargado de Innovación, Administrador).
	- Usuario.
	- **Contraseña.**
- Eliminar Trabajador: Se deberá mostrar una lista de todo el personal permitiendo seleccionar el que se desee eliminar. Se deben eliminar todos los datos del trabajador, excepto las ideas de innovación aportadas por él.

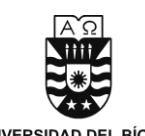

#### **Confeccionar Plan Estratégico de la Empresa:**

**Req. (04):** El sistema permitirá ingresar y administrar los datos referentes al plan estratégico de la empresa. Estos datos son:

- $\triangleright$  Visión.
- Misión.
- ▶ Objetivos Estratégicos.

**Req. (05):** En todo momento el sistema deberá guiar al usuario a través de tips y consejos útiles para el desarrollo del plan estratégico.

**Req. (06):** El sistema entregará los tips y consejos necesarios para que el usuario pueda realizar un análisis FODA de la empresa y entregará el mantenedor necesario para la administración de estos datos.

**Req. (07):** El sistema permitirá realizar un análisis de los Factores Críticos de Éxito de la empresa entregando los tips y consejos necesarios al usuario. También contará con un mantenedor que le permita administrar estos datos asociándolos a las tareas y objetivos correspondientes.

#### **Identificar Ideas y Oportunidades:**

**Req. (08):** El sistema recibirá noticias de lo que sucede en el mercado del rubro definido mediante canales de noticias.

**Req. (09):** El sistema podrá administrar canales de noticias agregando y eliminando los que desee. Para agregar un canal de noticias el usuario solo debe ingresar la dirección URL del canal.

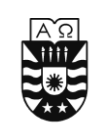

**Req. (10):** El sistema podrá recibir ideas provenientes del exterior de la organización. Estas ideas pueden ser aportadas por los proveedores, clientes, entidades financieras, entidades de apoyo a la innovación o por los competidores, y los datos necesarios para ingresar la idea son:

- $\triangleright$  Nombre.
- $\triangleright$  Entidad a la que pertenece.
- ▶ Correo Electrónico.
- **Descripción de la idea.**

**Req. (11):** El sistema podrá recibir ideas provenientes del interior de la empresa. Estas ideas son aportadas por los usuarios quienes necesitan estar previamente registrados para ingresar su aporte.

## **Alinear Ideas y Oportunidades:**

**Req. (12):** El sistema contará con un mantenedor que le permita al usuario seleccionar las ideas de innovación y enlazarlas al objetivo que se considere más alineado a esta.

**Req. (13):** El sistema contará con un mantenedor que le permita al usuario priorizar las ideas de innovación según su importancia.

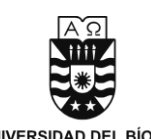

#### **Plantear Proyecto de Innovación:**

**Req. (14):** El sistema contará con un módulo que permitirá al usuario administrar una cartera de proyectos que contenga los posibles proyectos que se llevarían a cabo a partir de una idea de innovación. El módulo permitirá Agregar, Modificar y Eliminar proyectos. La información que se necesitará para agregar un proyecto será:

- > Nombre del Proyecto.
- **Descripción del proyecto.**
- Objetivos del proyecto.
- Objetivo Estratégico que pretende satisface.
- $\triangleright$  Prioridad del proyecto (Este dato será automáticamente asignado por el sistema cuando se crea el proyecto. El usuario podrá modificarlo a gusto después).

#### **Generación de Informes:**

**Req. (15):** Existirá un módulo para la creación y despliegue de listados e informes. Algunos de los informes y listados que podrán ser desplegados son:

- > Cantidad de ideas aportadas por un trabajador.
- $\triangleright$  Cantidad de ideas por departamento.
- $\triangleright$  Entre otros.

## **Gestión de Usuarios:**

**Req. (16):** Cada usuario debe poseer un nombre de Usuario y una Contraseña para poder ingresar al sistema.

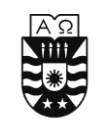

**Req. (17):** El sistema deberá identificar a los usuarios como Super\_Usuario, Administrador, Encargado de Innovación, Trabajador y Colaborador, otorgándoles las funcionalidades correspondientes a cada uno.

**Req. (18):** El usuario "Super\_Usuario" será el único con los permisos para crear y/o eliminar trabajadores del sistema (Ver **Req. (03)**).

**Req. (19):** Cada tipo de usuario podrá modificar sus propios datos personales. Los datos que podrán modificar son:

- Dirección.
- **Teléfono.**
- Correo Electrónico.
- Contraseña.

**Req. (20):** El usuario "Administrador" podrá definir la Visión, Misión y Objetivos estratégicos de la empresa (Ver **Req. (04)**), además de realizar el análisis FODA y de FCE de la empresa (Ver **Req. (06)** y **Req. (07)**).

**Req. (21):** El usuario "Encargado de innovación" analizará la información de mercado en busca de oportunidades de innovación (Ver **Req. (08)**), procurará administrar los canales de noticias (Ver **Req. (09)**) y tendrá acceso a la información sobre ideas, oportunidades aportadas y será el encargado de alinearlas a los objetivos de la empresa (Ver **Req. (12) y Req. (13)**). A su vez, se encargará de gestionar los futuros proyectos de innovación que se puedan generar a partir de las ideas y oportunidades (Ver **Req. (14)**).

**Req. (22):** El usuario "Trabajador" tendrá los permisos para aportar ideas de innovación (Ver **Req. (11)**) y podrá ver el plan estratégico de la empresa.

**Req. (23):** El usuario "Colaborador" podrá aportar ideas de innovación provenientes del exterior de la organización (Ver **Req. (10)**). No necesita haber ingresado al sistema para realizar dicha función.

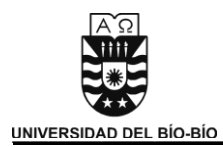

#### **5.1.5.2 Interfaces Externas**

#### **Interfaces de usuario.**

Las interfaces consistirán en navegadores Web a elección del Usuario, estos pueden ser Mozilla Firefox, Internet Explorer o el que estime conveniente el Usuario. En estos navegadores se podrá acceder al Sistema mediante dos formas: Una será con la identificación del Usuario que desee ingresar, para posteriormente poder acceder y realizar las operaciones que desee el usuario dentro de los márgenes y permisos que el sistema le otorgue, y la otra a través del acceso a un módulo del sistema que no requiere previa identificación. La interfaz de usuario será orientada a ventanas, y el manejo del programa se realizará a través de teclado y mouse.

#### **Interfaces software.**

El software que se construirá será diseñado de forma independiente y acorde con la realidad de las Pymes. No se adaptará a ninguna herramienta ya existente, pero eventualmente el Sistema podría ser integrado con nuevos módulos que permitan realizar un apoyo a la totalidad del modelo de innovación anteriormente propuesto.

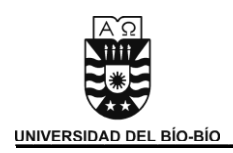

#### **5.1.5.3 Requerimientos No Funcionales**

**Req. (01):** El sistema estará instalado en un solo equipo (servidor), en donde se encontrará toda la información (Base de Datos, Sistema Web).

**Req. (02):** El tiempo de respuesta a las consultas realizadas al sistema debe ser inferior o igual a 5 segundos.

**Req. (03):** El tiempo de respuesta para los reportes solicitados al sistema debe ser inferior a 10 segundos.

**Req. (04):** El sistema debe estar desarrollado en un ambiente Web y con una base de datos relacional.

**Req. (05):** El Sistema contará con una restricción de acceso para que usuarios no autorizados modifiquen información en el sistema, y así hacer más segura la información que se maneje.

**Req. (06):** Los datos, en la base de datos, deben estar completamente resguardados y no ser de uso público, para una mayor seguridad y protección de todos los datos del Sistema y de la empresa.

**Req. (07):** Las consultas deberán ser simples y eficientes, y deberá existir la menor interacción posible con el Usuario, para que de esta forma la utilización del Sistema no se vuelva engorrosa.

**Req. (08):** El administrador debería utilizar el sistema sin mayores instrucciones. Identificar como usar las distintas funciones de manera intuitiva.

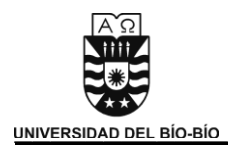

# **5.1.5.4 Requisitos Tecnológicos**

El sistema requerirá los siguientes equipos computacionales:

Equipo Servidor:

- Procesador Intel Centrino Core 2 Duo de 1,83 Ghz
- Discos HDD 250 GB a 7200rpm.
- Memoria RAM 3 GB.
- Sistema Operativo Windows.
- Base datos MySQL.

Equipos Cliente:

- Sistema Operativo (Cualquiera).
- Navegador Web (Internet Explorer, Mozilla Firefox, Opera, Safari, etc.).
- Conexión a Internet.
- Procesador mínimo Pentium III.
- Memoria RAM 512 MB.

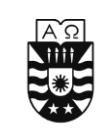

## **5.1.5.5 Casos de Uso**

#### 5.1.5.5.1 Módulo Gestionar Usuarios

Caso de Uso: Administración de usuarios

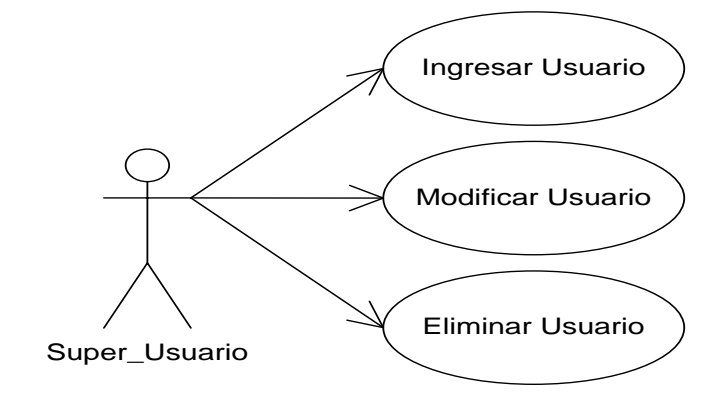

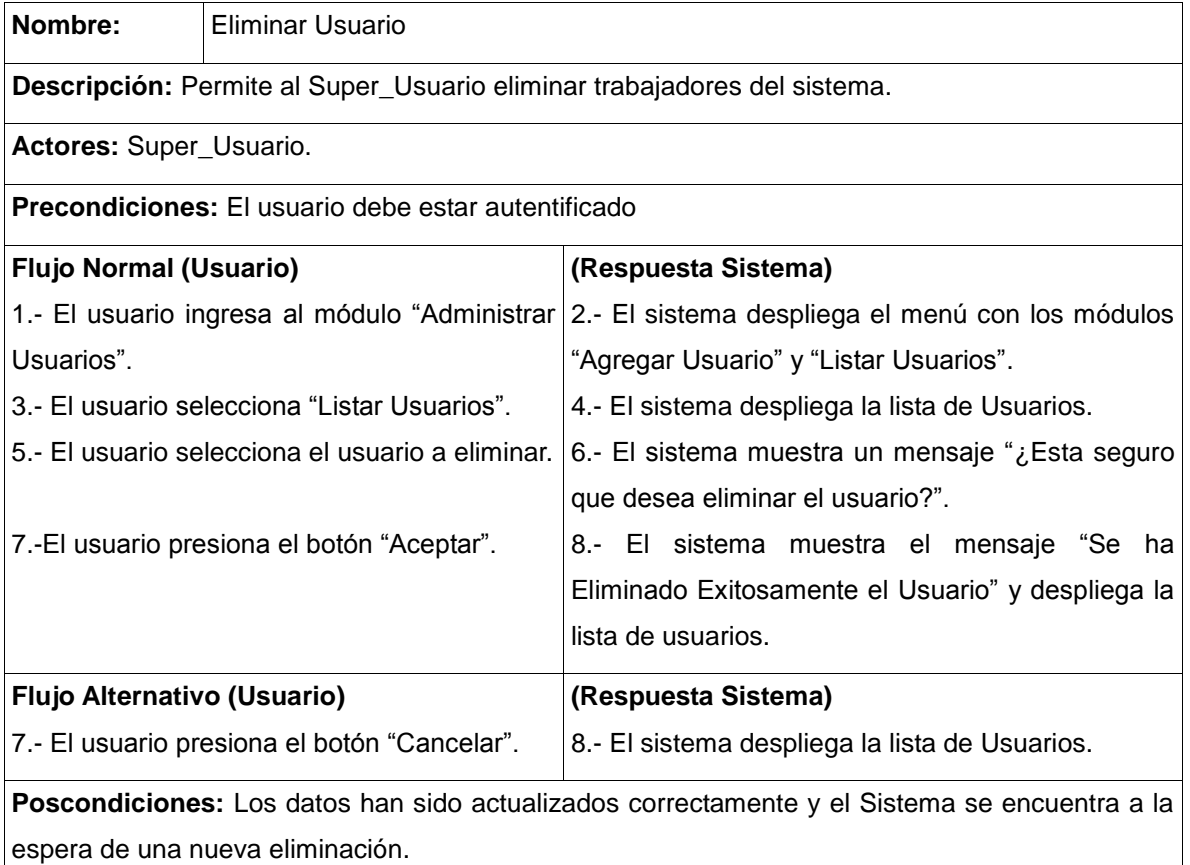

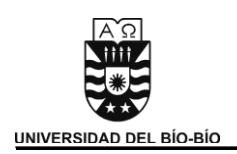

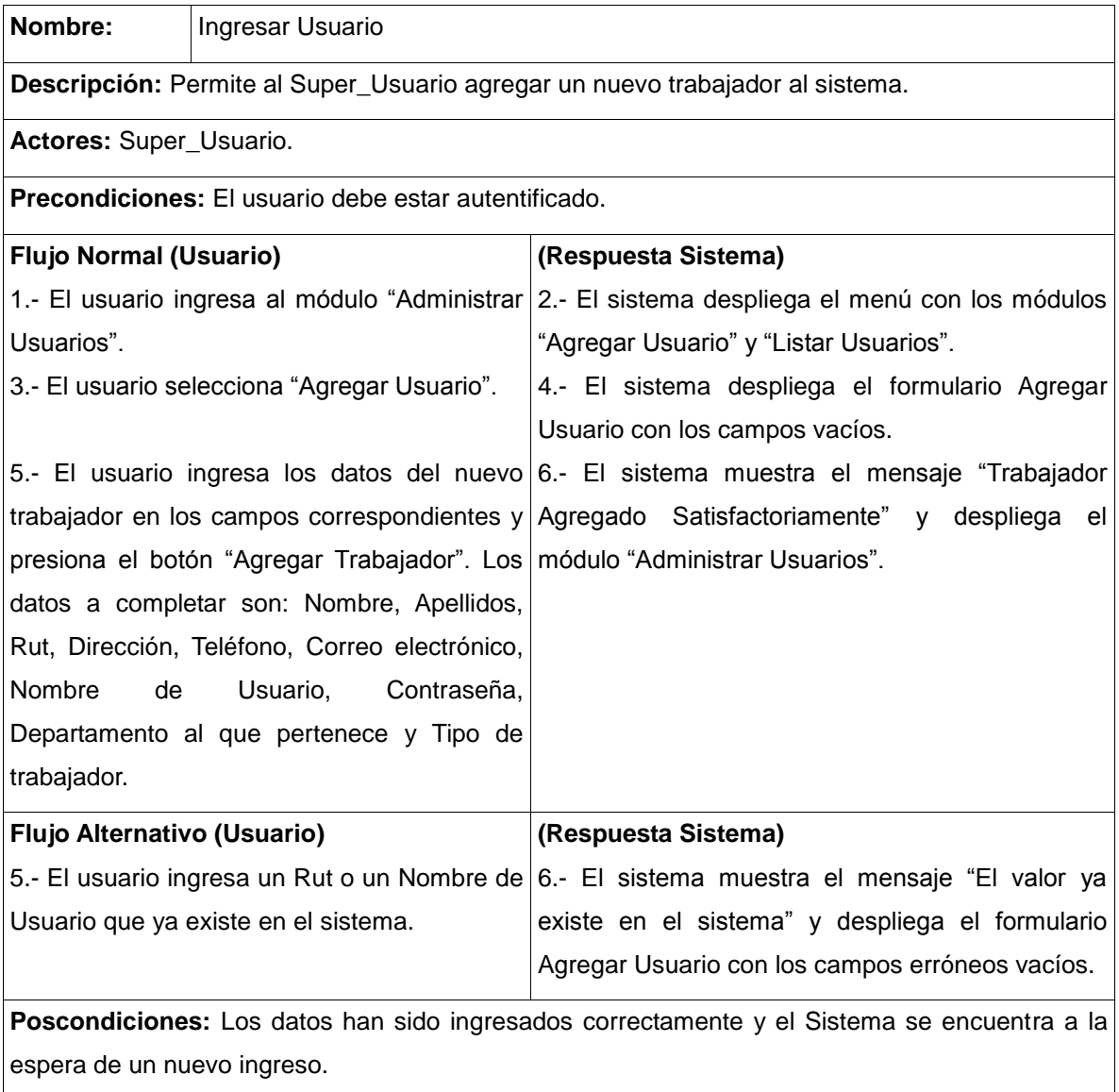

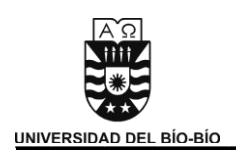

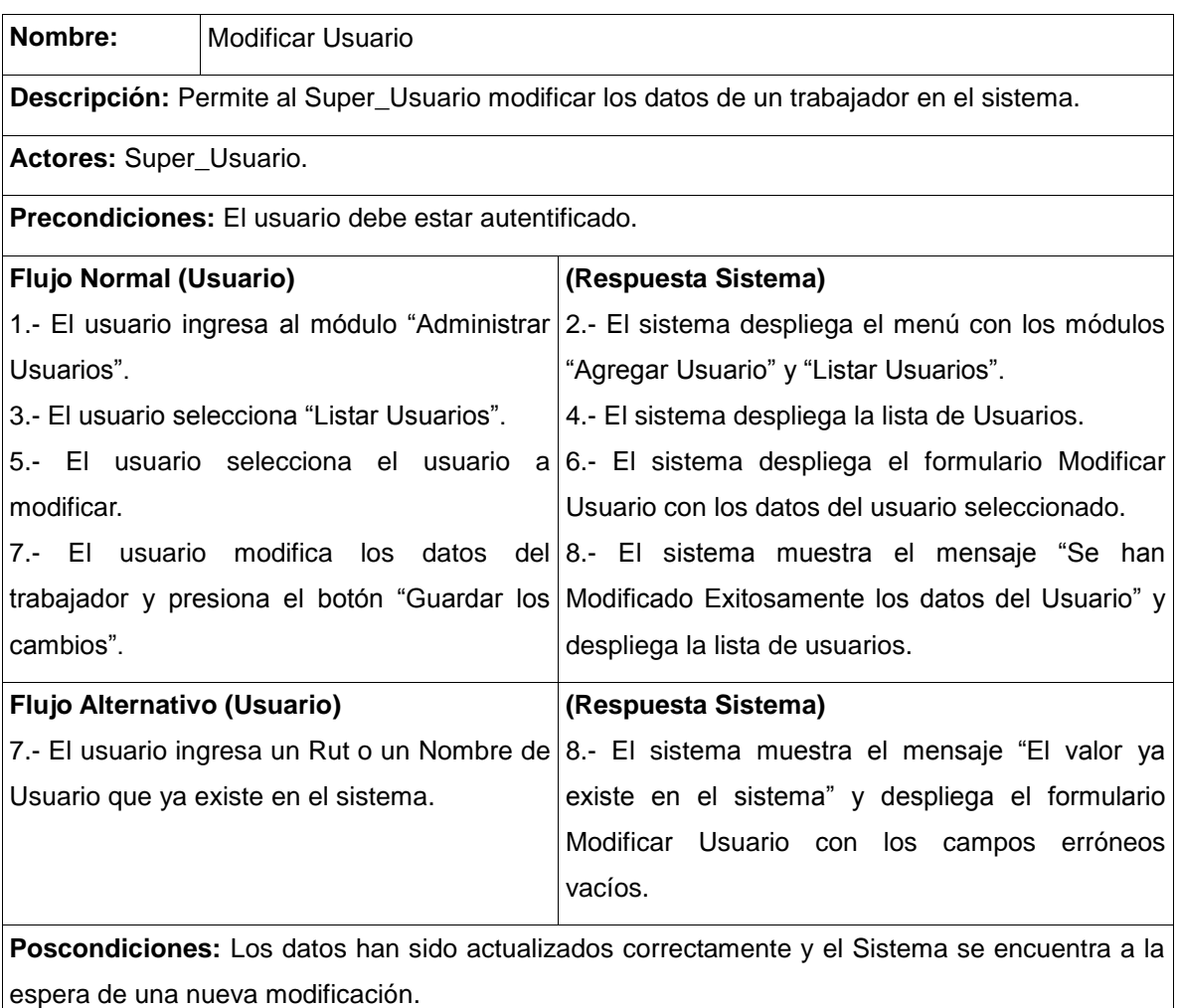
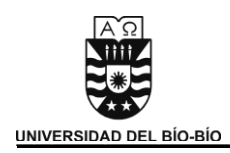

## Caso de Uso: Modificar Datos Personales

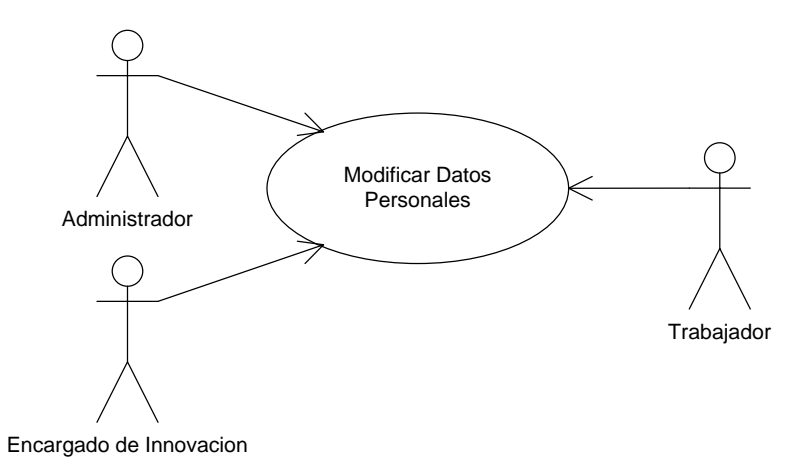

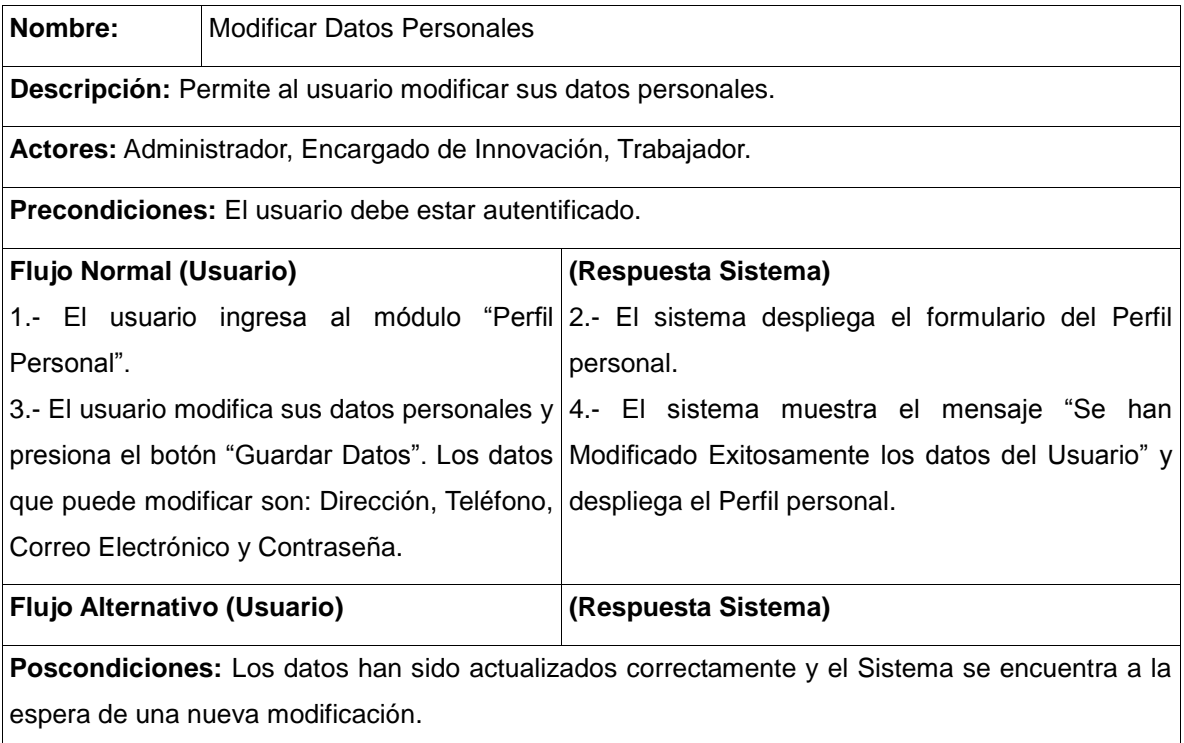

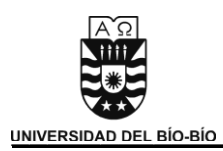

#### 5.1.5.5.2 Módulo Gestionar Empresa

Caso de Uso: Administración Perfil de la empresa

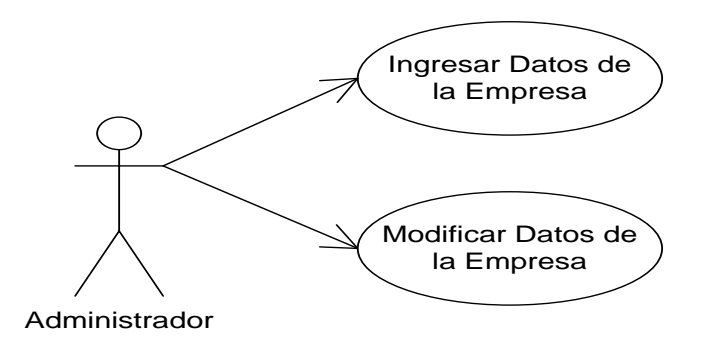

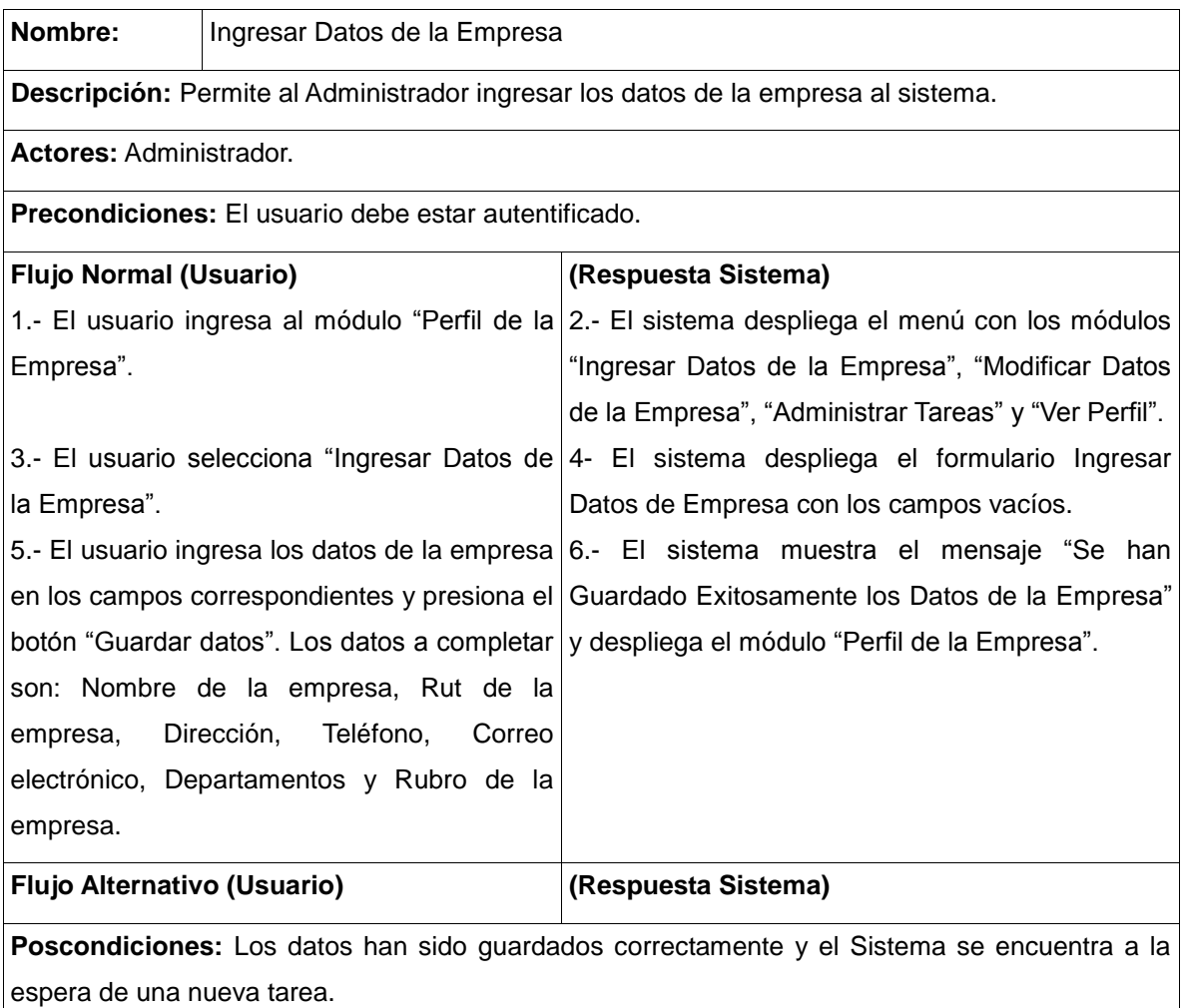

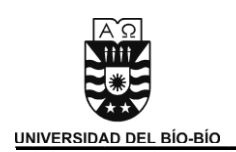

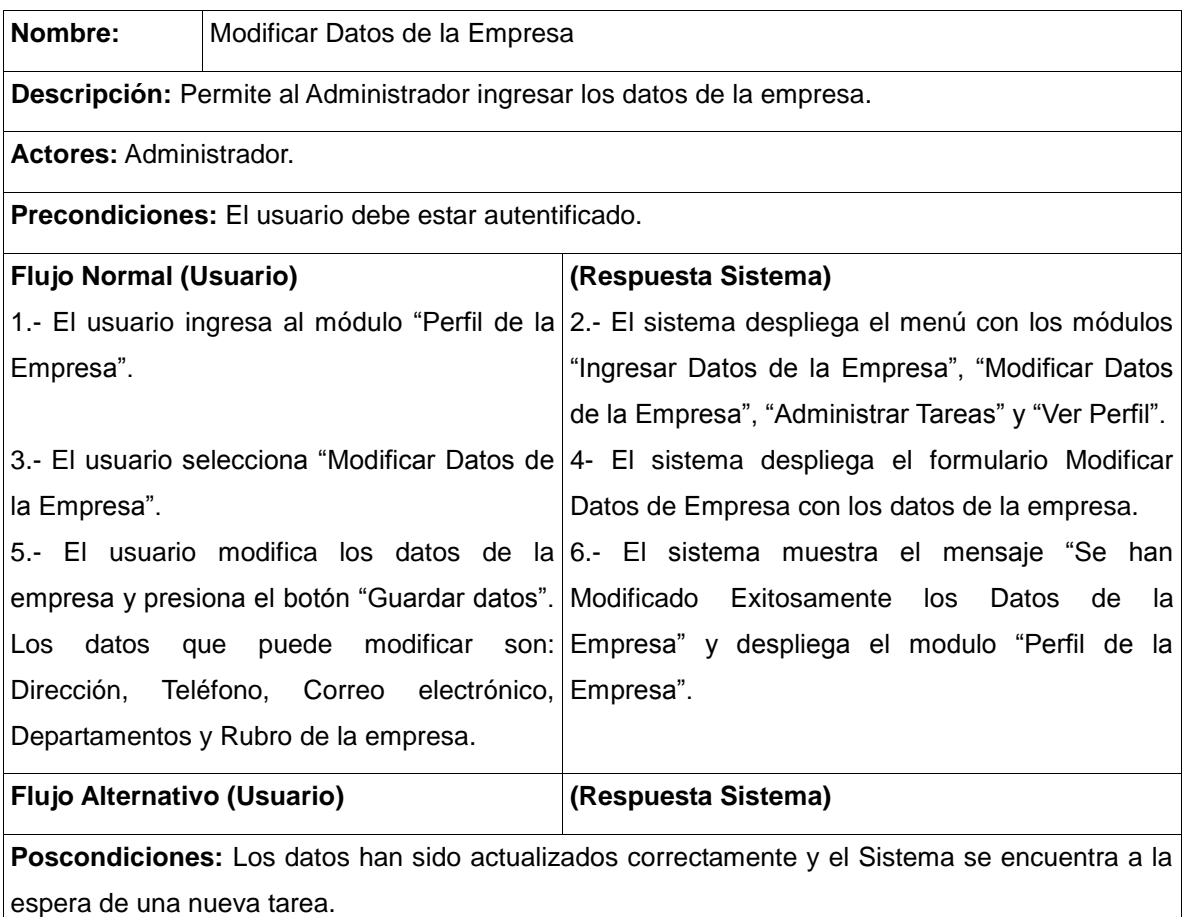

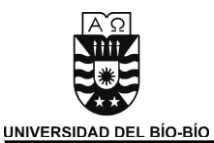

## Caso de Uso: Administración Funciones de la empresa

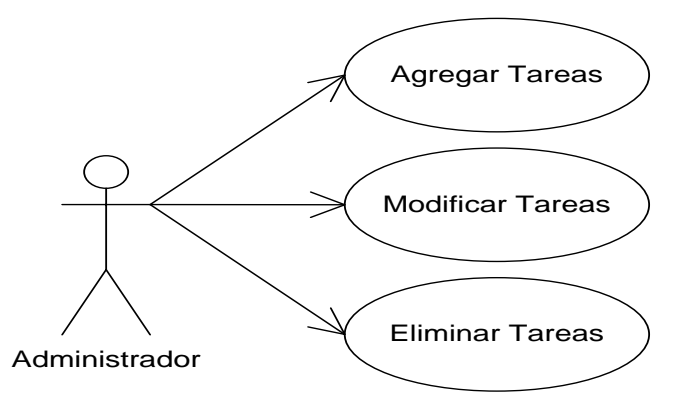

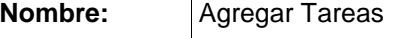

**Descripción:** Permite al Administrador agregar tareas o funciones a los departamentos de la empresa.

**Actores:** Administrador.

**Precondiciones:** El usuario debe estar autentificado.

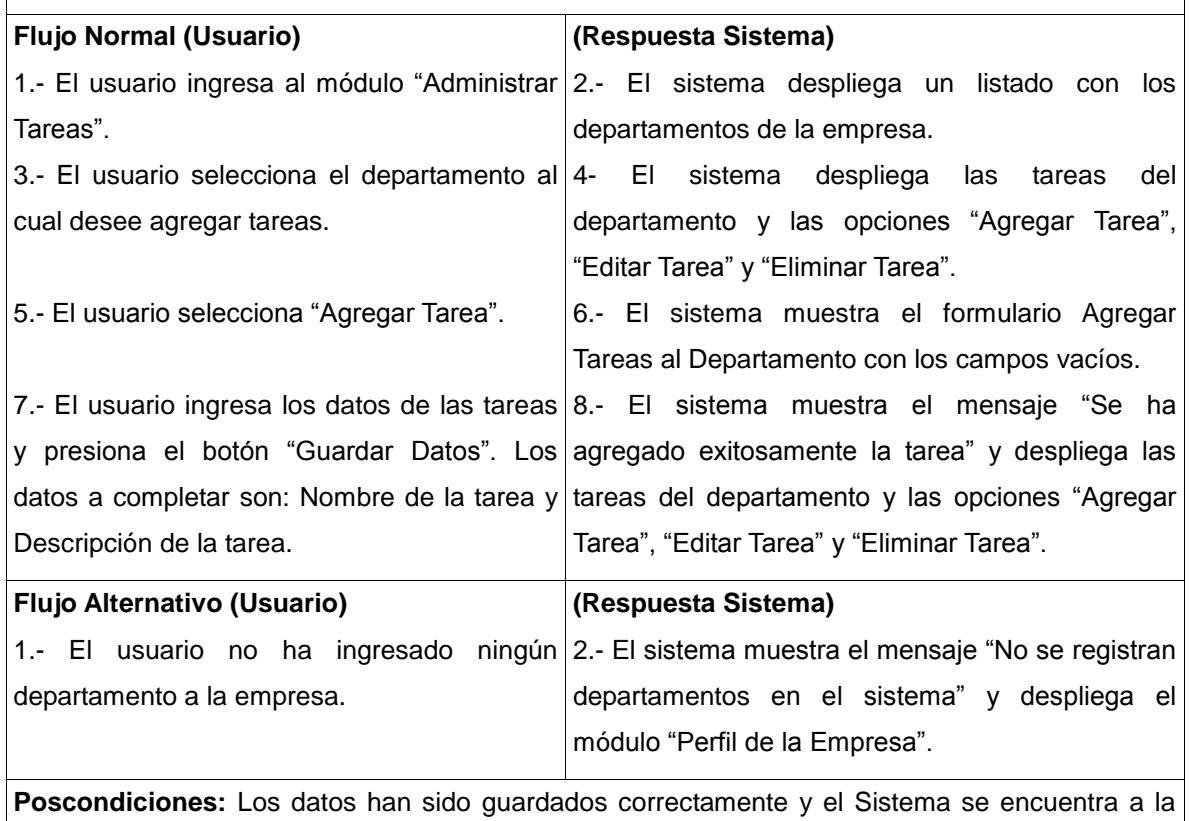

espera de una nueva tarea.

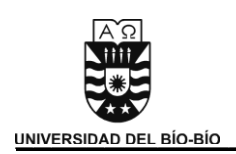

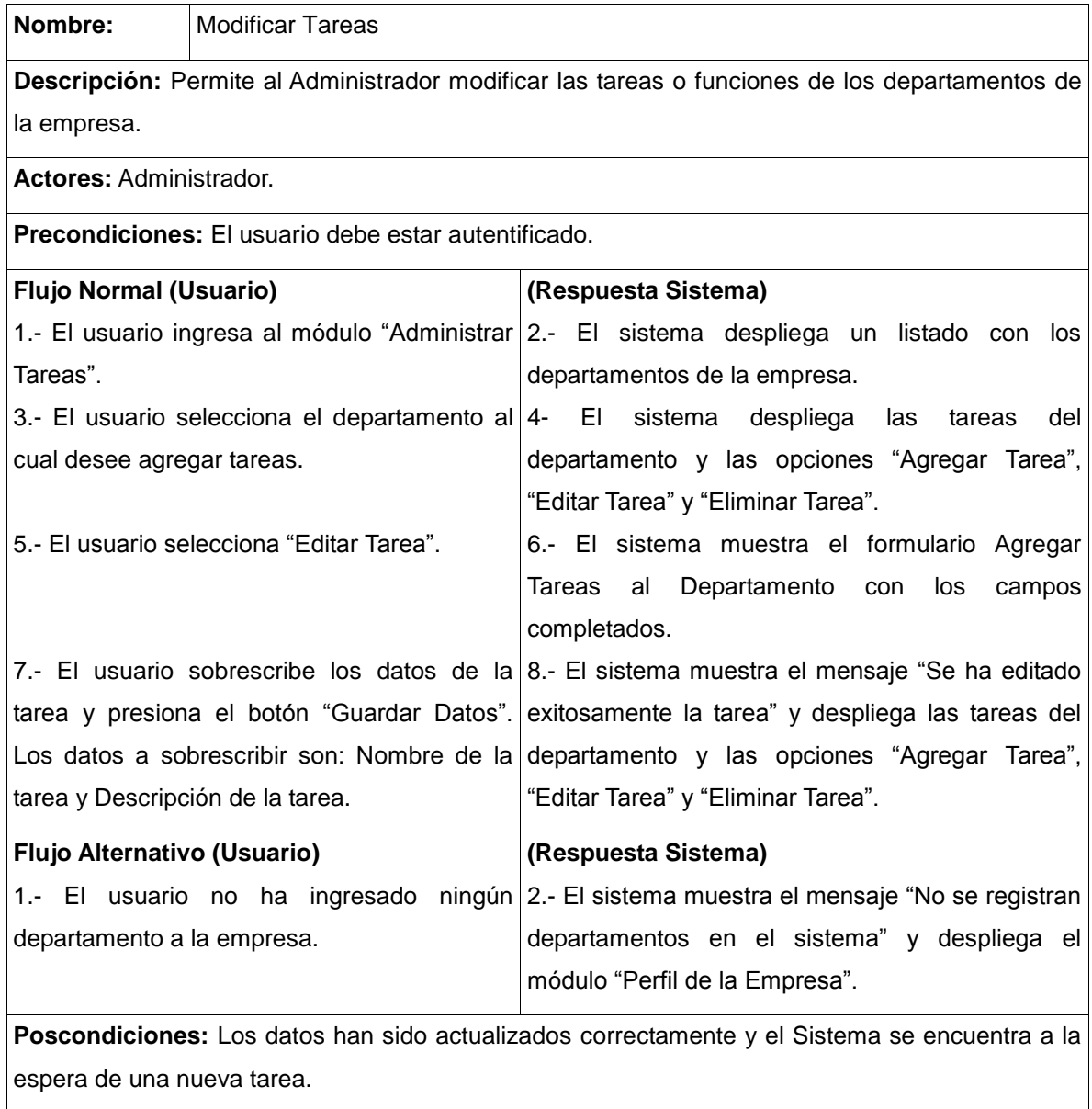

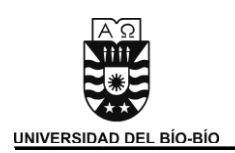

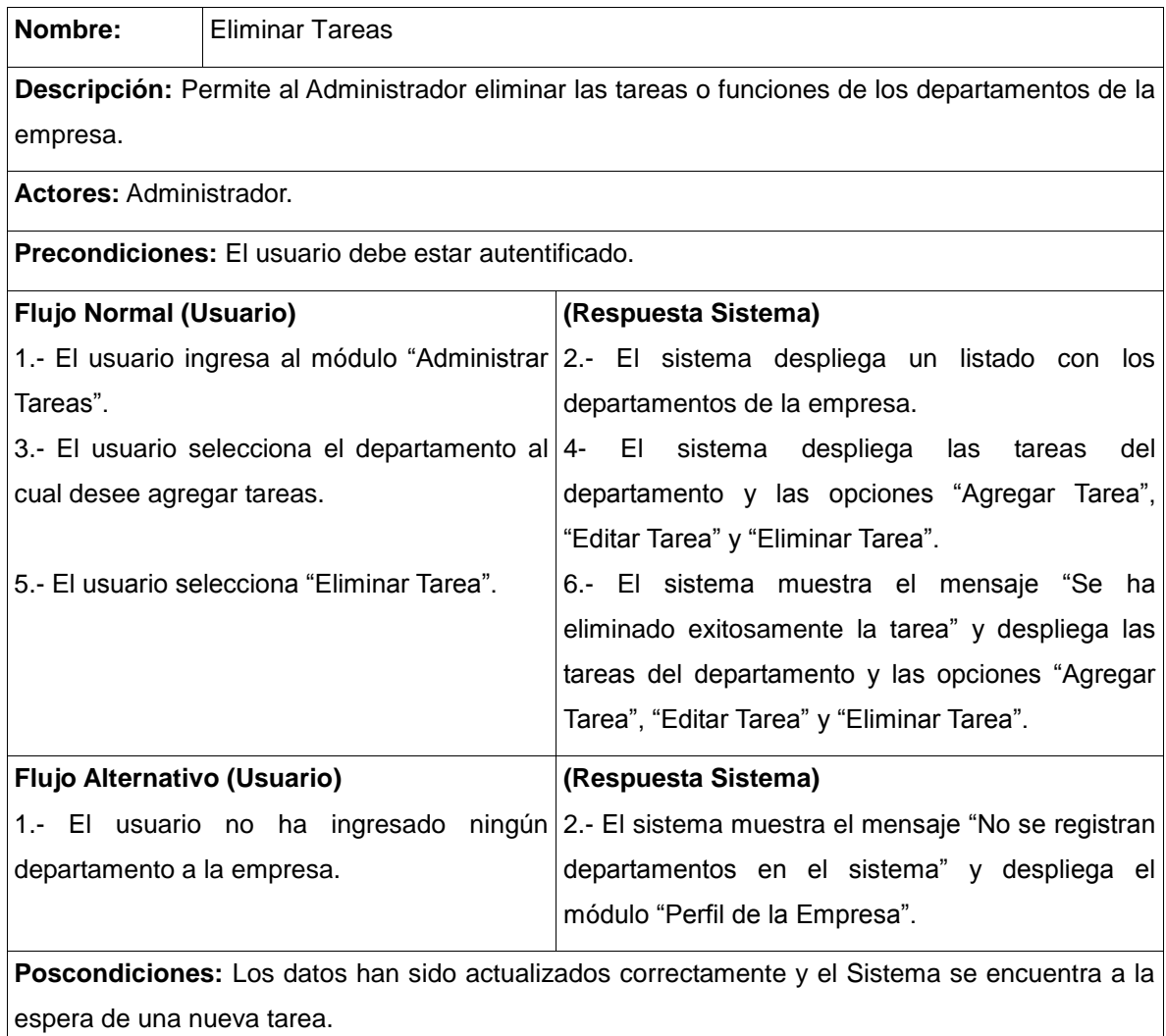

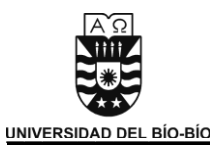

## Caso de Uso: Ver Perfil de la Empresa

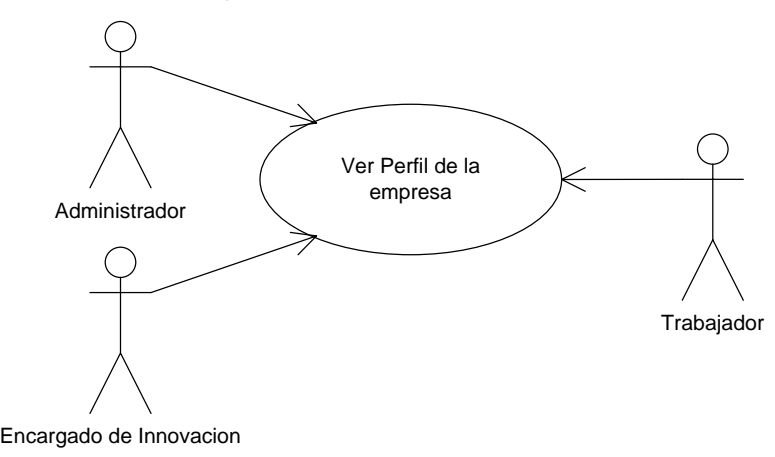

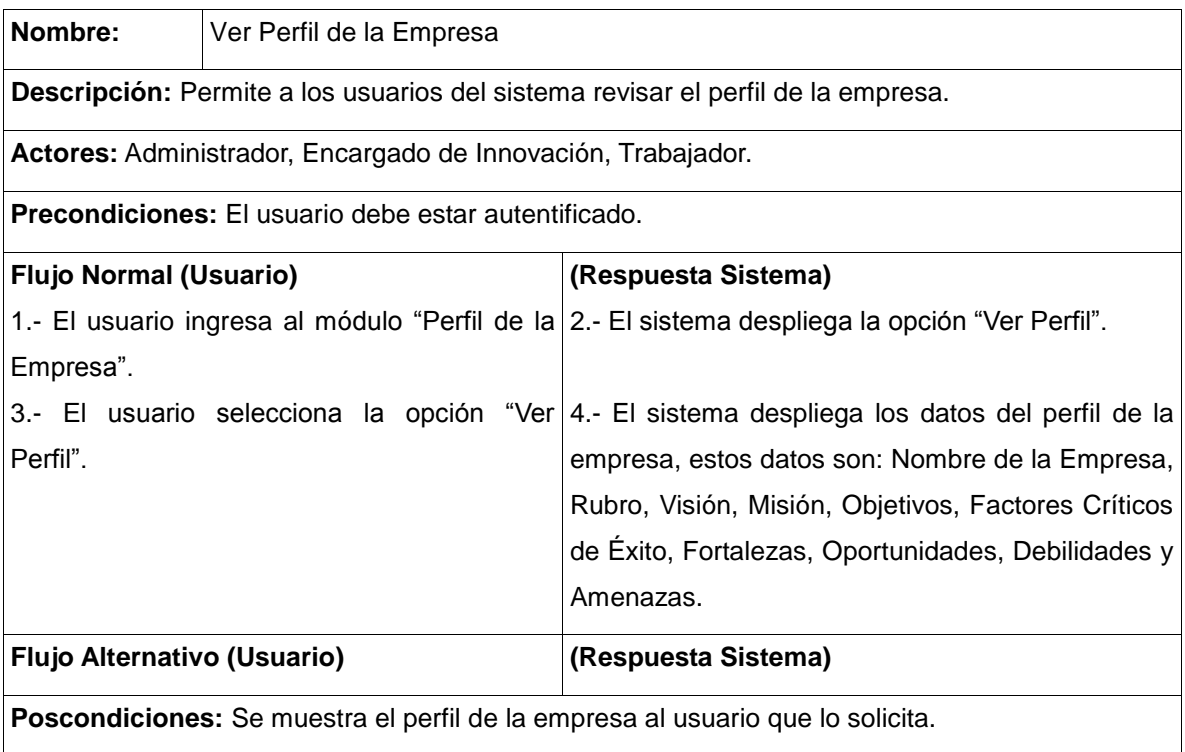

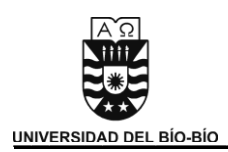

### 5.1.5.5.3 Modulo Plan Estratégico

Caso de Uso: Administrar Plan Estratégico

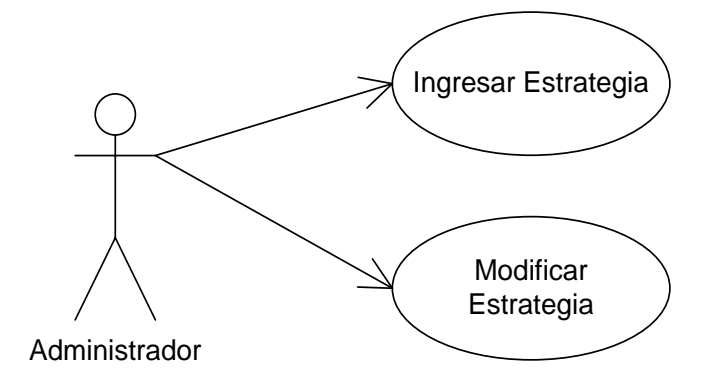

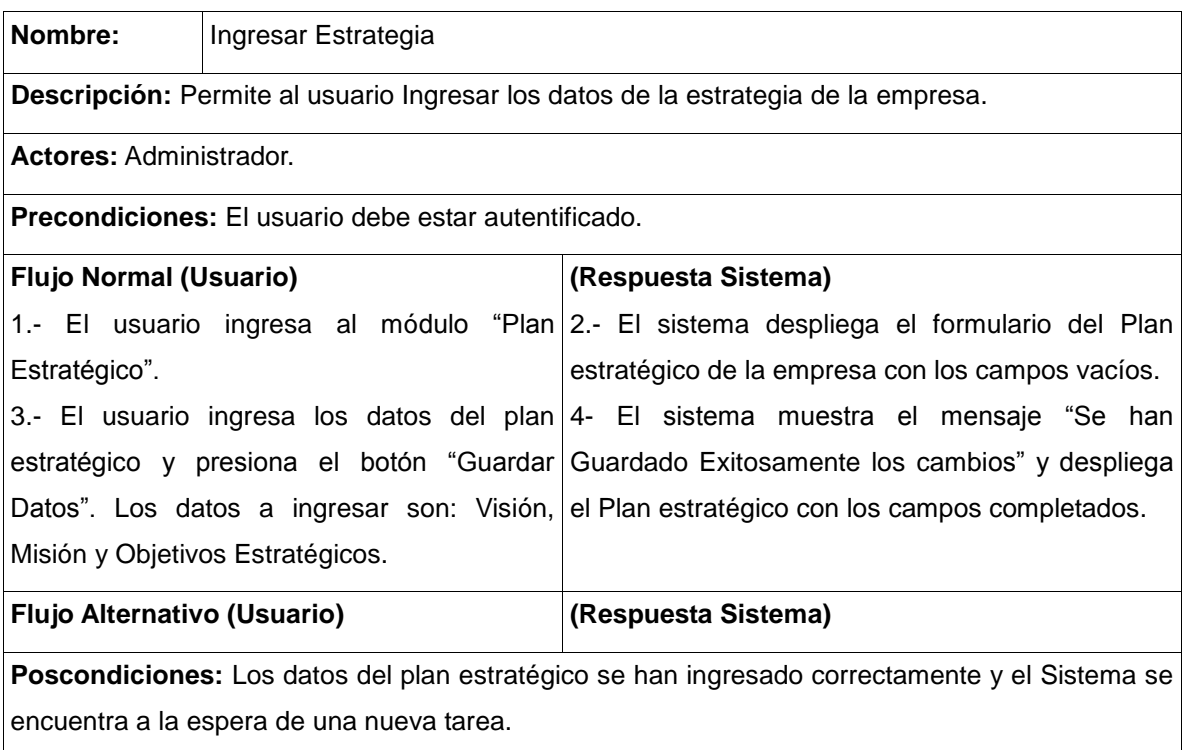

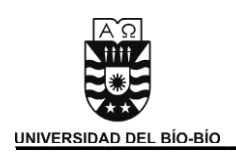

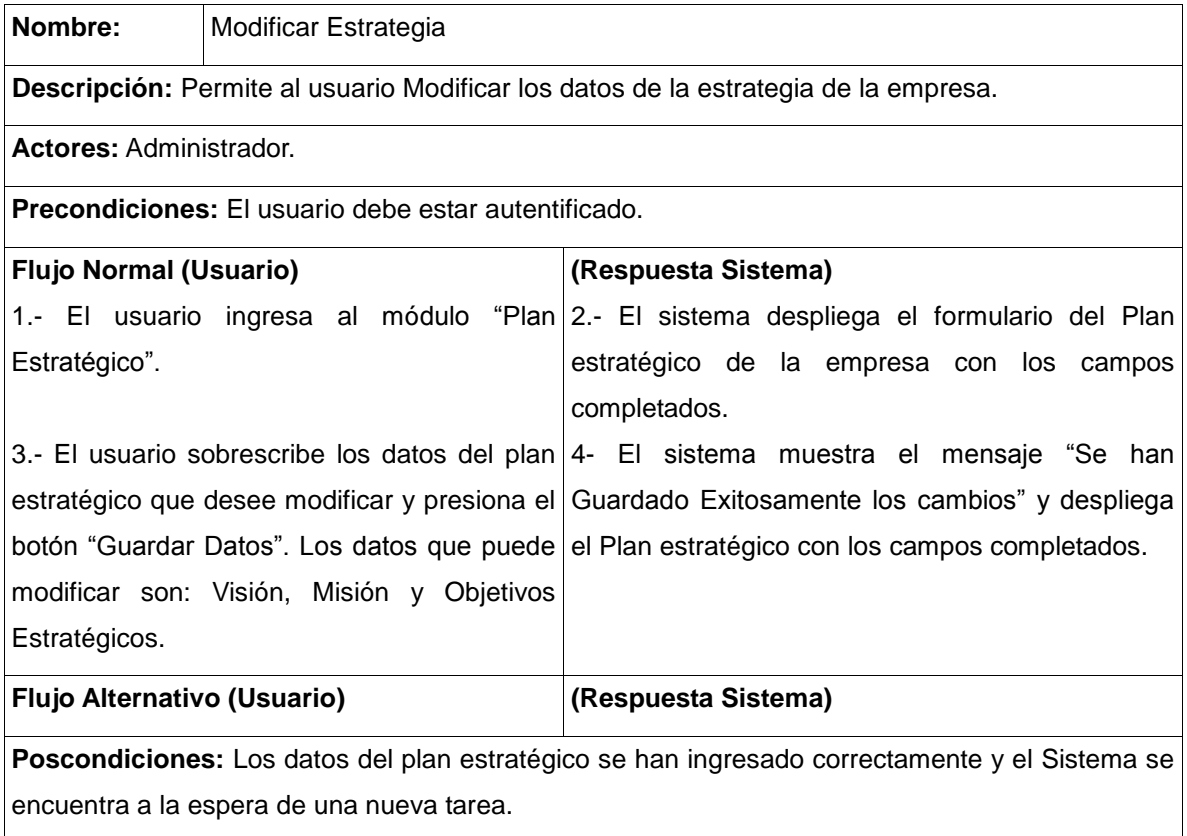

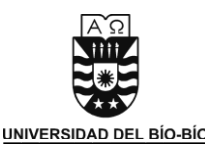

## Caso de Uso: Realizar Análisis FODA

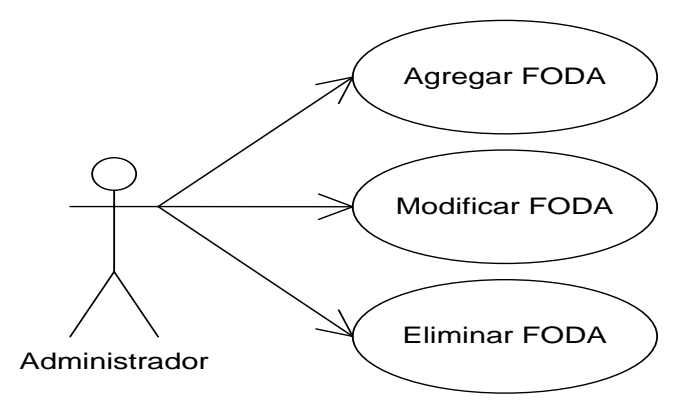

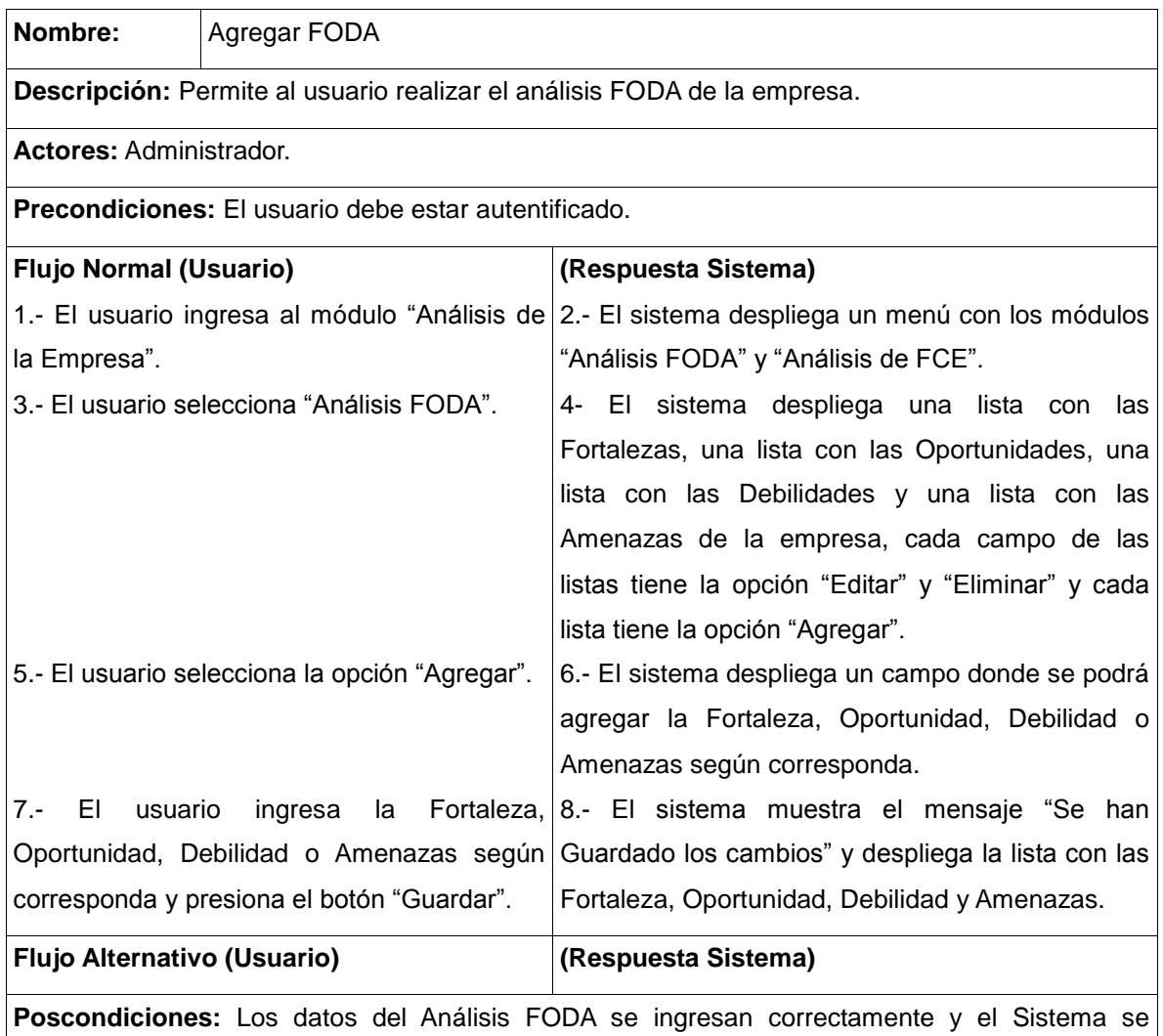

encuentra a la espera de una nueva tarea.

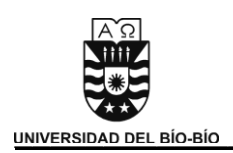

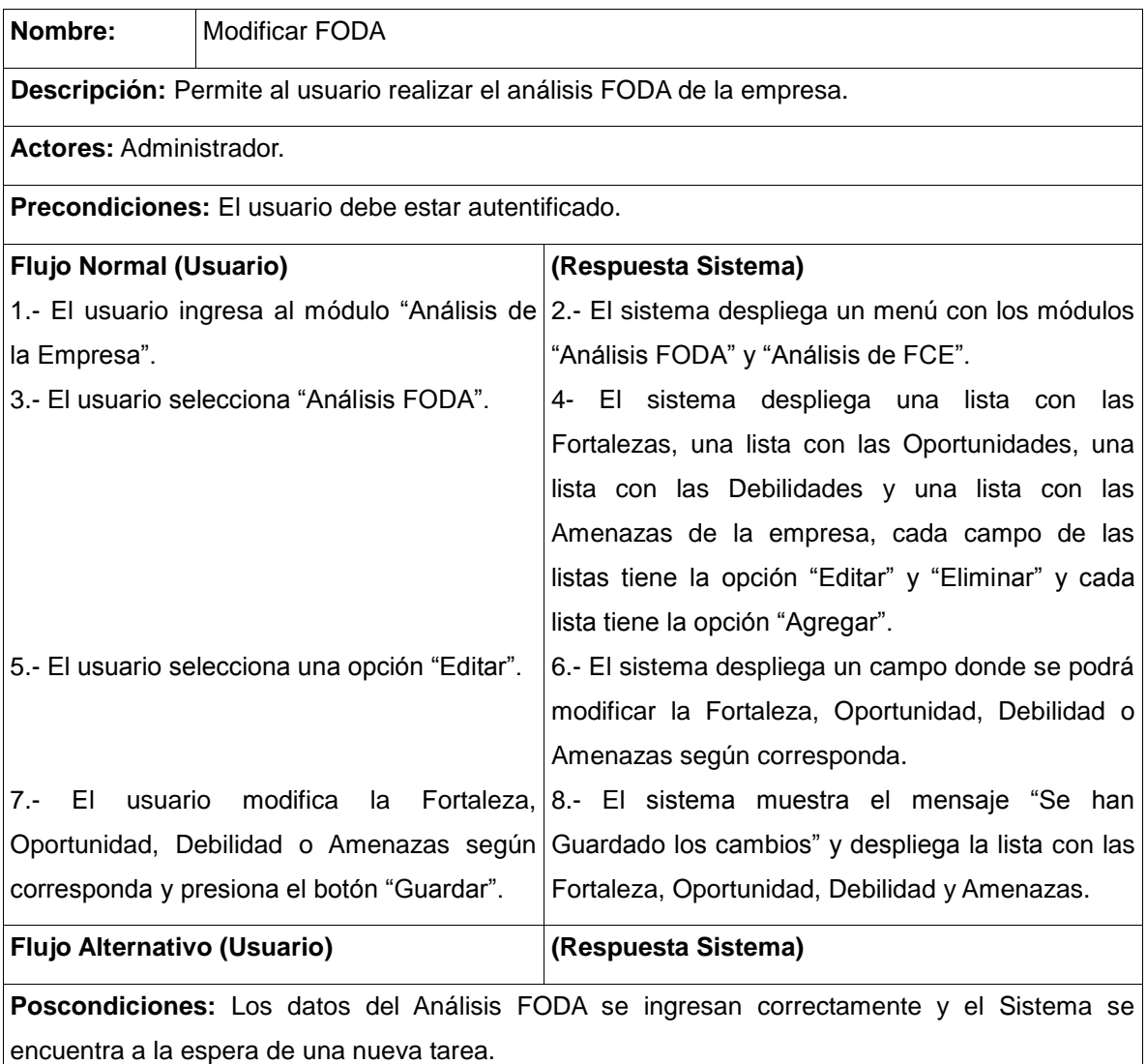

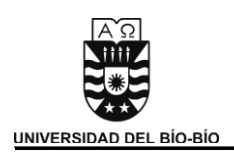

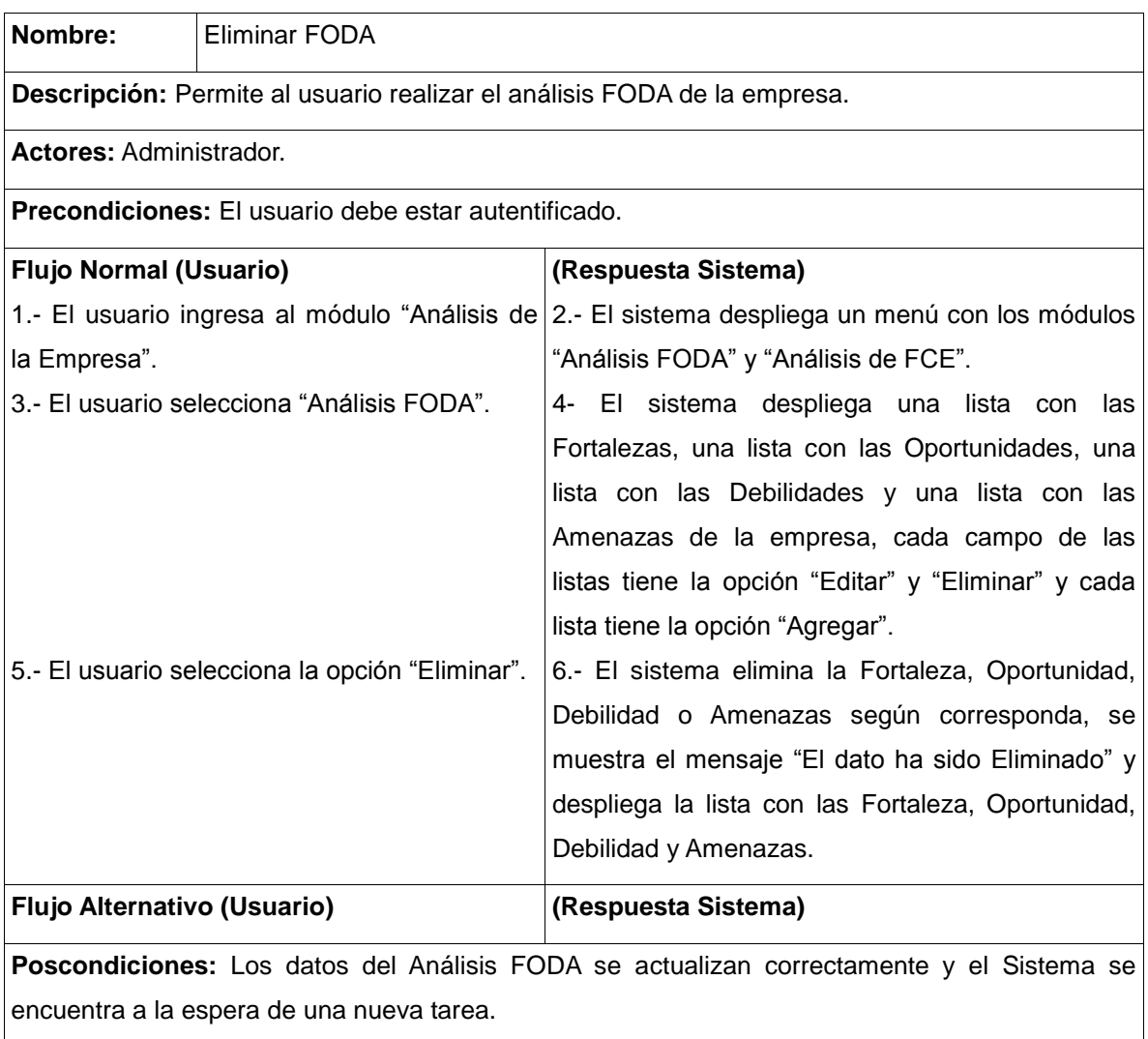

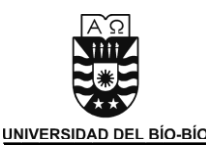

## Caso de Uso: Realizar Análisis FCE

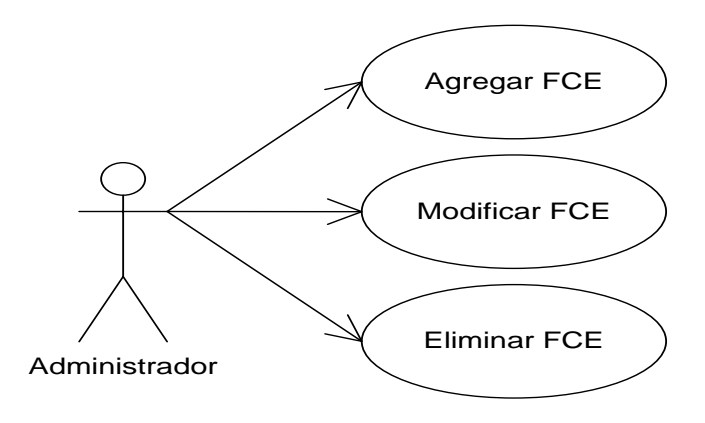

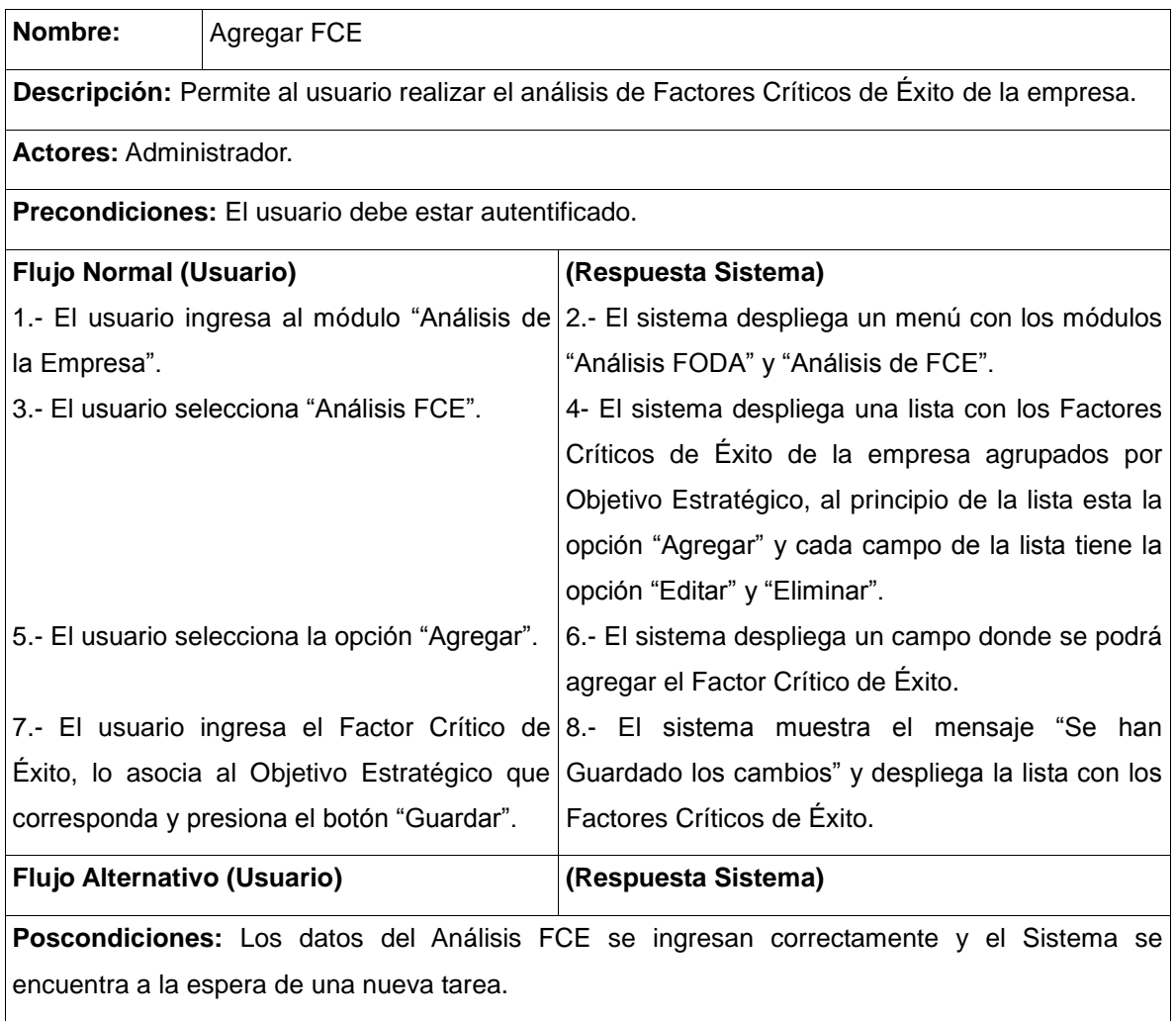

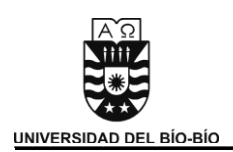

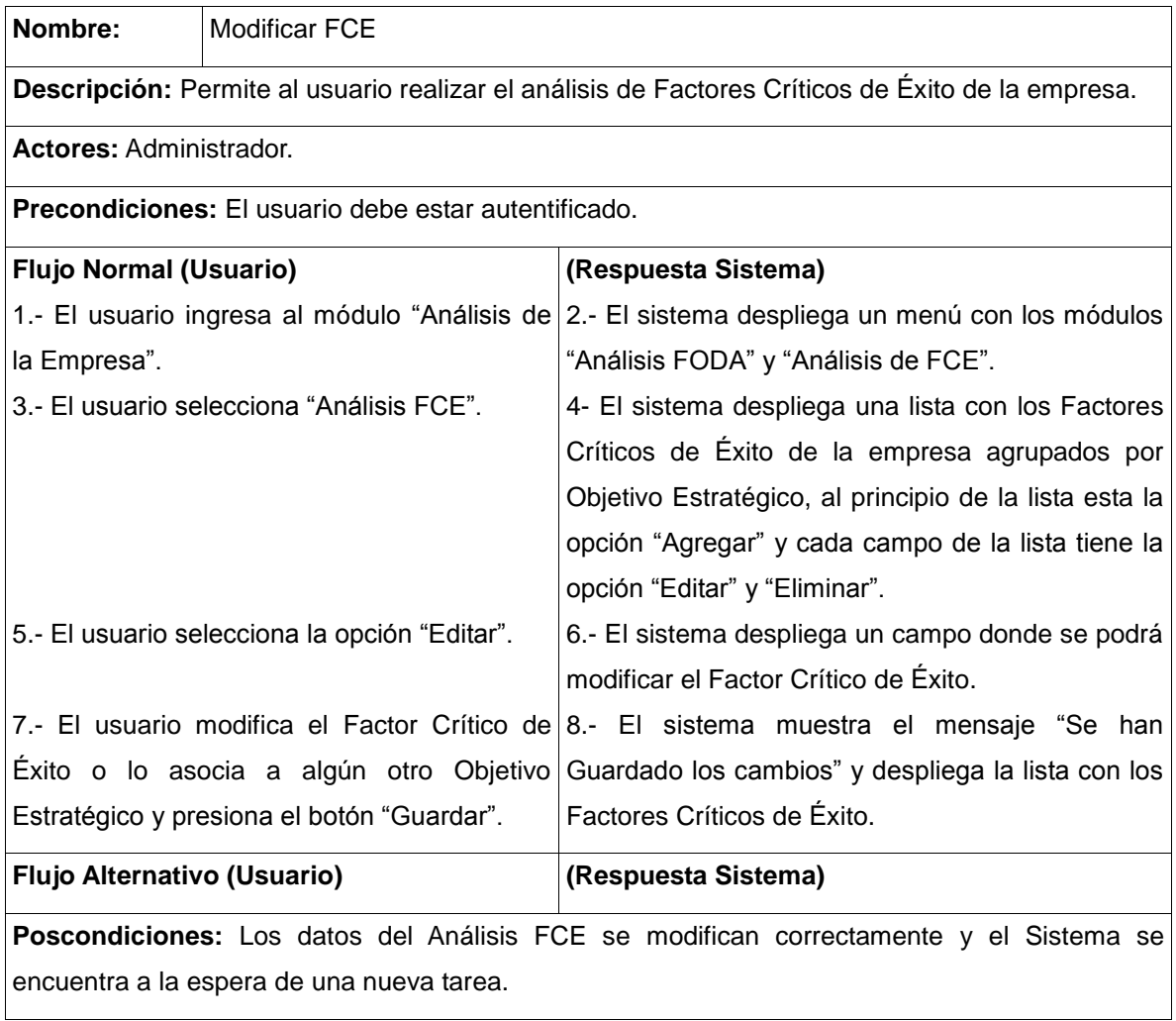

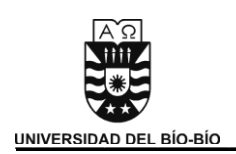

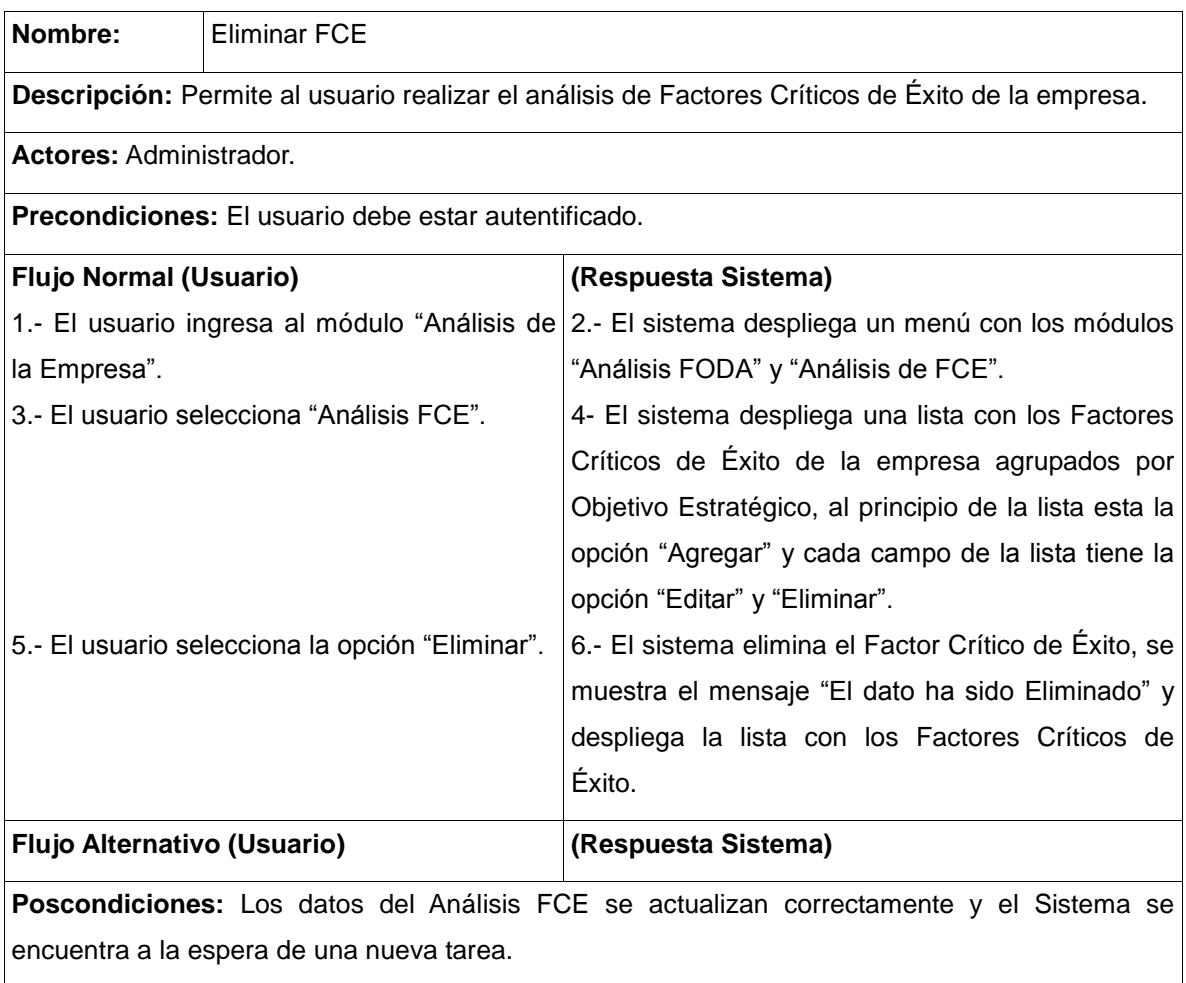

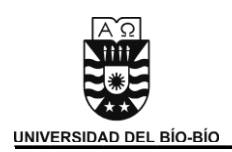

## 5.1.5.5.4 Módulo Identificar Ideas y Oportunidades

Caso de Uso: Leer Noticias

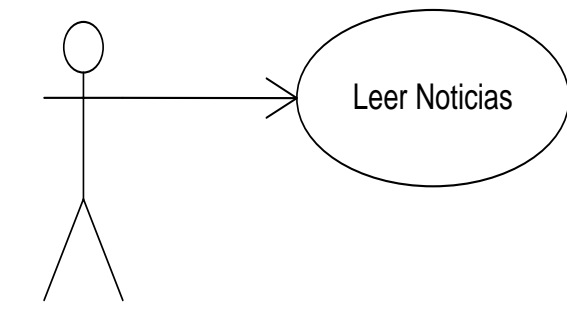

Encargado de Innovacion

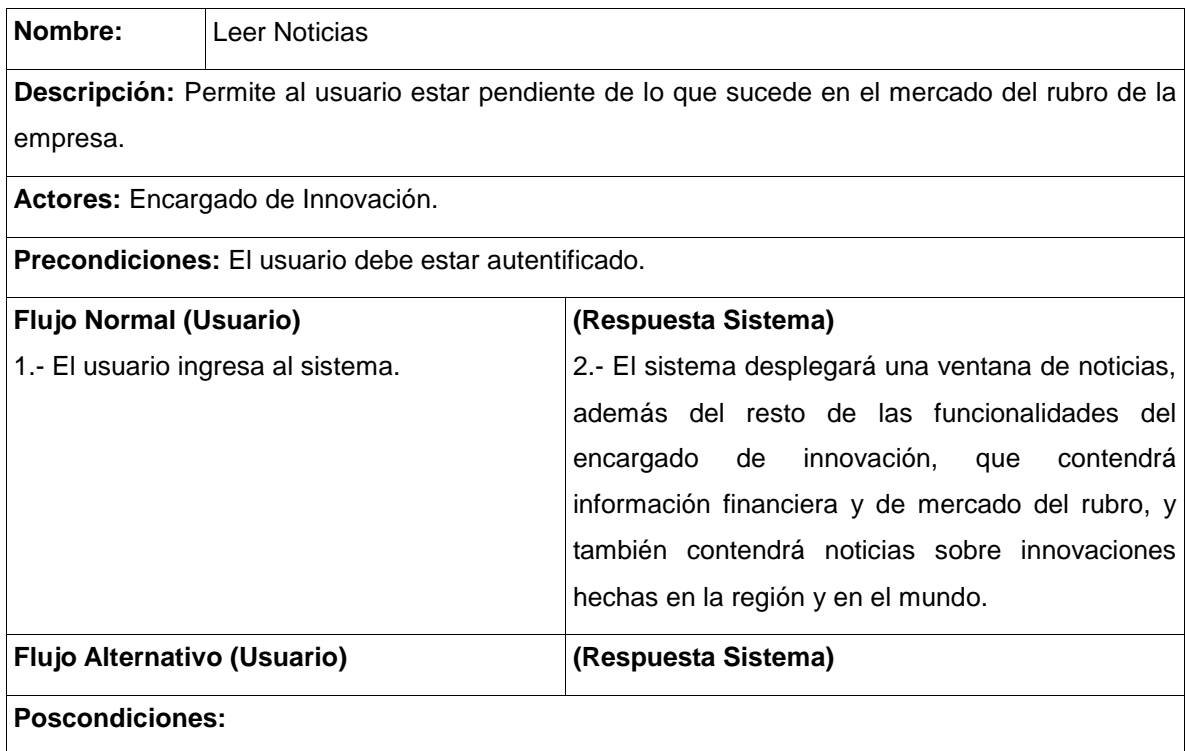

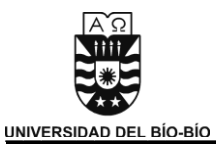

## Caso de Uso: Administrar Canales de Noticias

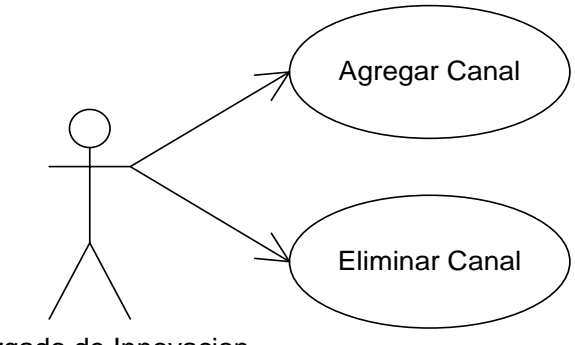

Encargado de Innovacion

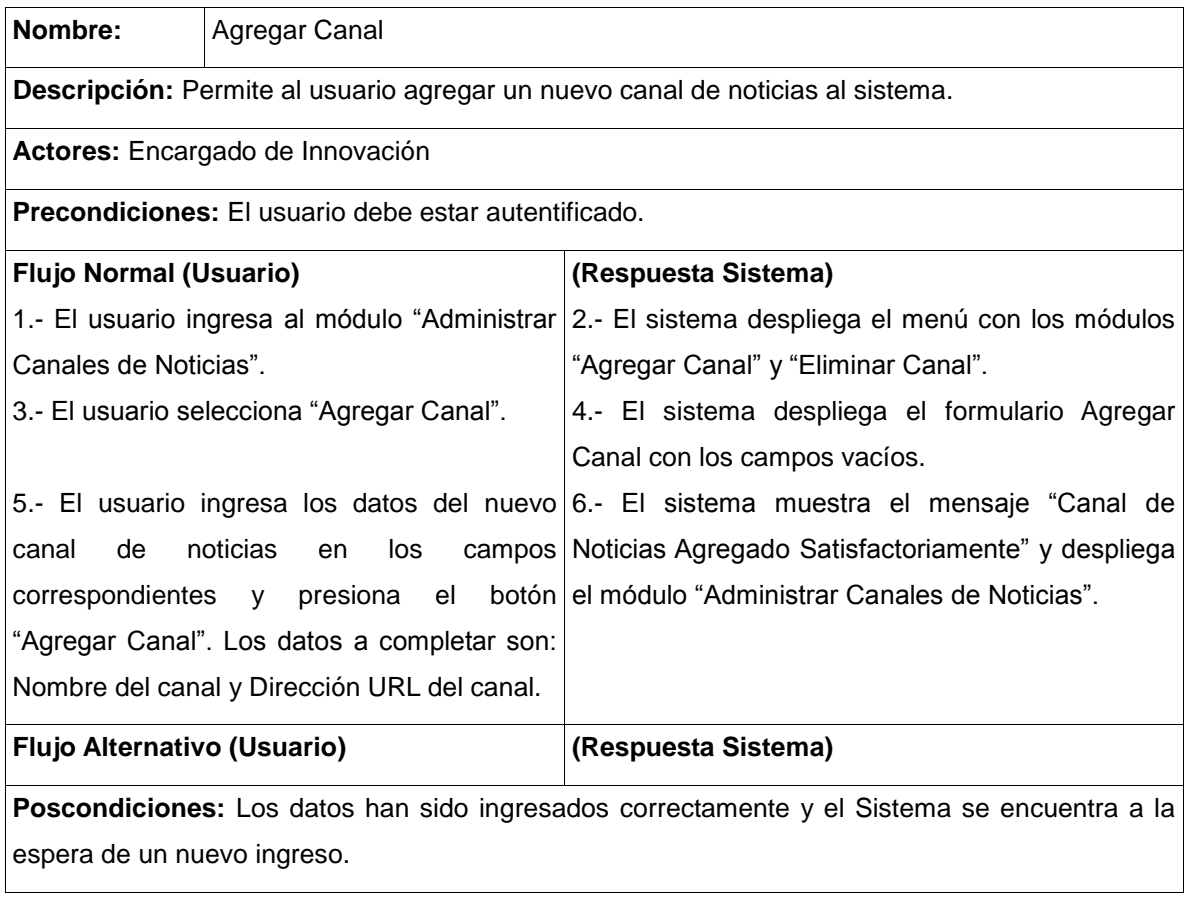

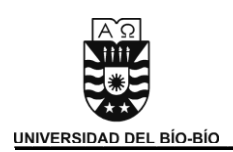

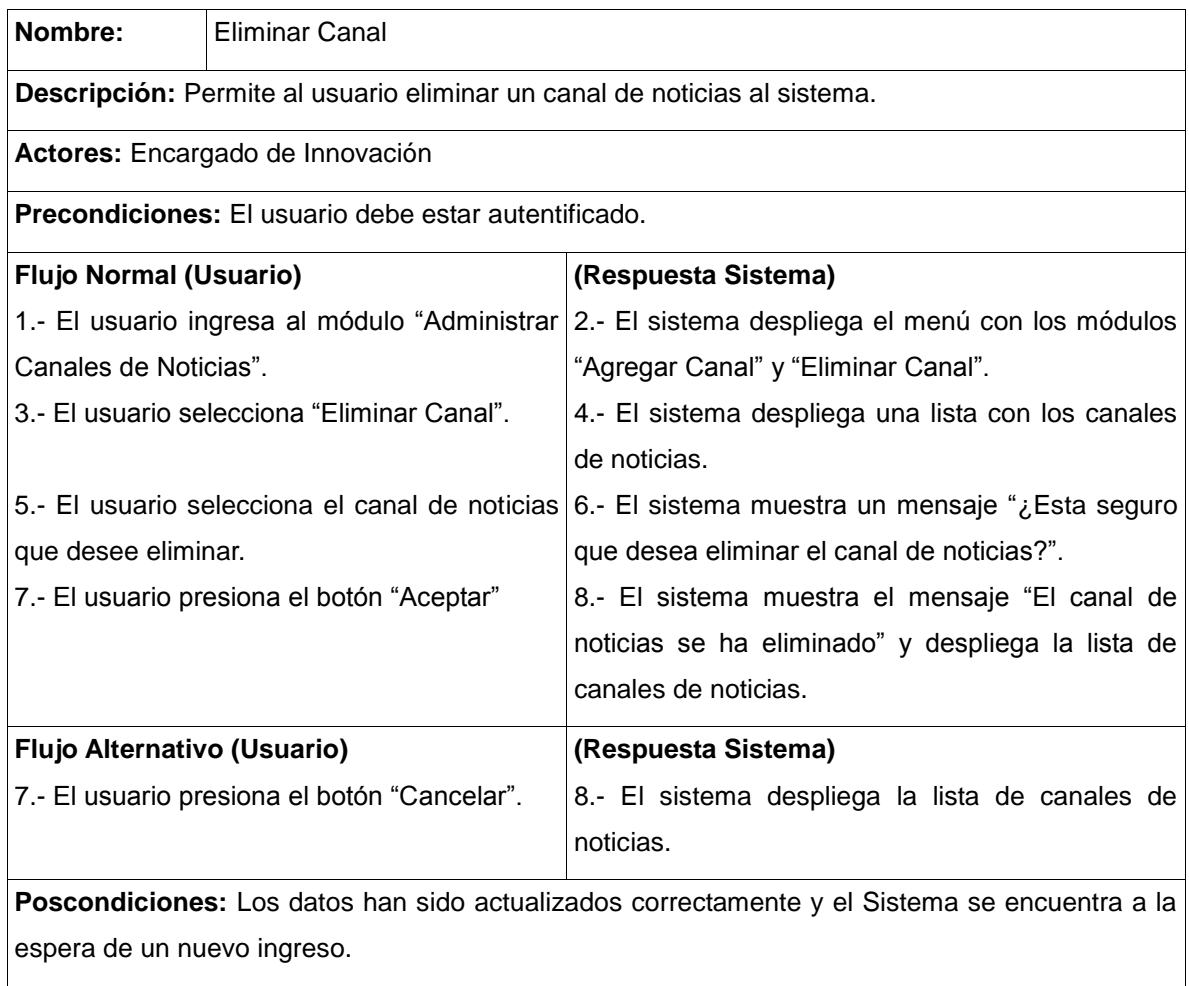

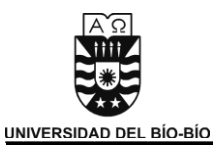

## Caso de Uso: Aportar Ideas De Innovación

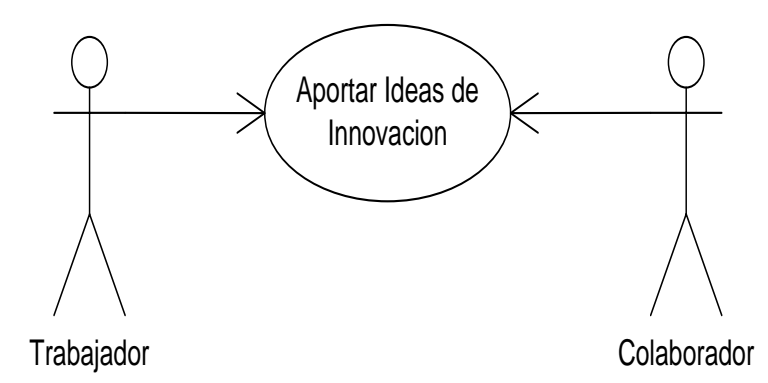

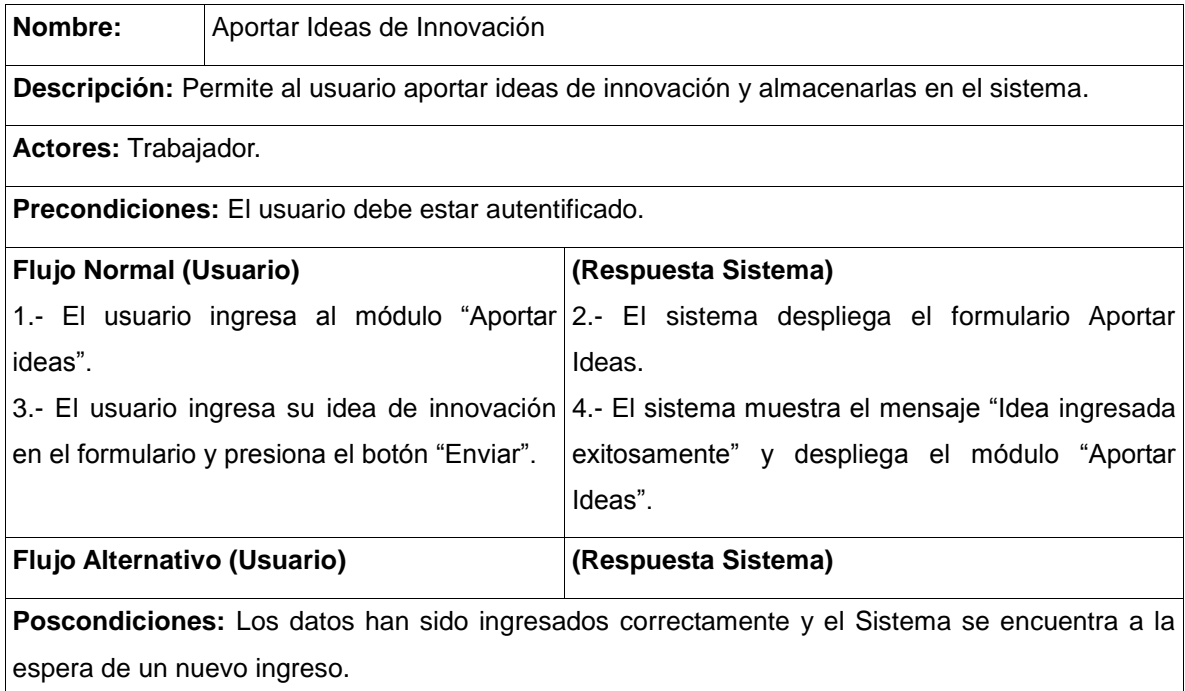

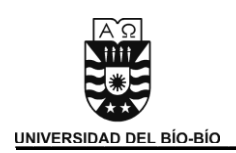

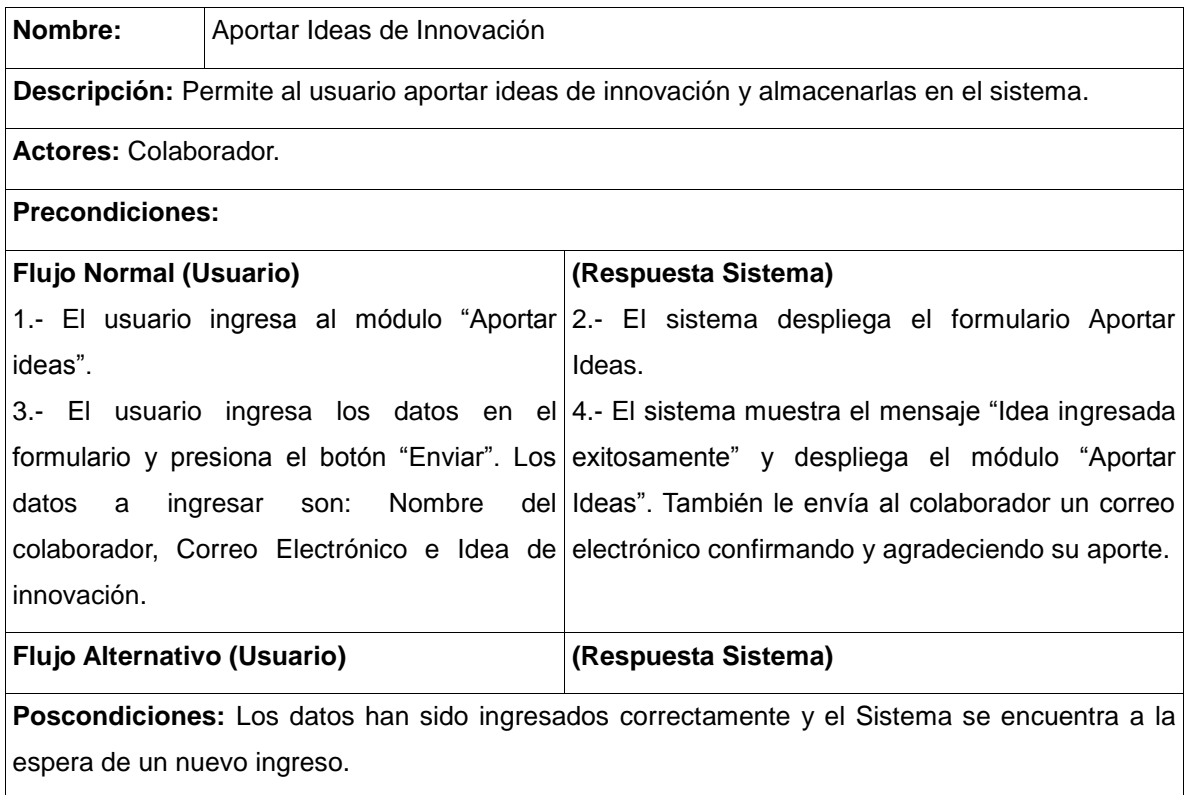

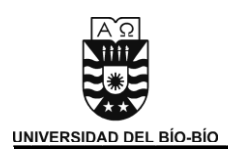

#### 5.1.5.5.5 Módulo Alinear Ideas y Oportunidades

Caso de Uso: Alinear Ideas de Innovación

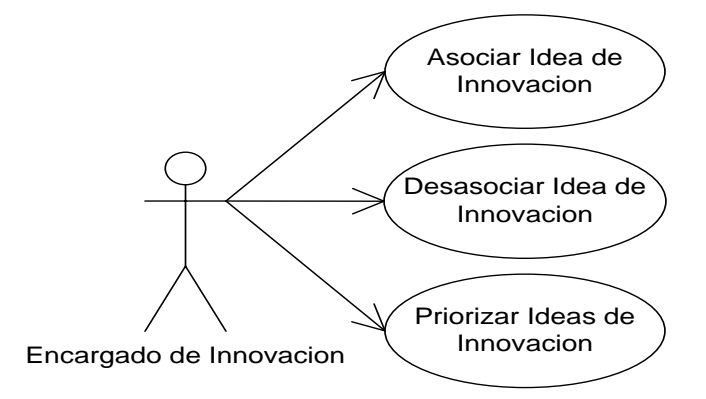

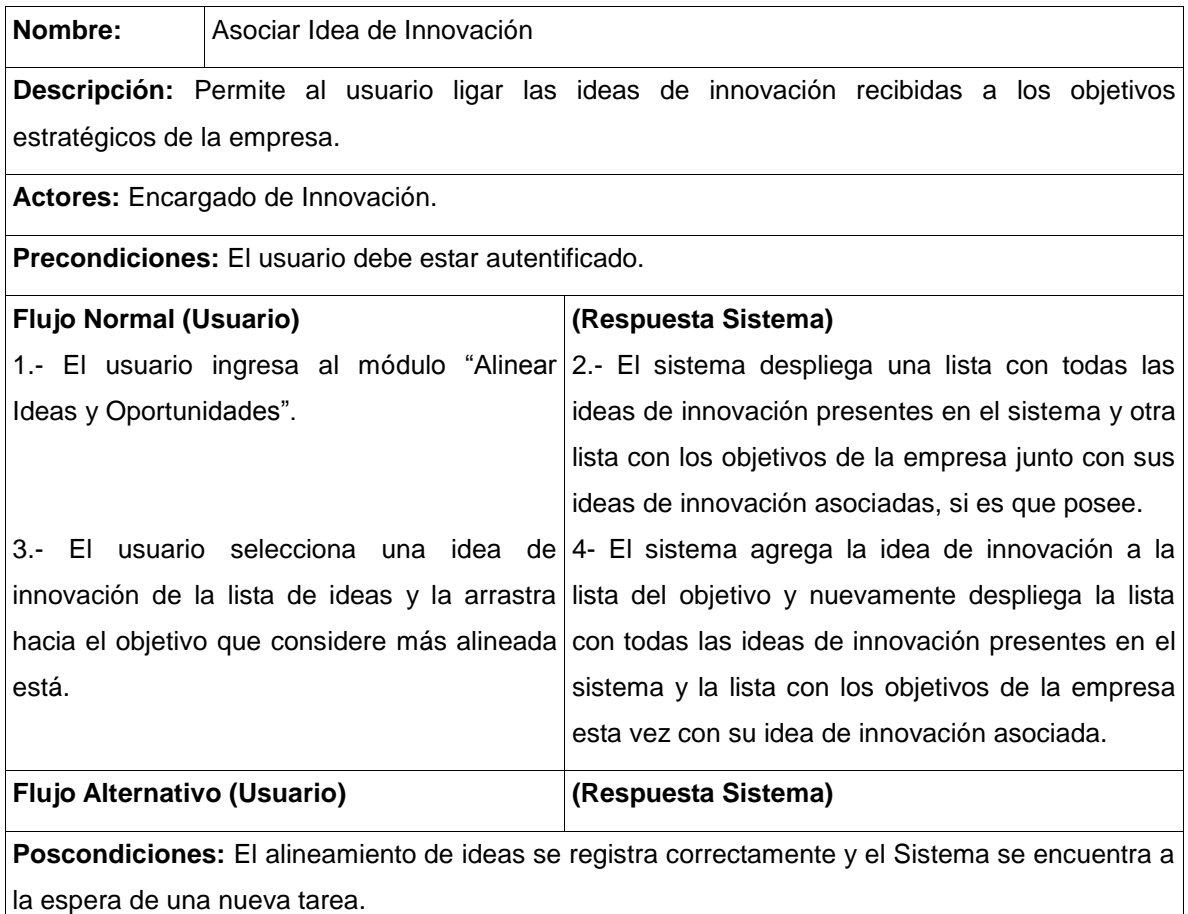

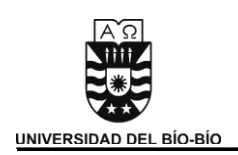

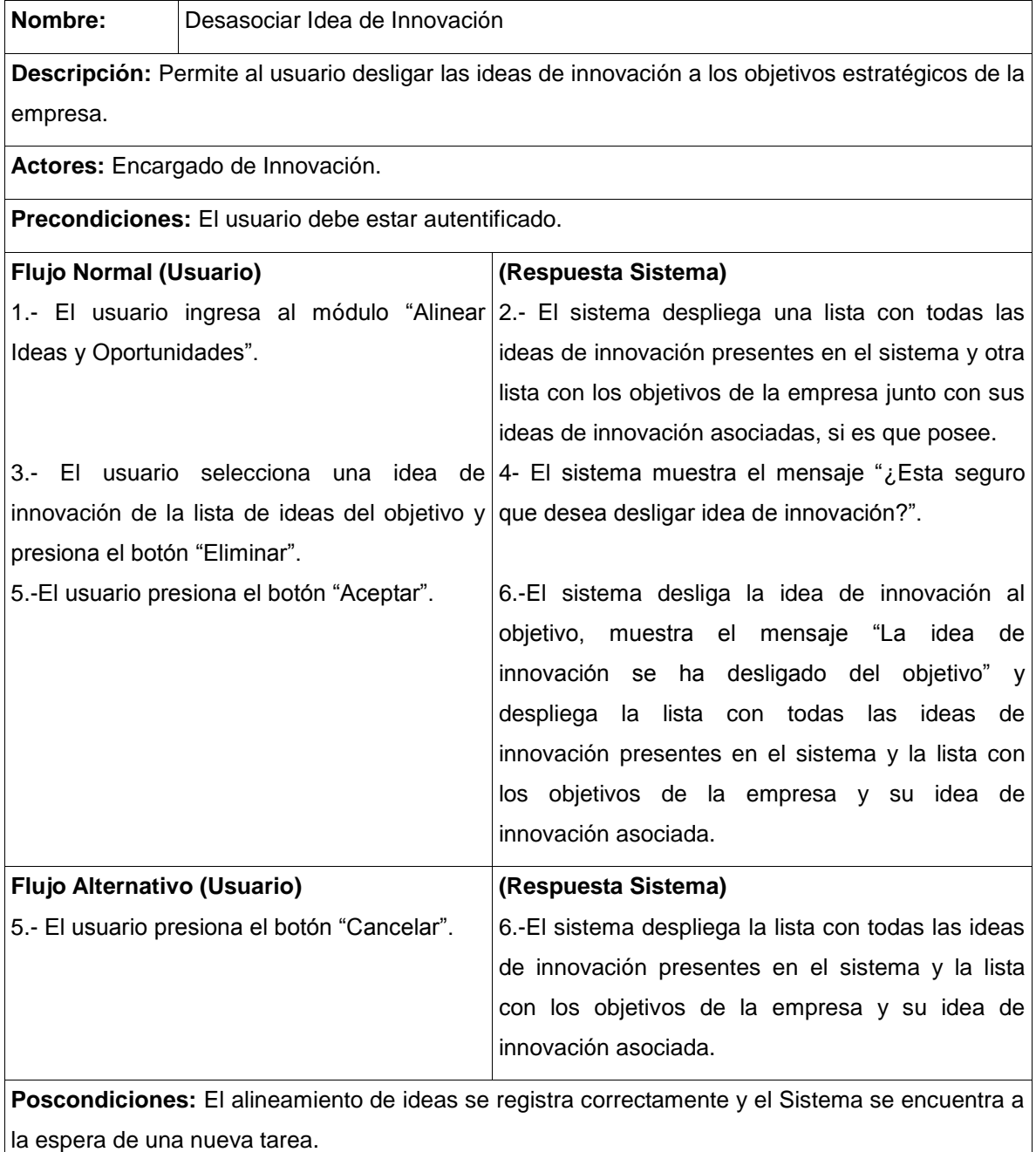

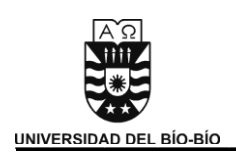

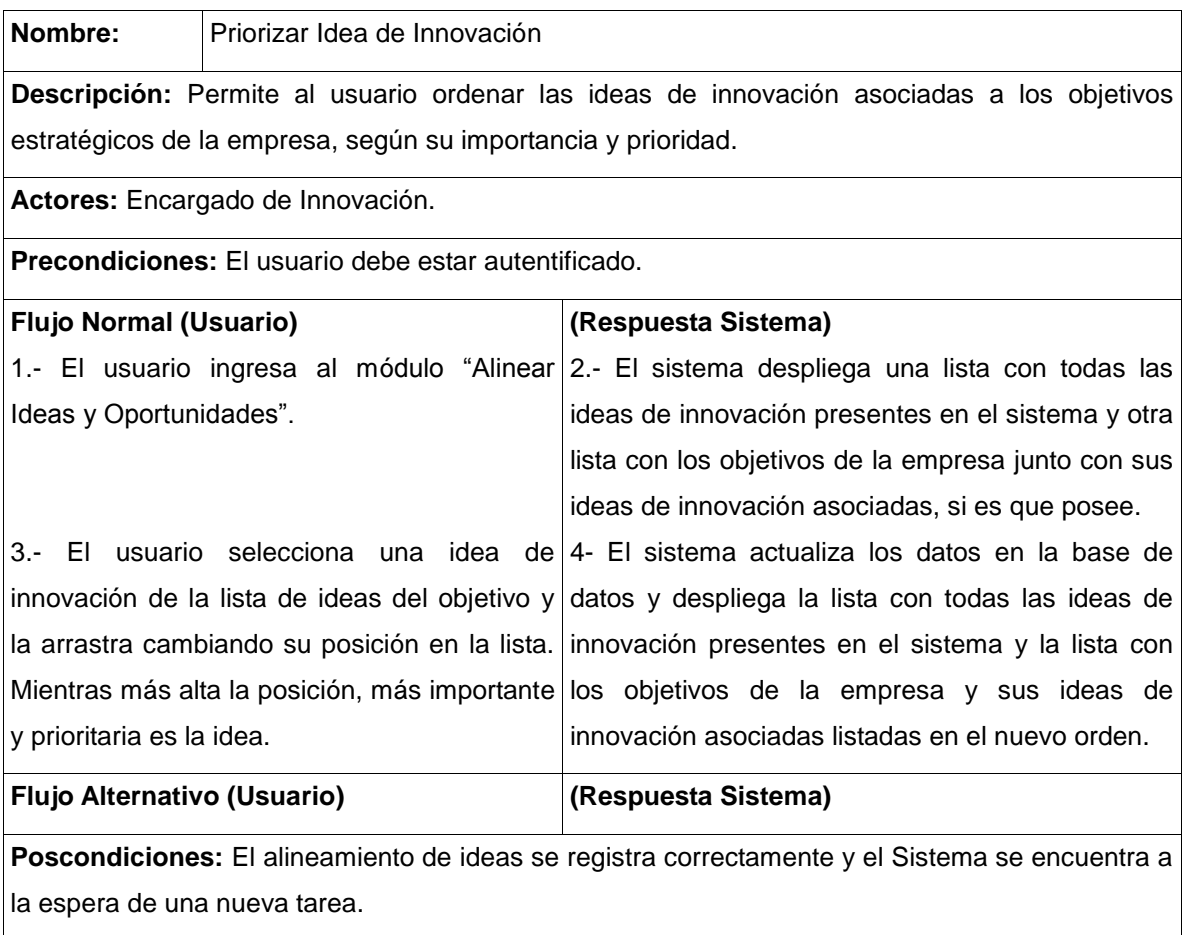

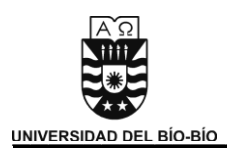

#### 5.1.5.5.6 Módulo Plantear Proyecto de Innovación

Caso de Uso: Administrar Proyecto de Innovación

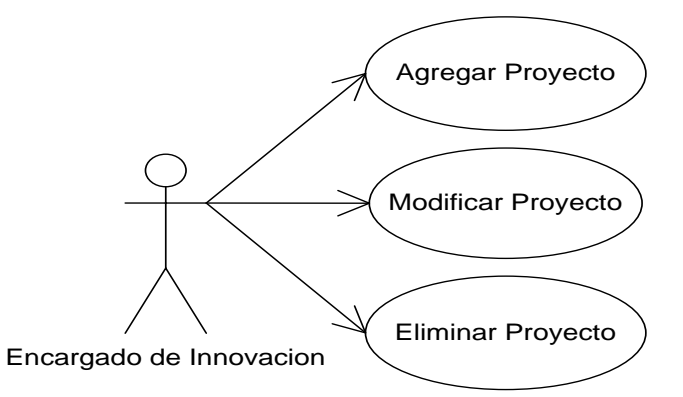

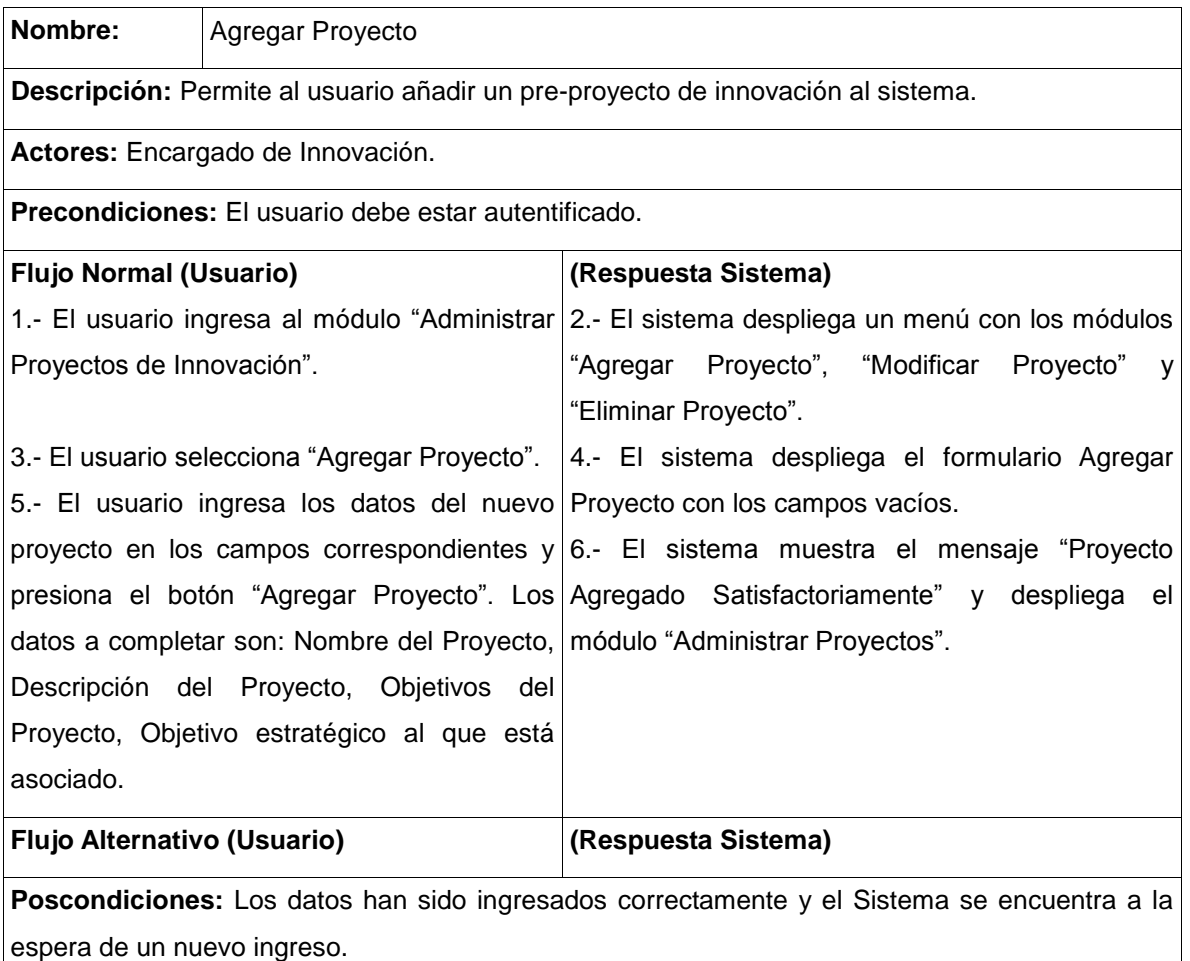

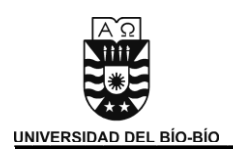

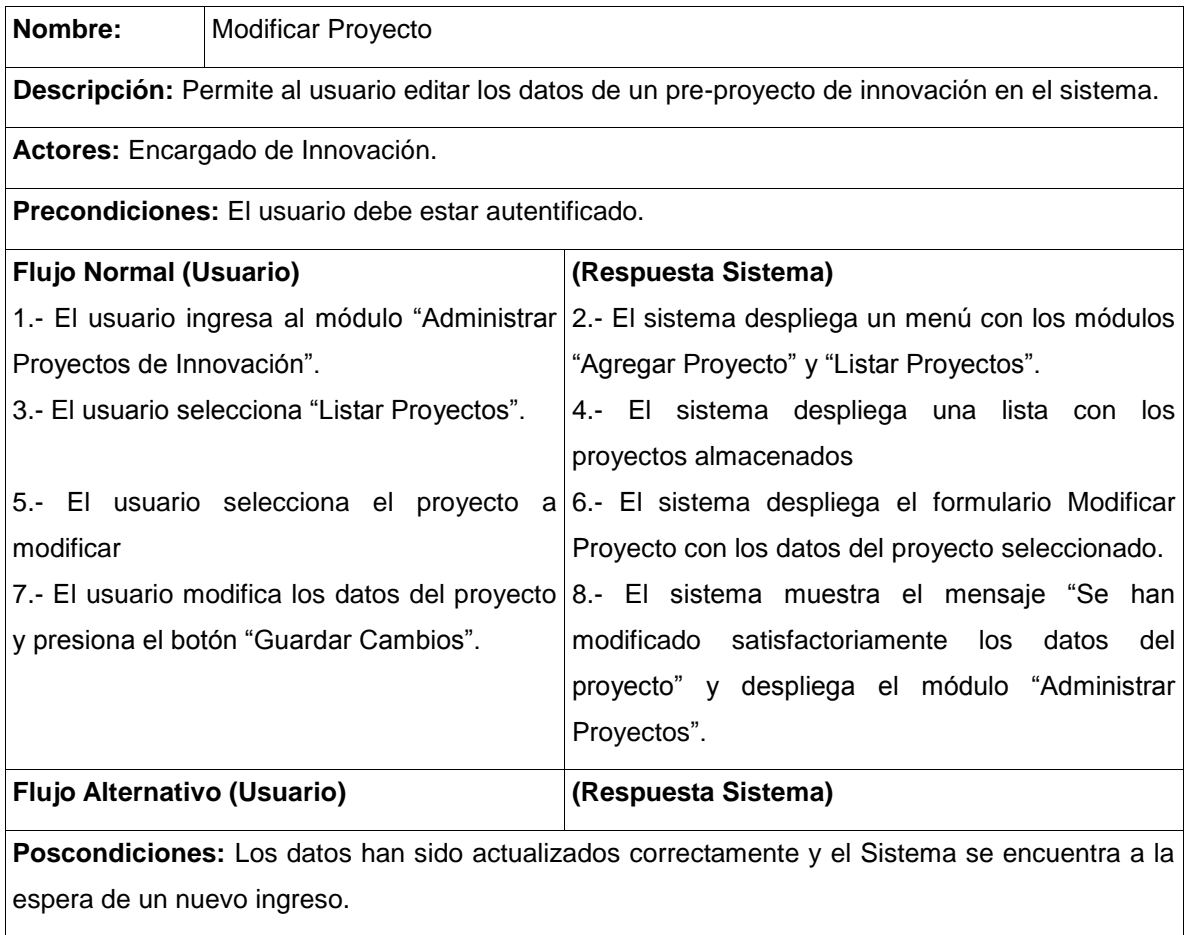

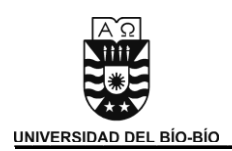

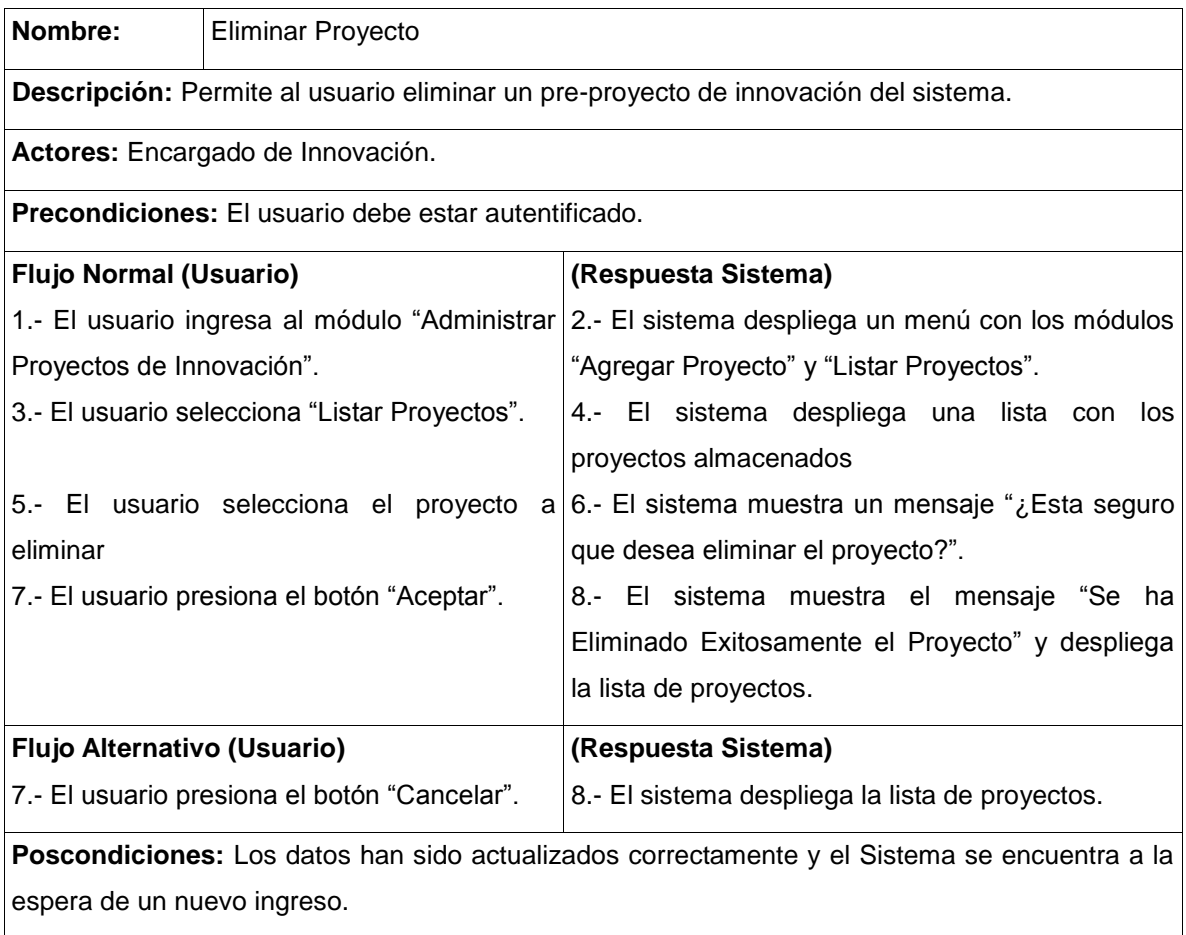

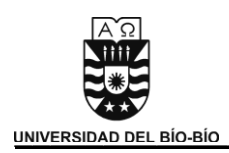

### 5.1.5.5.7 Módulo Gestionar Informes

Caso de Uso: Generar Informe

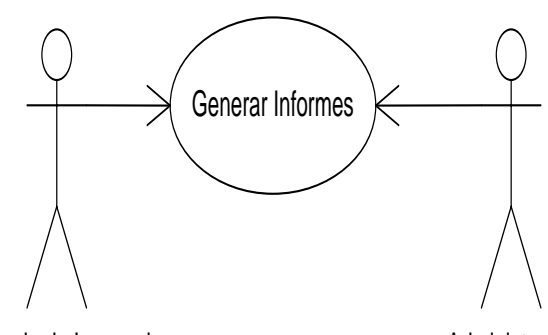

Encargado de Innovacion

Administrador

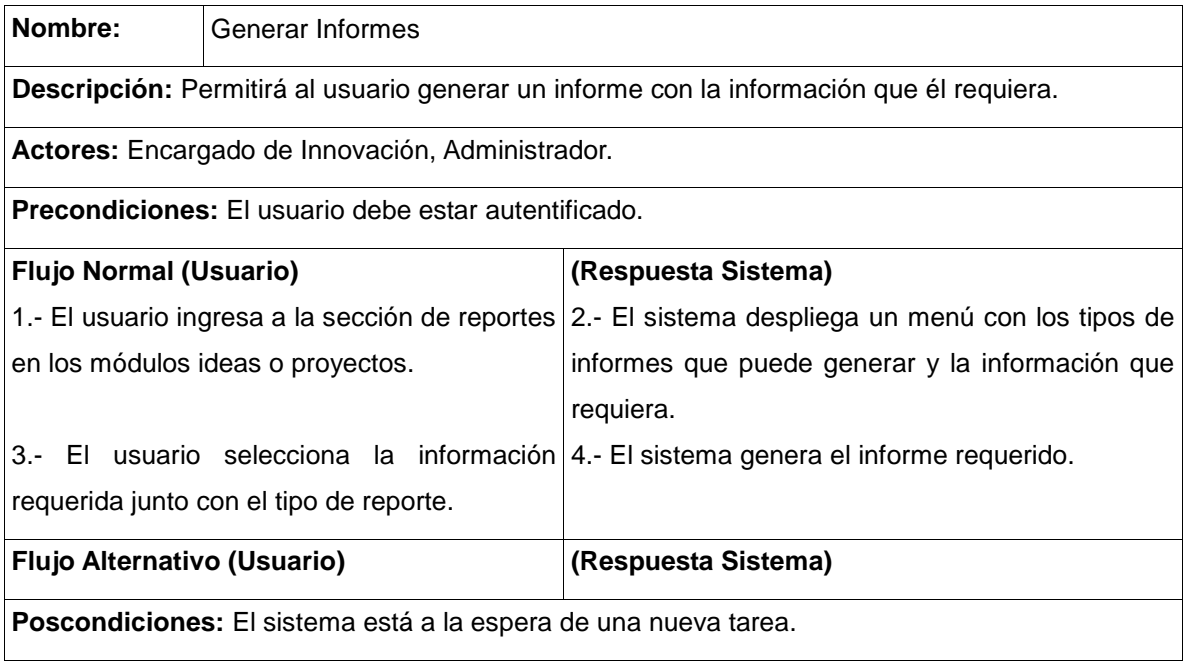

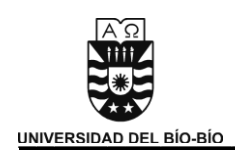

# 5.2 Modelo de Datos.

### **5.2.1 Modelo Conceptual.**

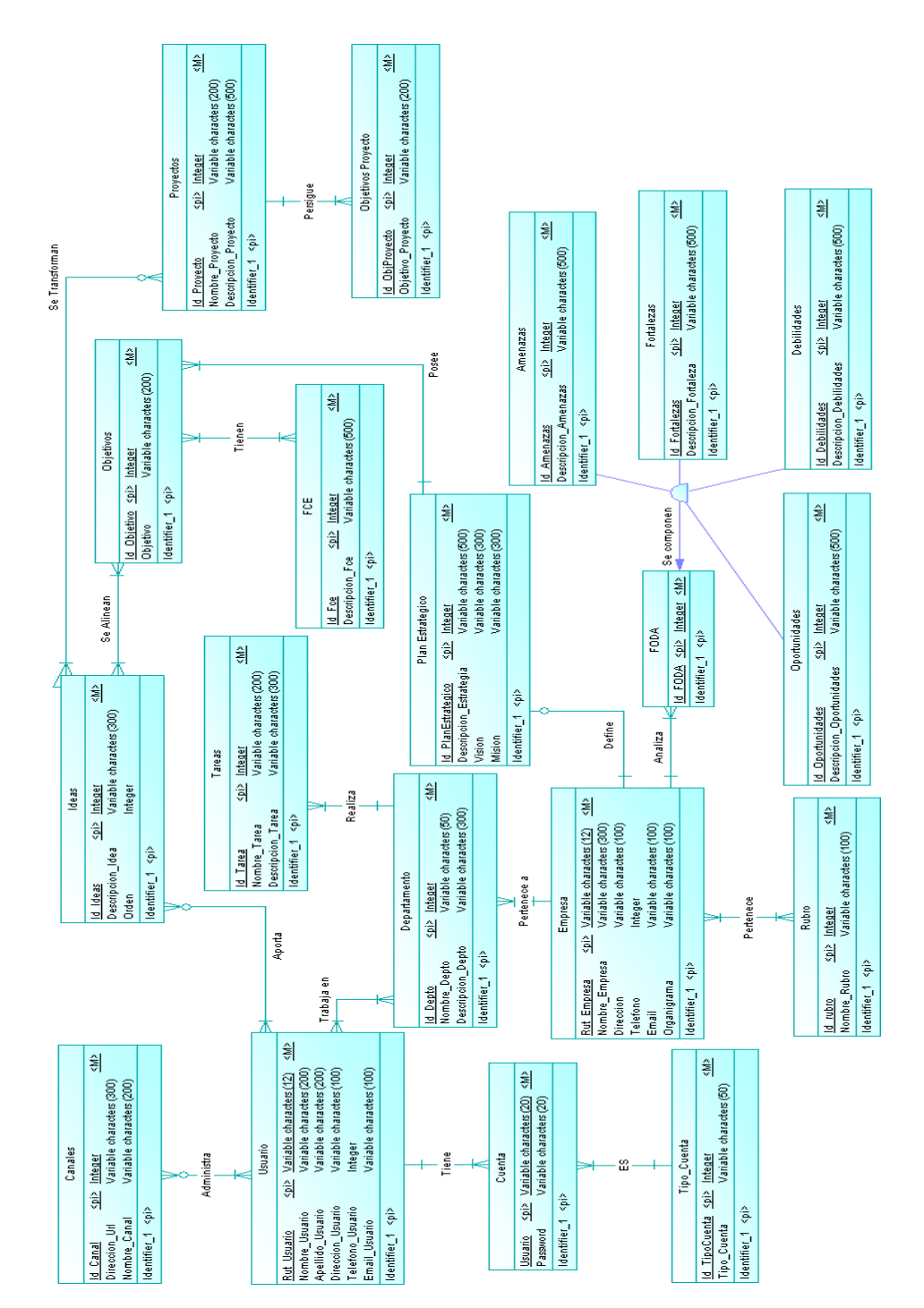

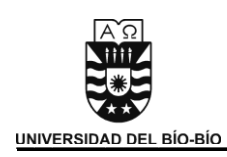

### **5.2.2 Modelo Físico.**

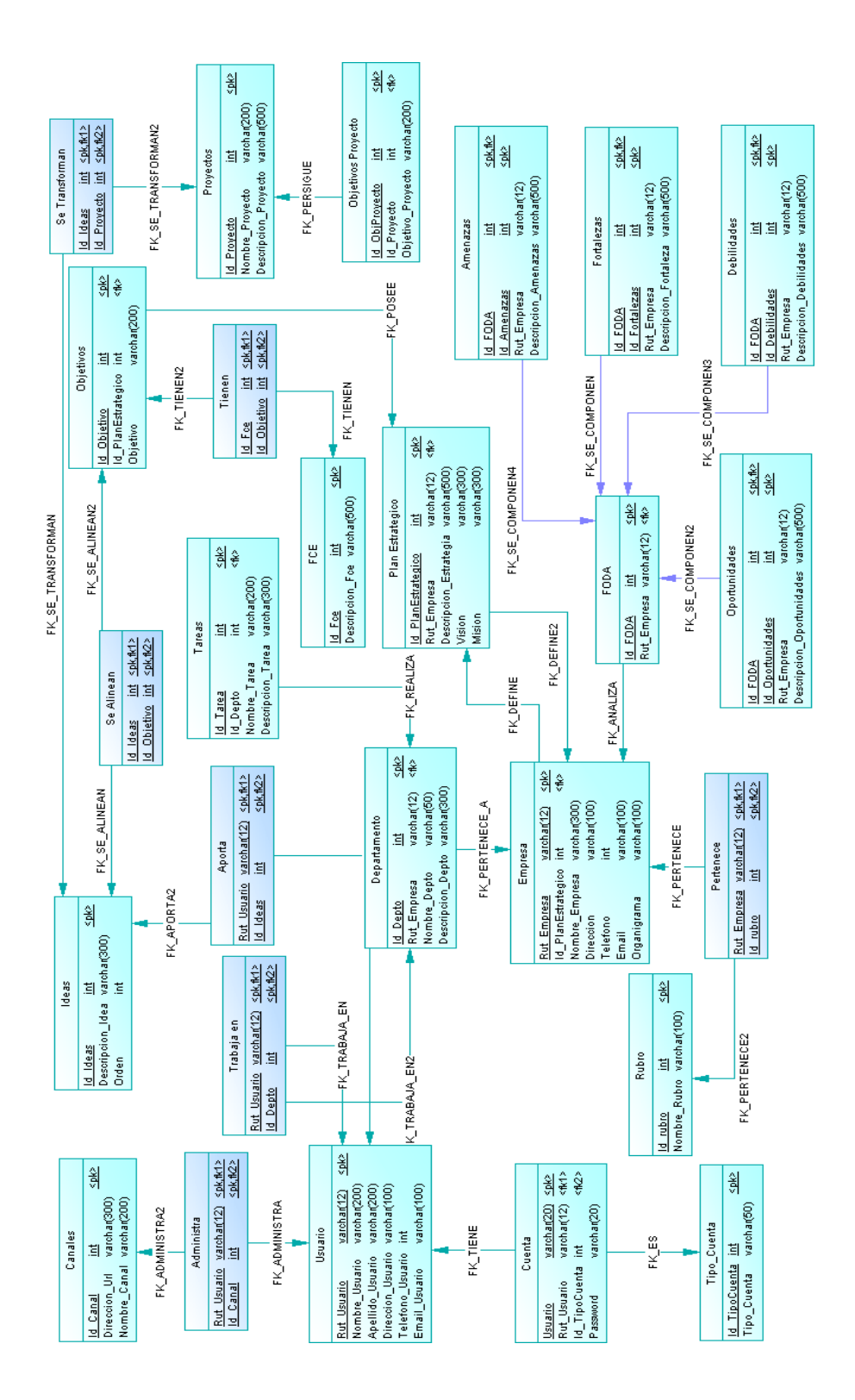

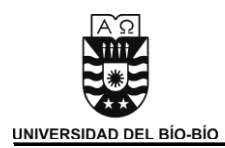

## **5.2.3 Diccionario de Datos**

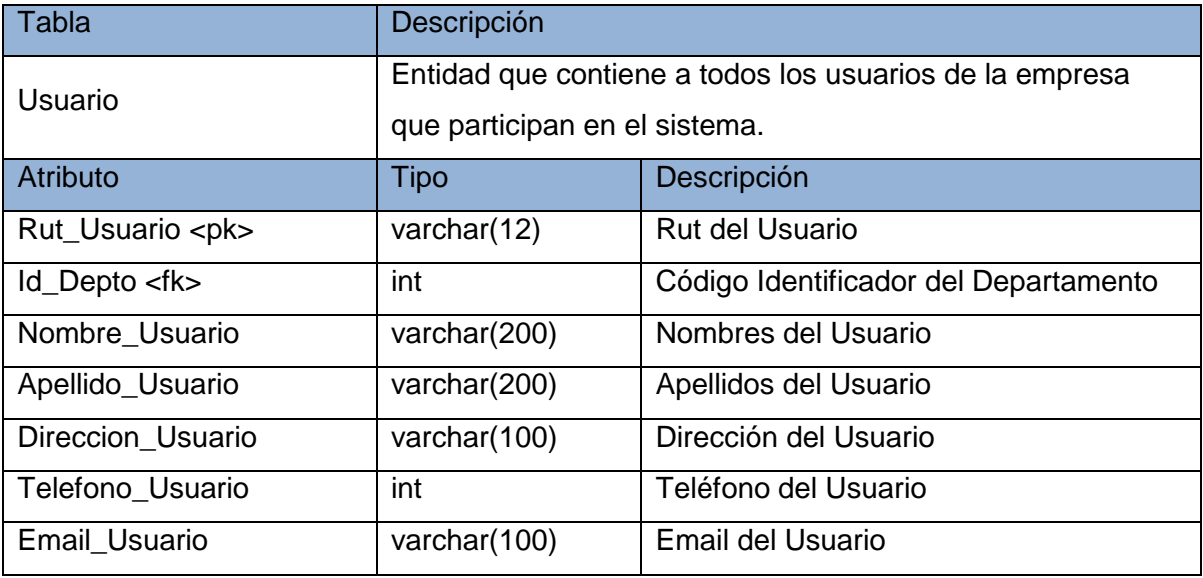

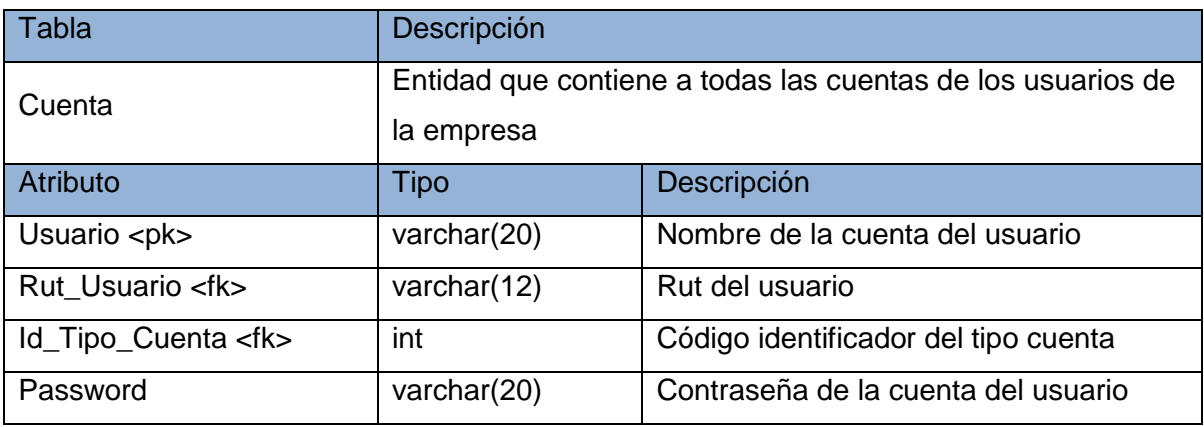

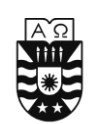

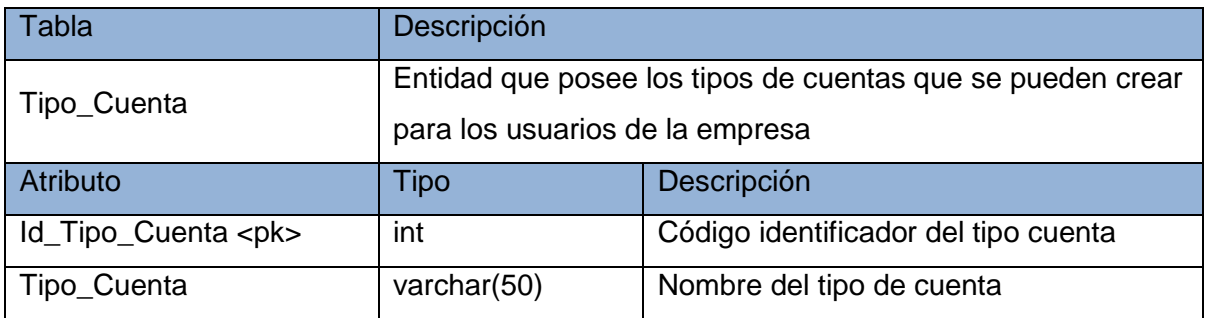

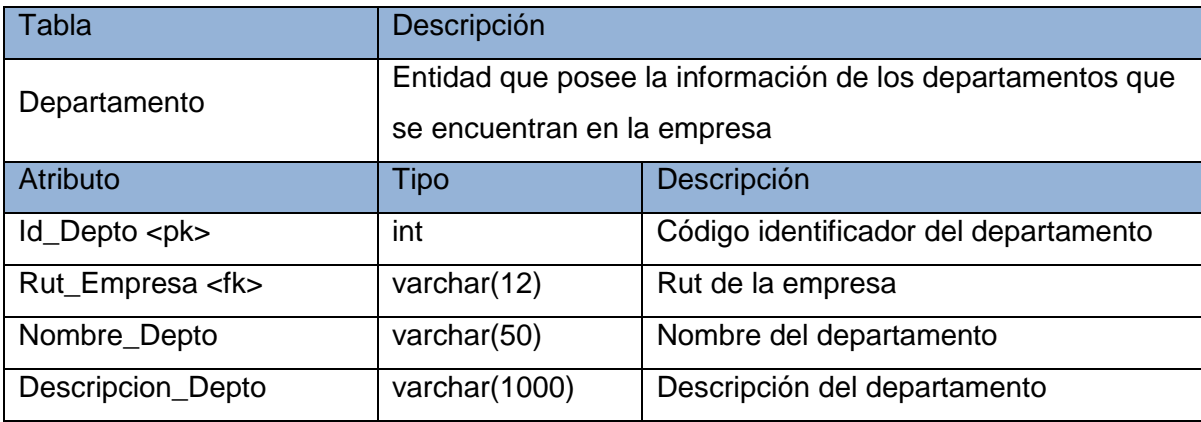

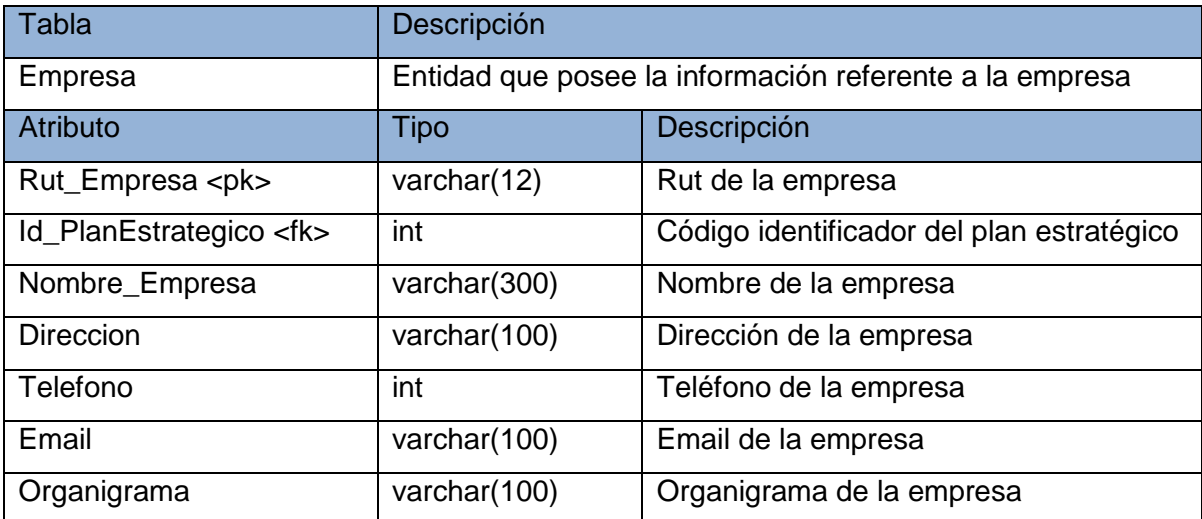

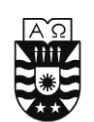

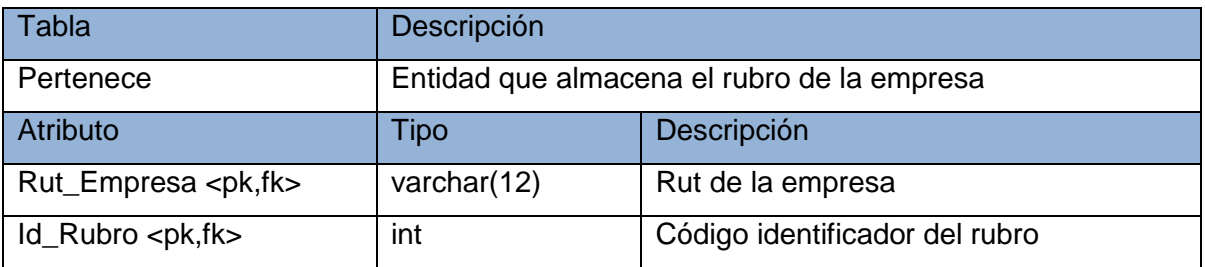

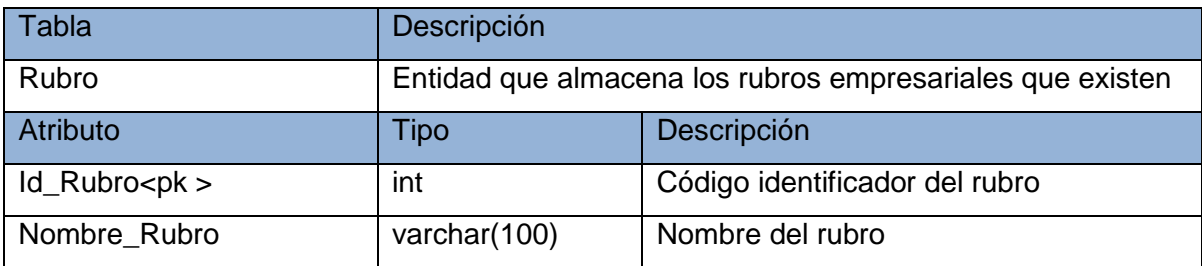

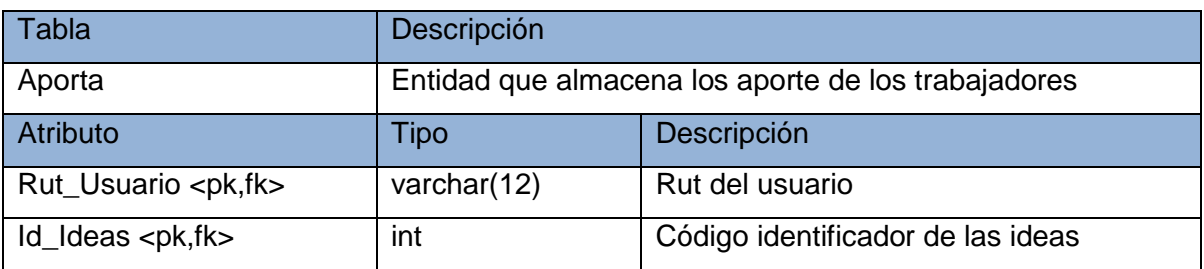

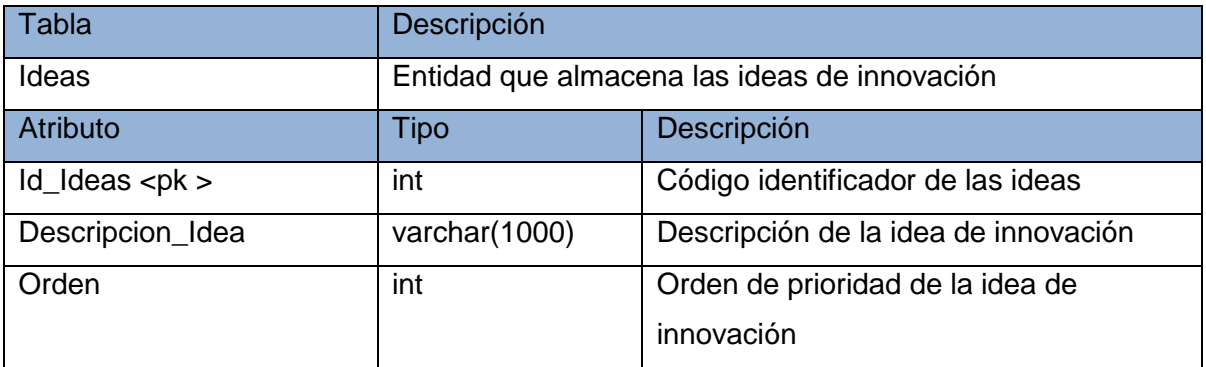

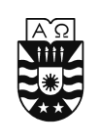

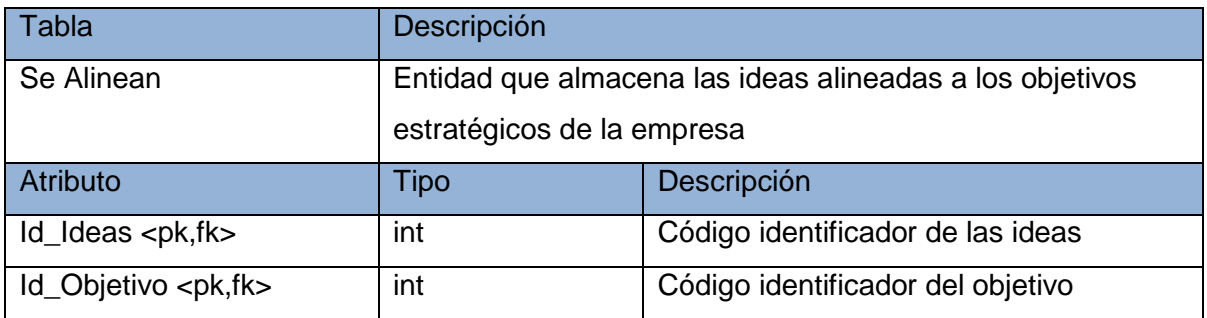

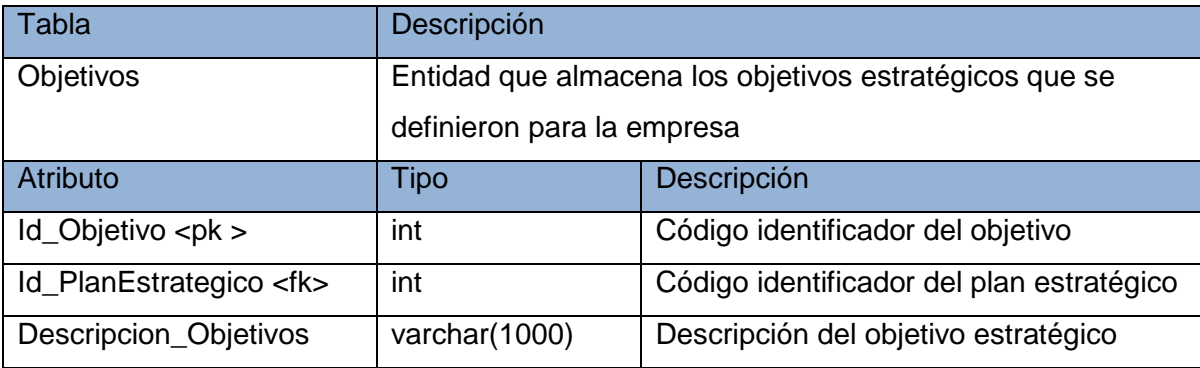

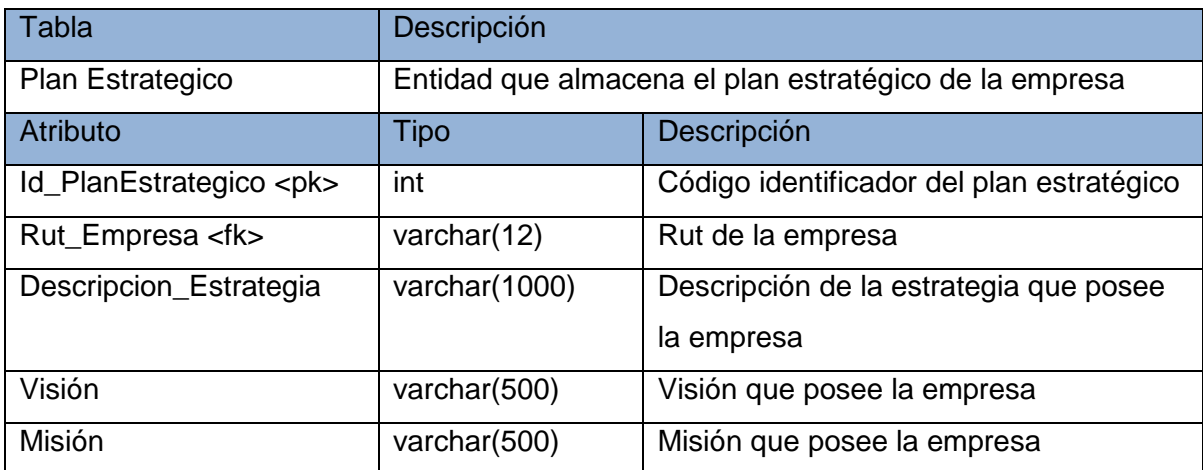

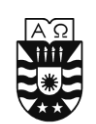

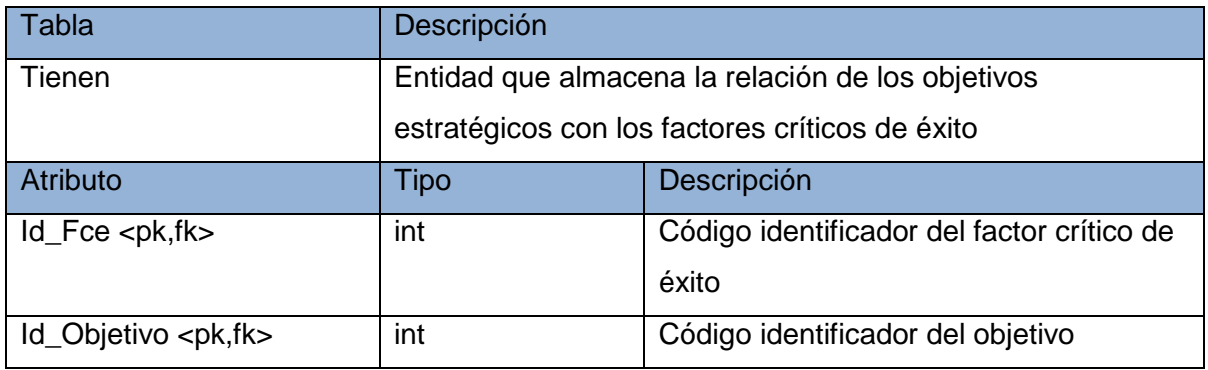

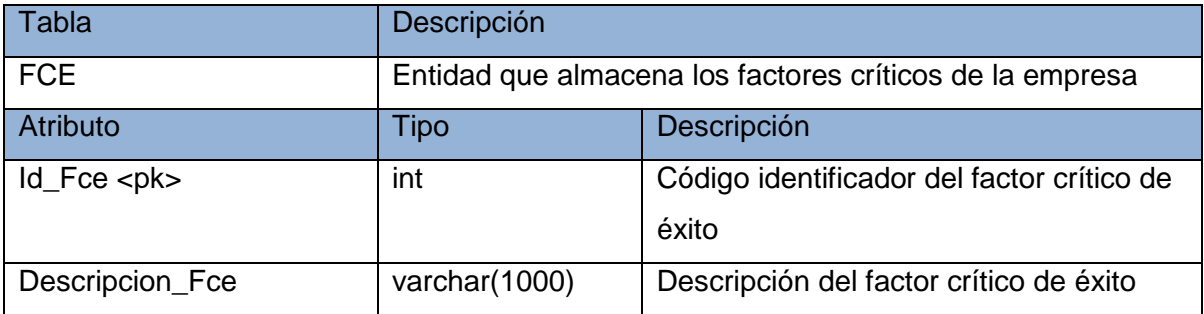

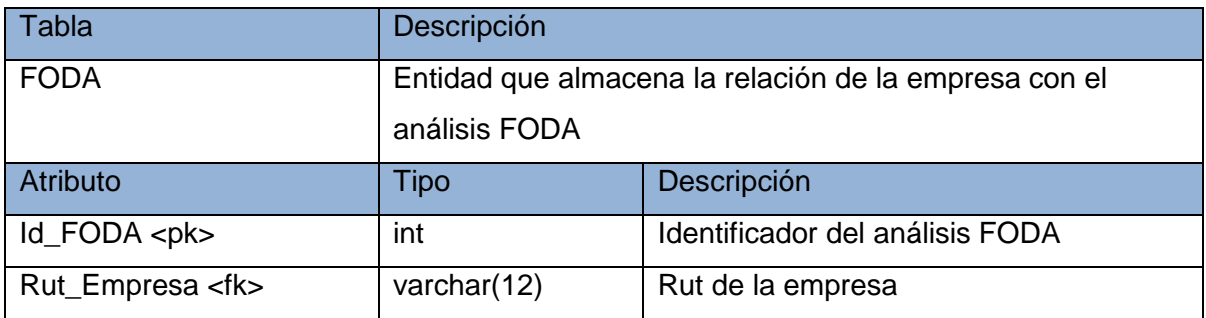

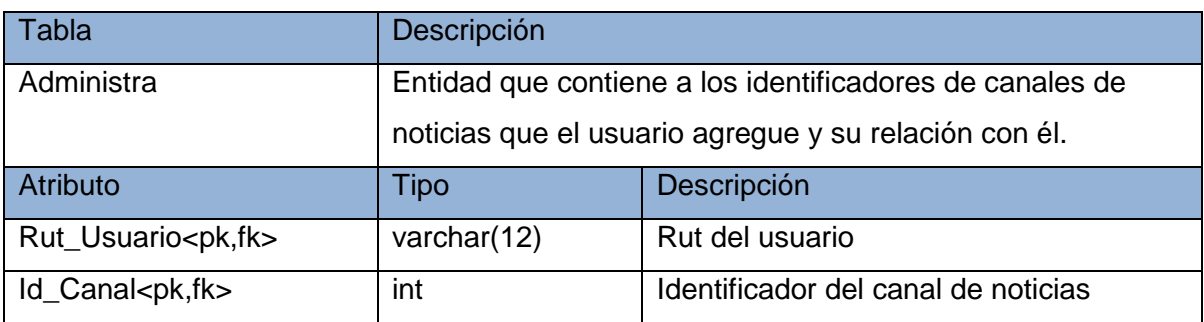

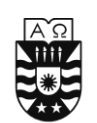

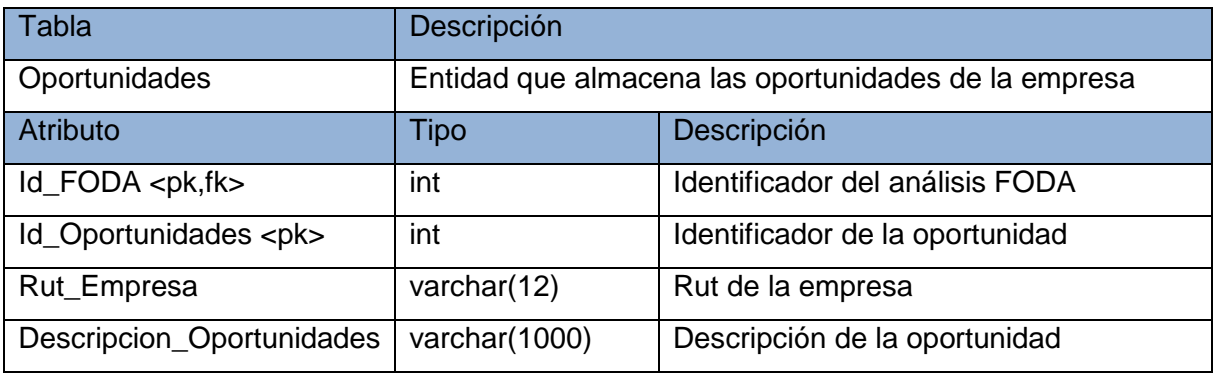

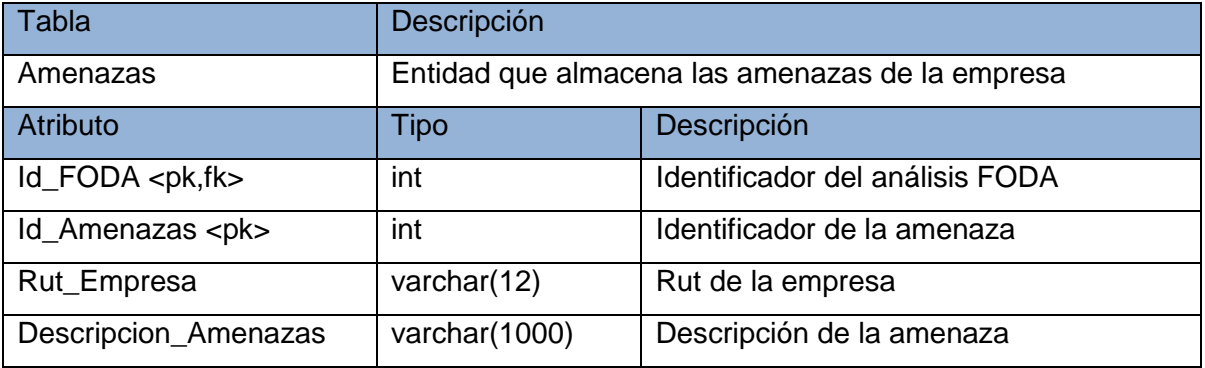

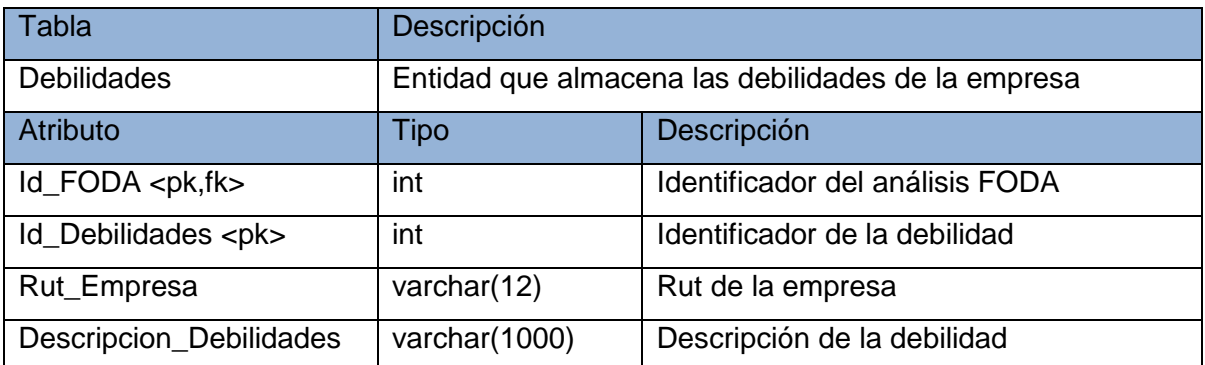

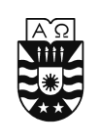

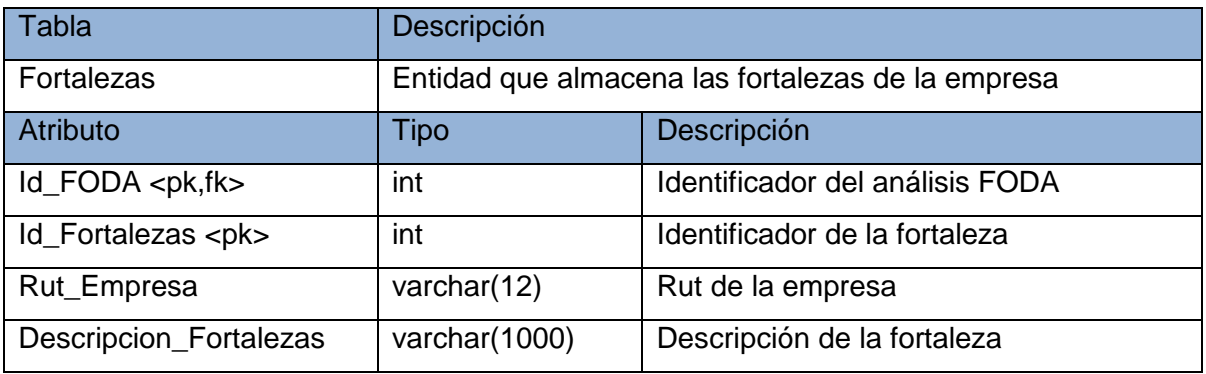

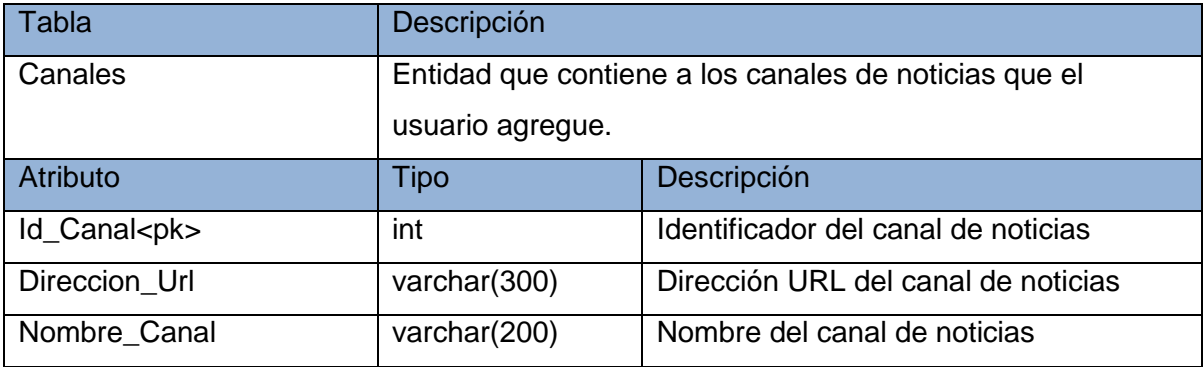

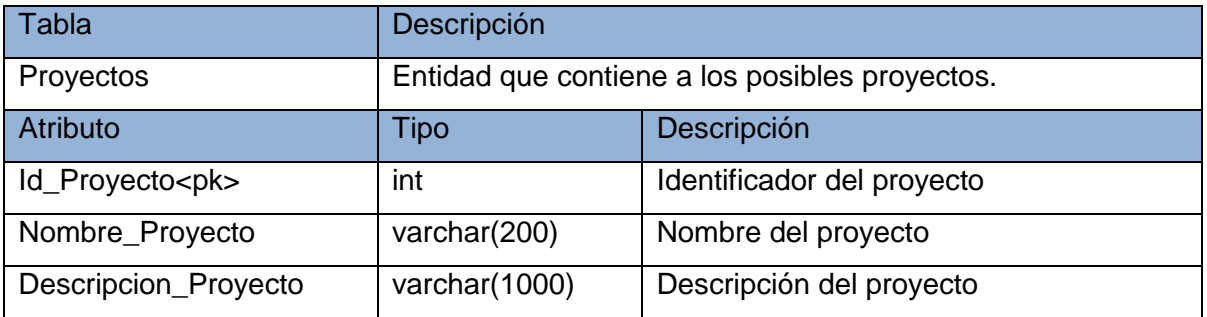

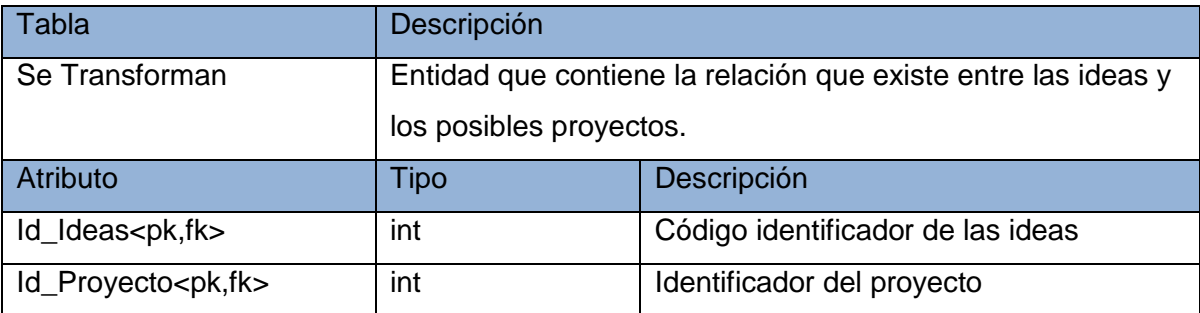
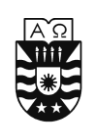

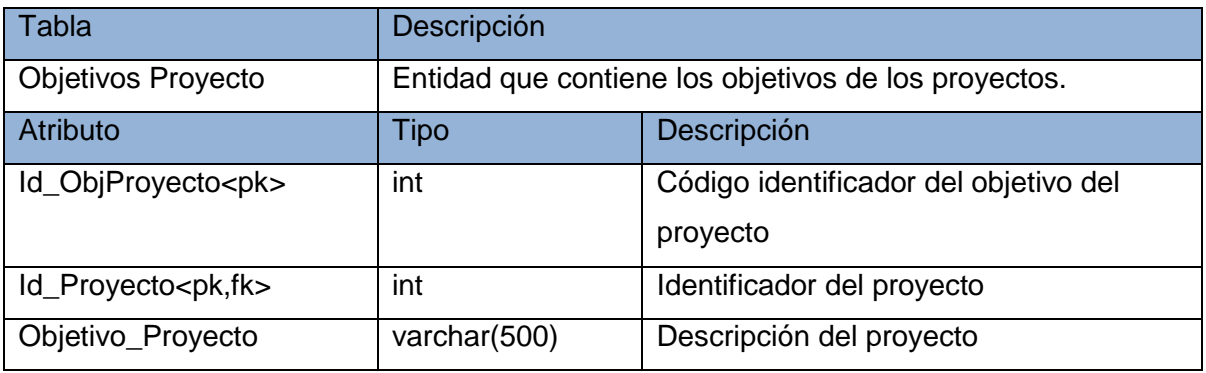

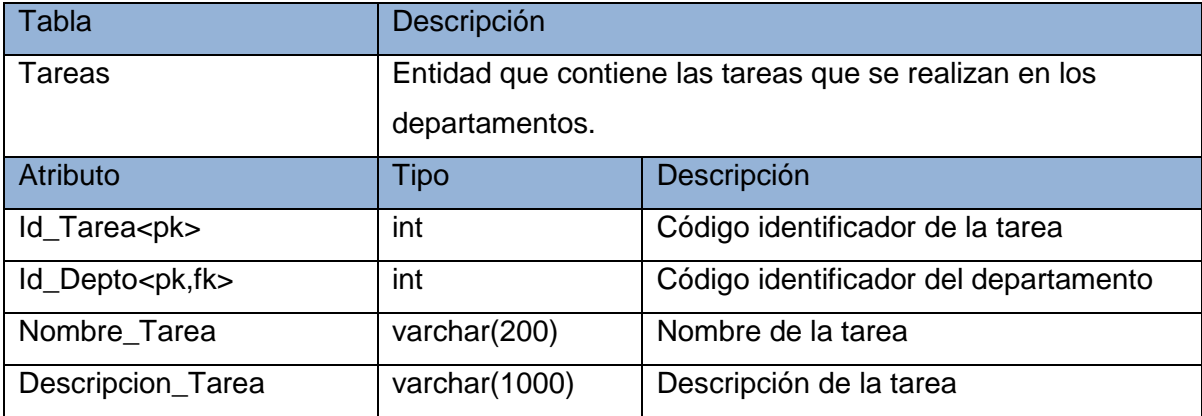

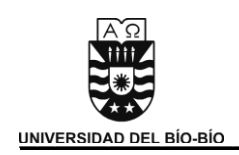

## 5.3 Descripción de la Arquitectura.

El sistema se basará en el Modelo Cliente/Servidor, para lo cual se implementará en un entorno Web con una Base de Datos para el almacenamiento de datos.

A continuación se presenta un diagrama de la arquitectura del sistema:

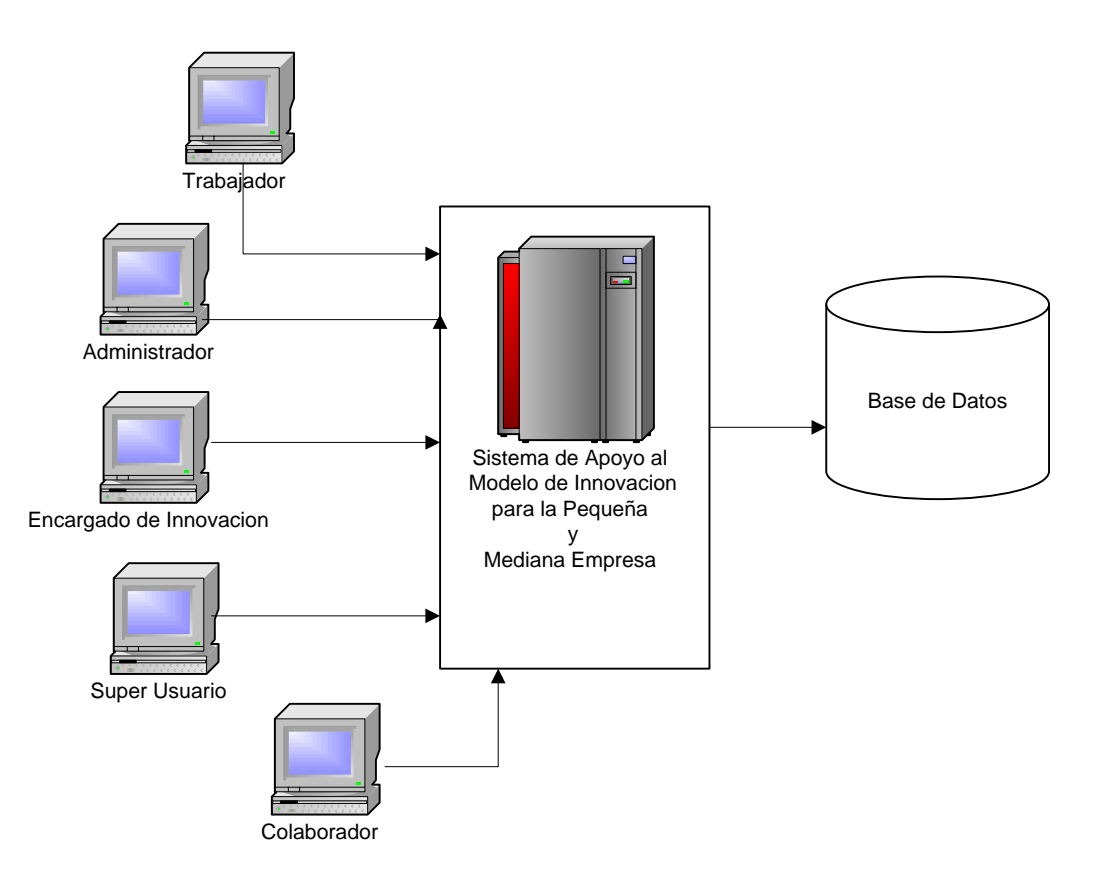

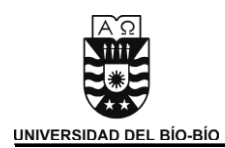

Los usuarios que presentan este modelo son:

- Trabajador: Usuario que ingresa las ideas de innovación y puede modificar su información personal, como de revisar las estrategias que persigue la empresa.
- Administrador: Es la persona encargada de ingresar las estrategias de la empresa, como a su vez poder modificar su información personal y de crear los departamentos y sus tareas. También puede revisar las estrategias que persigue la empresa.
- Encargado de Innovación: Es la persona encargada de alinear las ideas de innovación con los objetivos estratégicos, a su vez puede modificar su información personal y crear los proyectos que se pueden realizar. También puede revisar las estrategias que persigue la empresa.
- Súper Usuario: Es el encargado del sistema, el cual puede modificar su información personal y de administrar las cuentas de usuario.
- Colaborador: es el usuario externo a la empresa, el cual puede aportar ideas a la empresa y ver una breve descripción de la empresa.

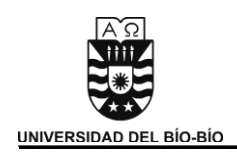

# 5.4 Mapas de Navegación.

### **Menú Súper Usuario**

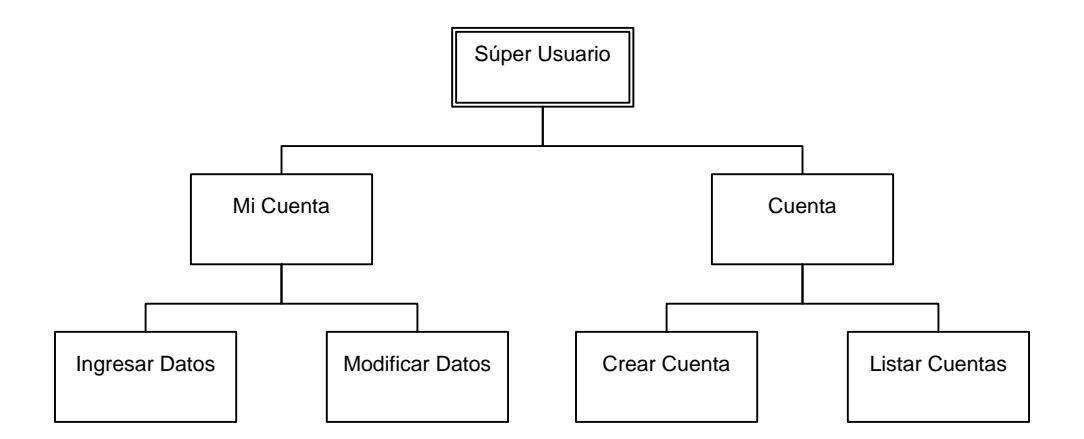

### **Menú Trabajador**

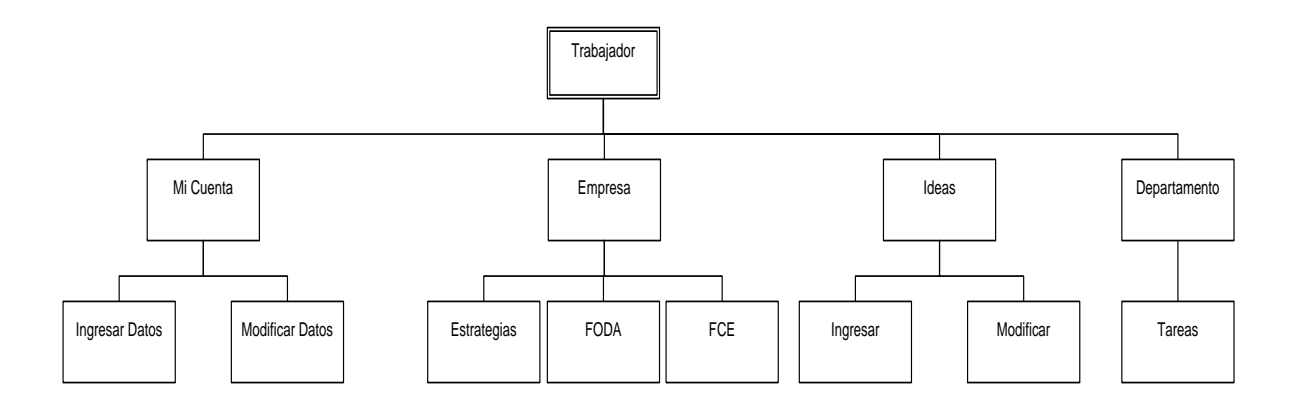

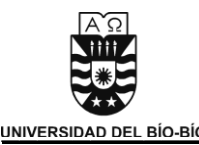

## **Menú Encargado Innovación**

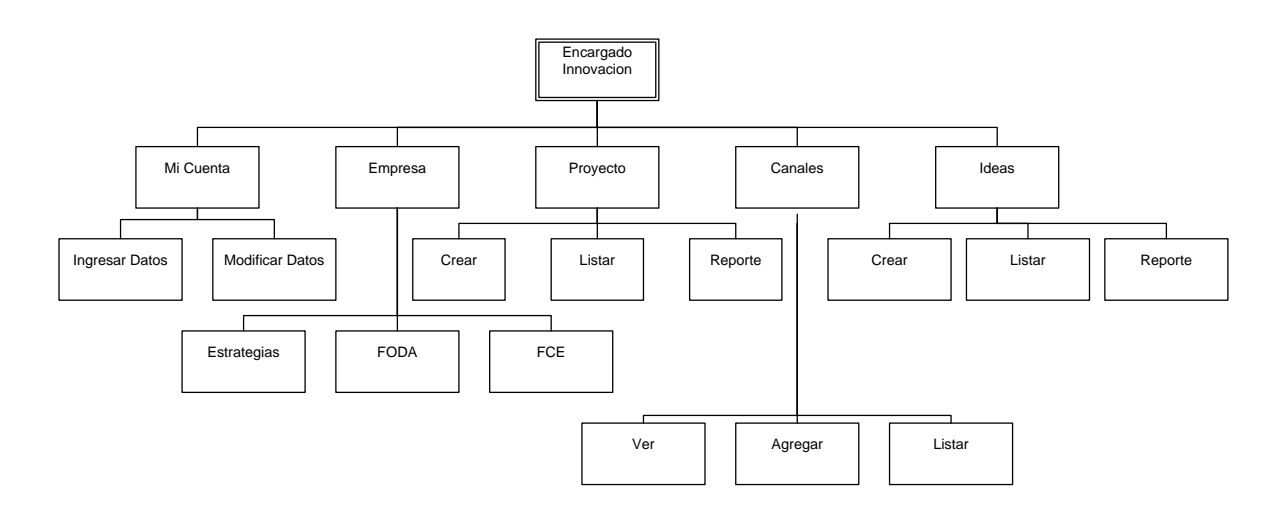

#### **Menú Administrador**

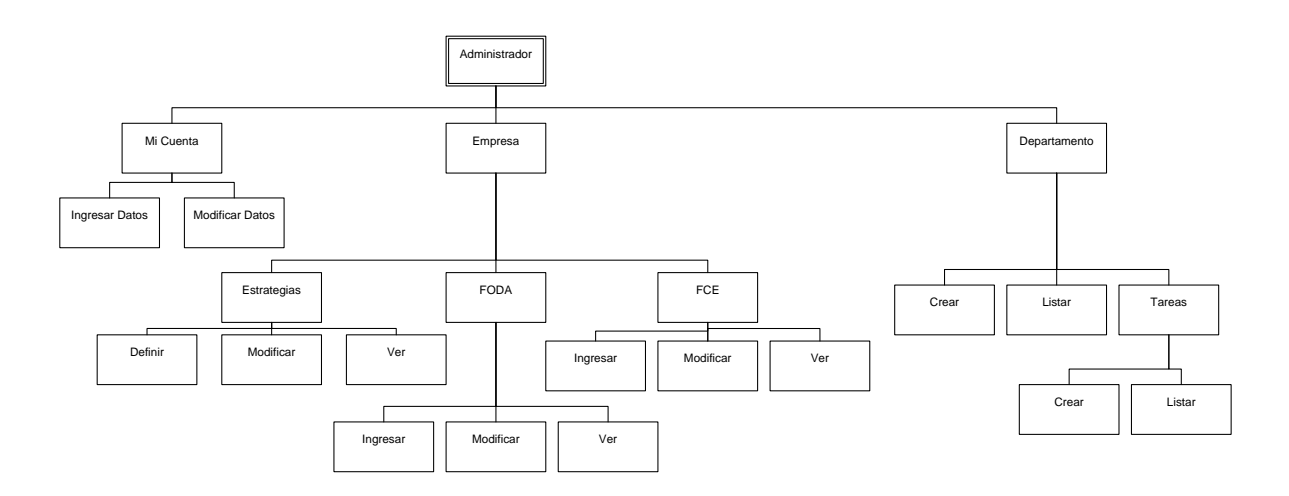

**Menú Colaborador** 

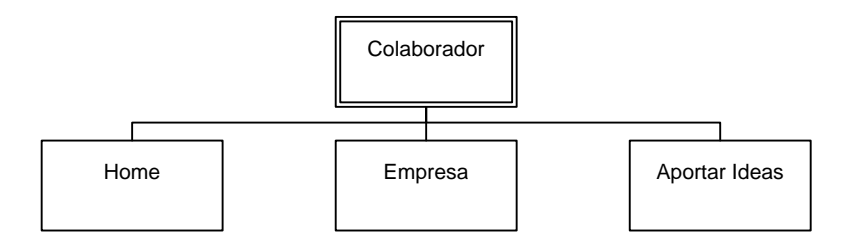

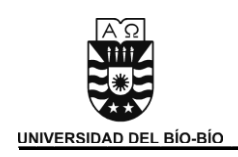

# **6. Plan de Pruebas**

6.1 Objetivo del Plan de Prueba.

En esta etapa se verificará que se cumplan los requisitos establecidos en el diseño. Para ello se generará un plan de pruebas que sirva para encontrar los posibles errores que se presenten en el software y el grado de riesgo que este puede presentar.

## 6.2 Documentos relacionados.

Los documentos que estarán relacionados con el plan de prueba corresponderán a los que se describen en las etapas de análisis y diseño, estos son:

- Requerimientos (propiamente la especificación de requerimientos).
- Diseño (Casos de Uso, MER)
- Planes de prueba

*Universidad del Bío-Bío. Sistema de Bibliotecas - Chile*

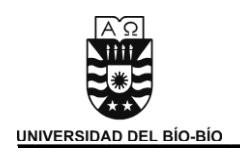

## 6.3 Pruebas a Realizar.

### **6.3.1 Prueba de Componentes**

En esta etapa se verificará que los componentes construidos cumplan con lo establecido en la fase de diseño, corrigiendo los defectos en caso de ser detectados. Para esto se revisarán:

- Casos de Uso: verificando que los actores del sistema posean la interacción descrita en ellos.
- Mer y Modelo Relacional.

### **6.3.2 Prueba de Integridad de los Datos**

- Comprobar el acceso correcto de los datos
- Comprobar consistencia de los datos

### **6.3.3 Prueba de Caja Negra**

Comprobar el comportamiento del sistema ante diferentes situaciones en cada uno de los módulos.

- Gestionar Usuarios.
- Gestionar Empresa.
- Gestionar Trabajadores.
- Confeccionar Plan Estratégico de la Empresa.
- Identificar ideas y Oportunidades.
- Alinear Ideas y Oportunidades.
- Plantear Proyecto de Innovación.
- Generación de Informes.

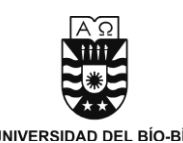

Las pruebas a realizar serán las siguientes:

## *Modulo Ingresar al Sistema*

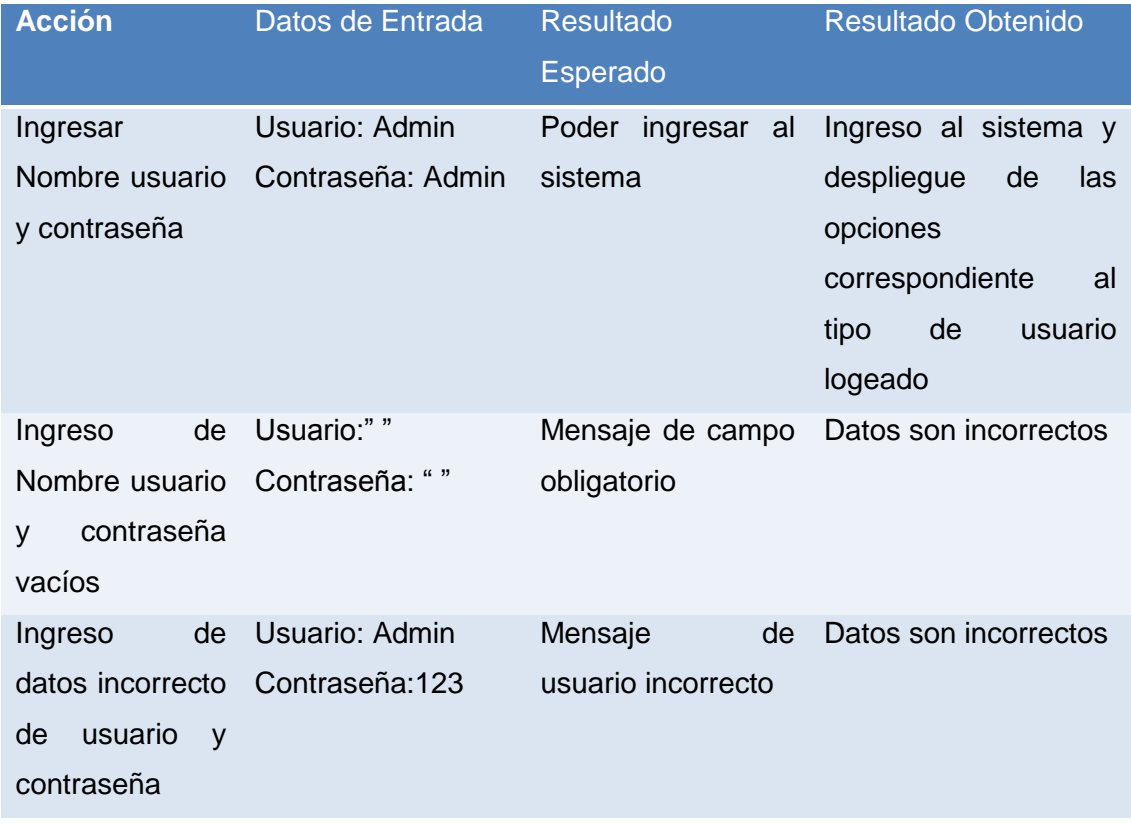

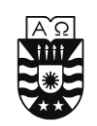

### *Modulo Gestionar Usuarios*

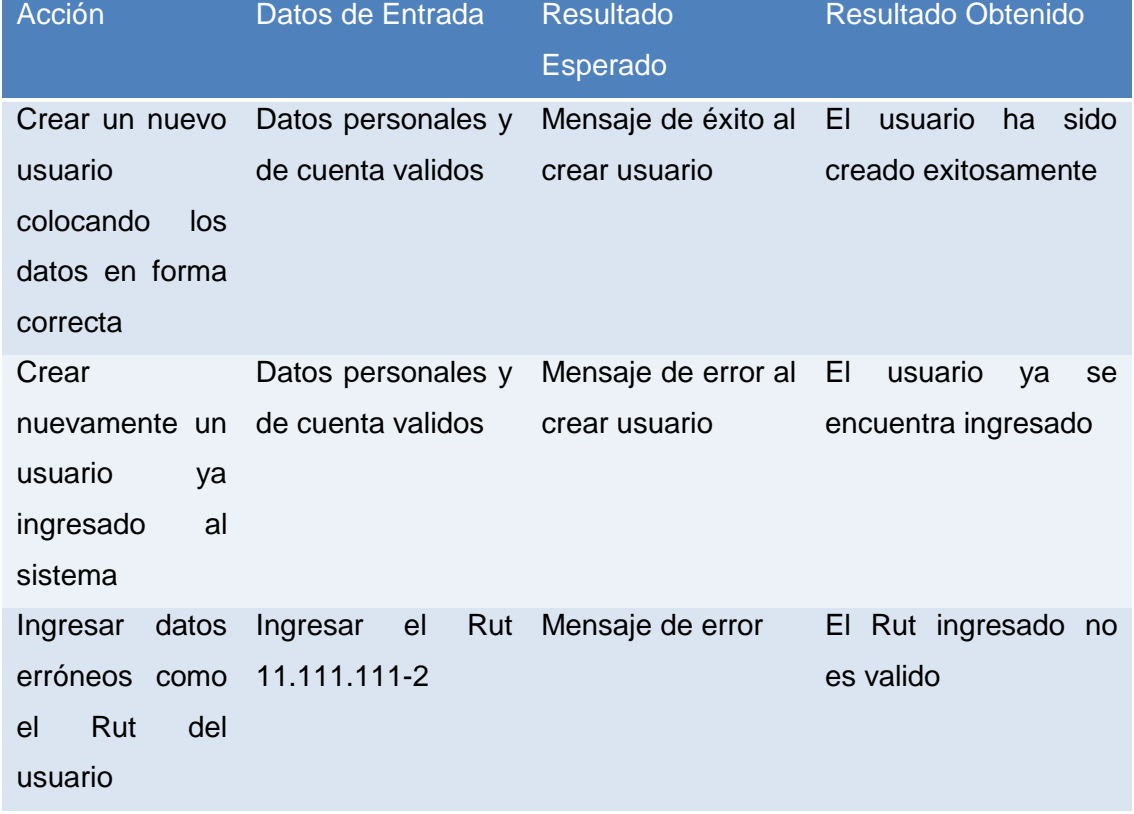

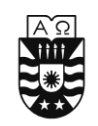

## *Modulo Gestionar Empresa*

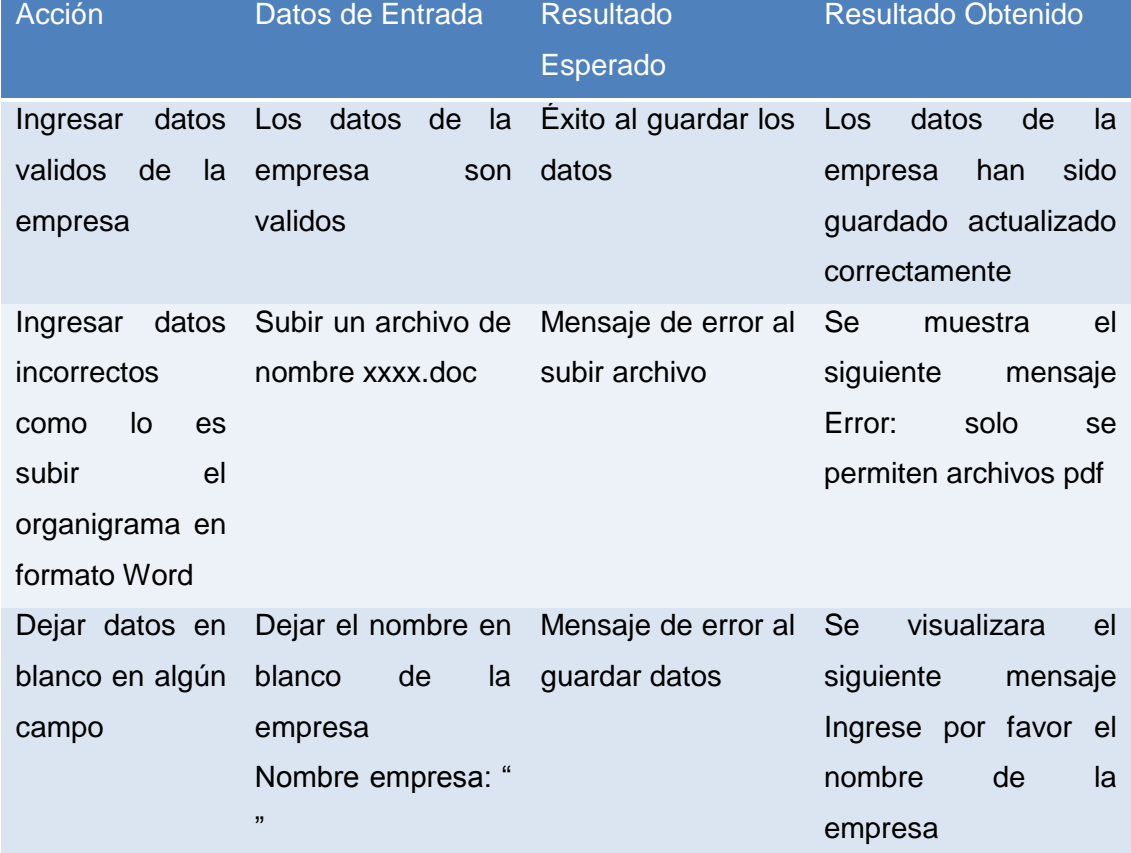

## *Modulo Plan Estratégico*

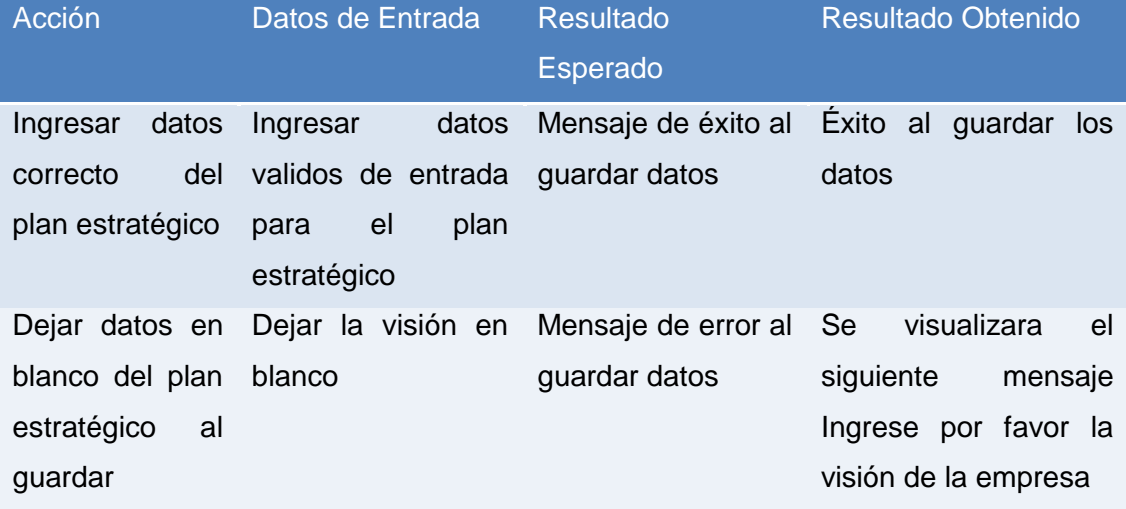

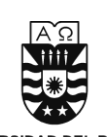

## *Modulo Identificar Ideas y Oportunidades*

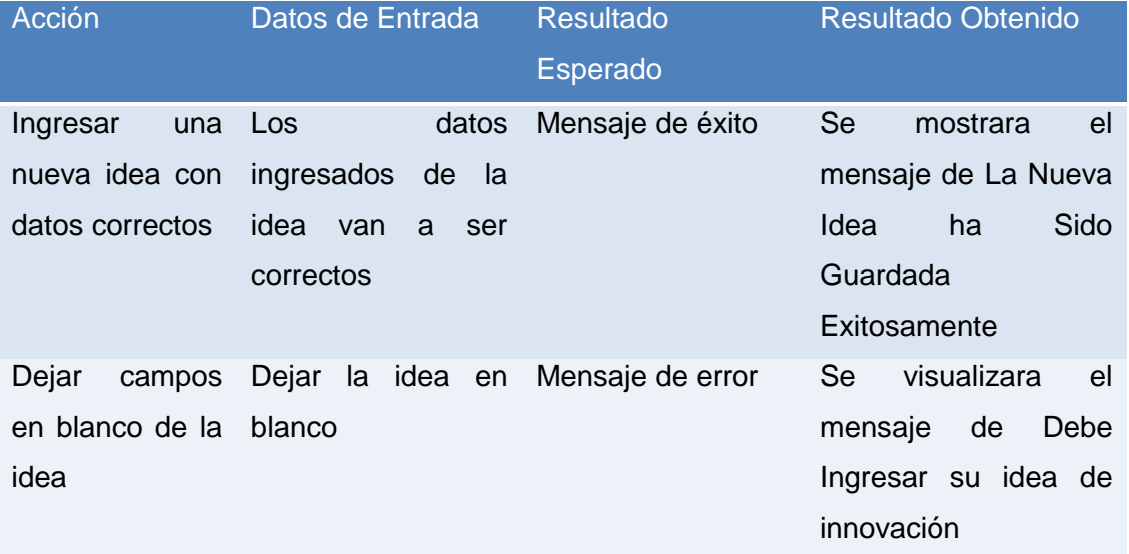

## *Modulo Alinear Ideas y Oportunidades*

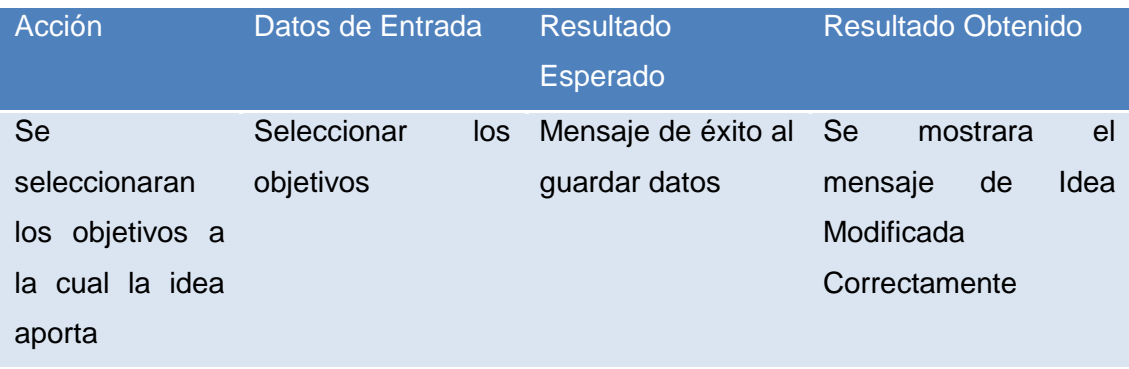

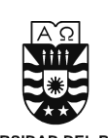

## *Modulo Plantear Proyecto de Innovación*

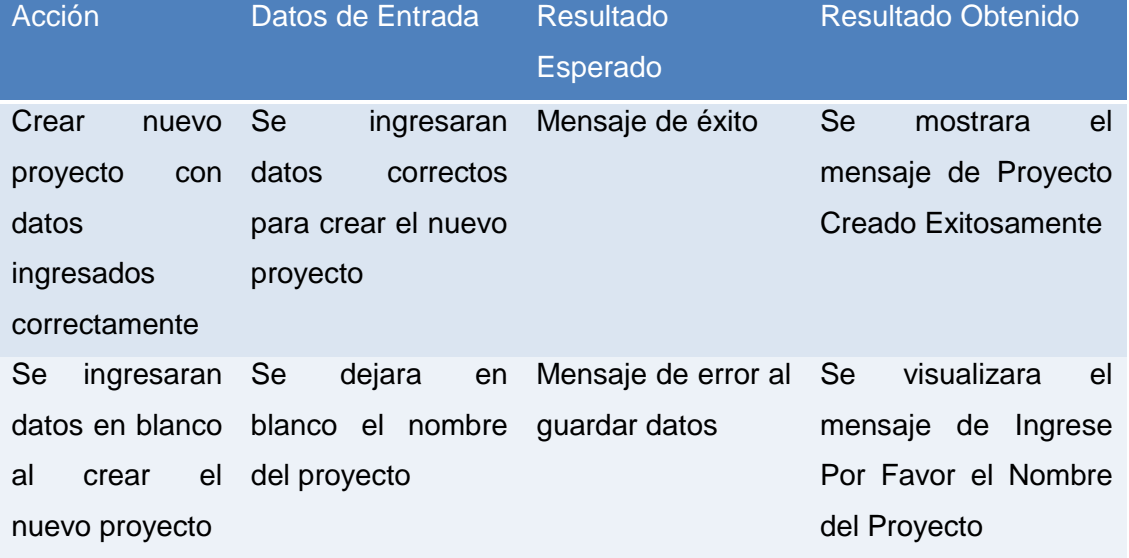

### *Modulo Gestionar Informes*

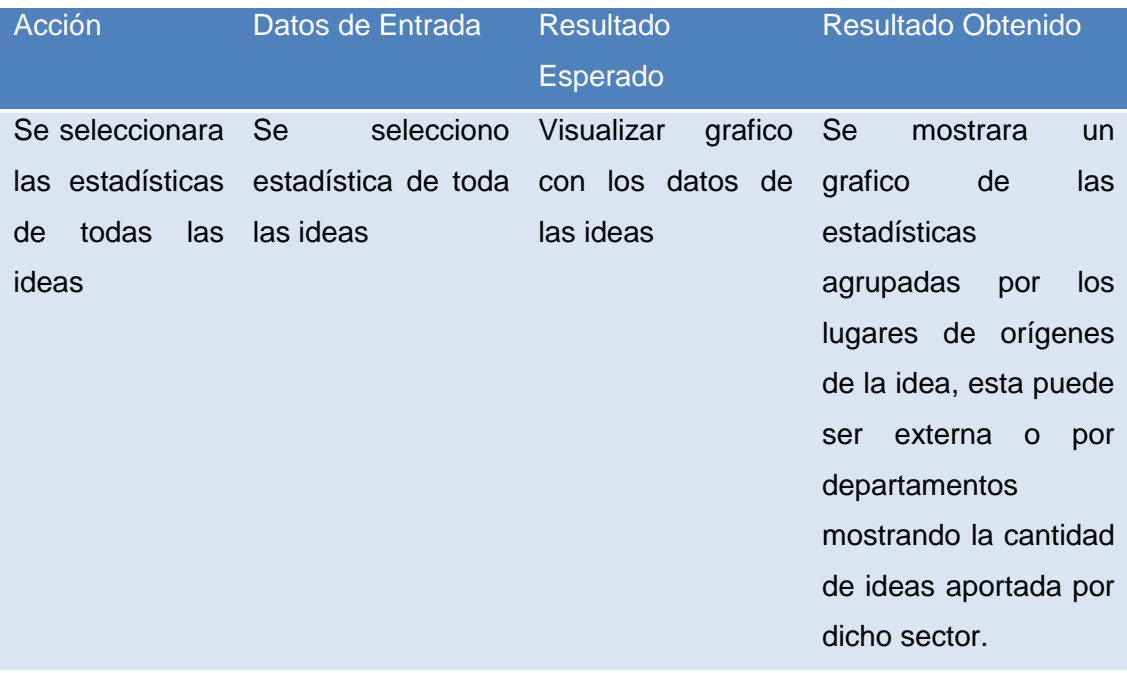

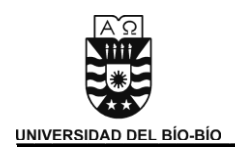

#### **6.3.4 Pruebas de Estrés**

Comprobar el desempeño del sistema cuando:

- Existe una gran cantidad de información.
- Existe una gran cantidad de usuarios conectados.

#### **6.3.5 Pruebas de Interfaz de Usuario**

Comprobar el funcionamiento de una correcta navegabilidad de los usuarios en las diferentes interfaces desarrolladas para ellos.

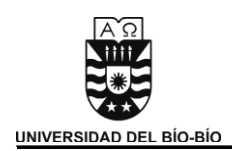

## 6.4 Criterios de Aprobación/Rechazo.

Los errores que se pueden presentar durante el funcionamiento del sistema son los siguientes:

- Catastrófico: La ocurrencia de este pone en riesgo el sistema, ya que puede entregar informaciones erróneas.
- Tolerable: La ocurrencia de este error no pone en riesgo el sistema pero debe de ser resuelto a la brevedad.
- Leve: La ocurrencia de este error no pone en riesgo el sistema y puede seguir operando sin problemas ya que no presenta mayor problemas para el usuario.

Según los tipos de errores que se presentaron el sistema pasará las pruebas si es que presenta problemas leves o tolerables los cuales no son de importancia y pueden ser resueltos en forma rápida, mientras que los errores críticos son los que se deben tratar de evitar, puesto que pondrían en riesgo el funcionamiento del sistema retrasando éste enormemente.

## 6.5 Pruebas que Serán Entregadas.

Los siguientes documentos serán entregados a partir de las pruebas realizadas:

- Plan de Pruebas
- Reporte de Pruebas
- Informe de Pruebas

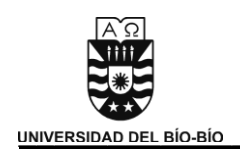

## 6.6 Entorno y Configuración de las Pruebas.

Para la realización de las pruebas se utilizarán los siguientes componentes:

### **Hardware:**

- Sony Vaio VGN-350FE, Intel Centrino Core 2 Duo de 1,83 Ghz, 3GB de Ram, 250 HDD, Windows Vista Home Premium.
- Compaq Presario F756NR, AMD Turion 64 TL-58 1.9Ghz, 2GB Ram, 160 HDD, Windows XP Professional Services Pack 3.

### **Software:**

- Navegador Mozilla Firefox y Opera.
- Servidor Apache.
- Motor de base de datos MySQL.

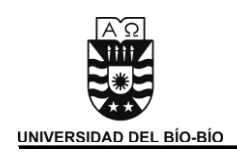

# 7. Manual de Usuario

## 8.1 Pantalla de Inicio

Pantalla de Inicio del Sistema en donde se puede aportar ideas de innovación desde el exterior de la empresa o ingresar a los módulos de usuarios.

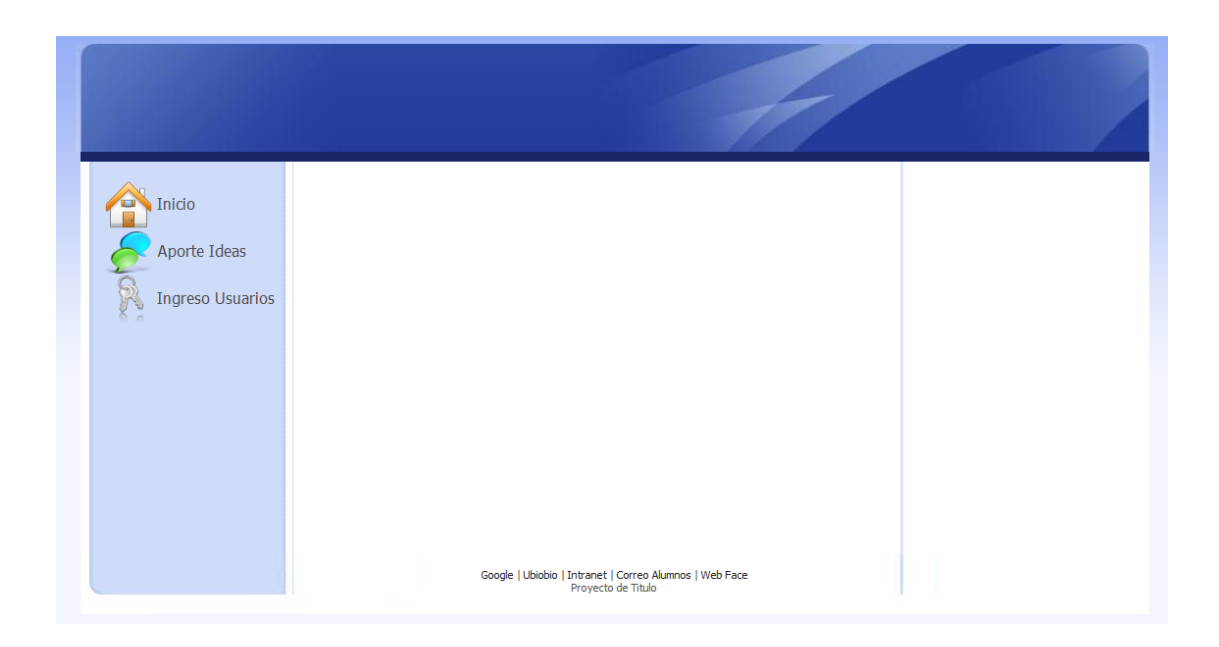

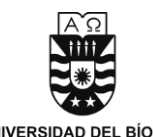

**Aportar Ideas:** Pantalla para que el usuario externo o colaborador aporte su idea de innovación. Los datos necesarios son:

- Nombre (Campo Obligatorio).
- Apellido (Campo Obligatorio).
- Email (Campo Obligatorio).
- Dirección
- Teléfono
- $\bullet$  Idea de Innovación (Campo Obligatorio).

## Colaborador

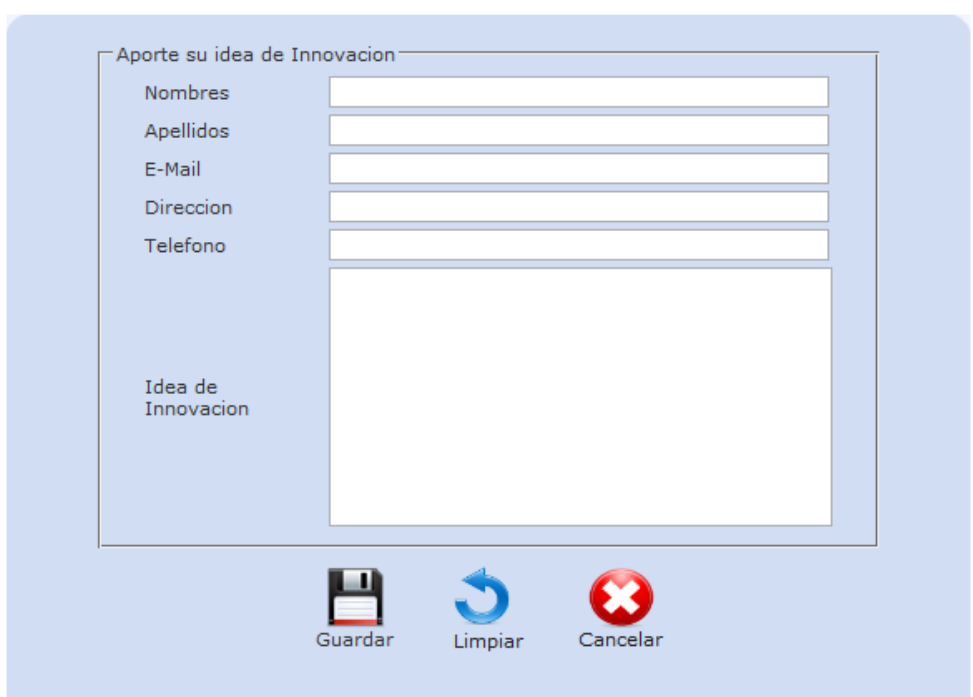

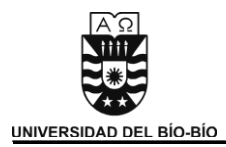

**Ingreso Usuarios:** Pantalla de Inicio de Sesión en la cual se requiere:

- Usuario.
- Contraseña.

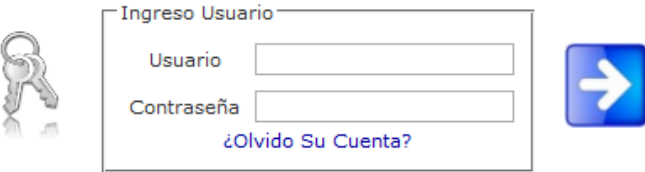

**Recuperar Contraseña:** En caso de que el usuario olvide sus datos debe acceder a la pantalla "¿Olvido Su Cuenta?" donde, una vez que ingrese el Rut, se le enviara automáticamente a su correo electrónico los datos de la cuenta (Usuario y Contraseña).

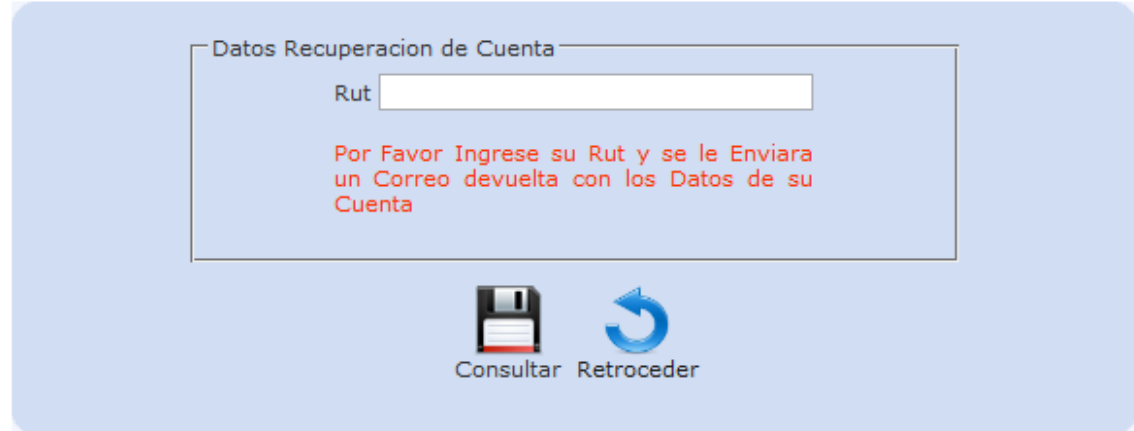

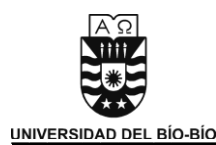

## 8.2 Súper Usuario

 Pantalla de Inicio del súper usuario al momento de ingresar al sistema teniendo en el menú las opciones de:

- Mi Cuenta: Modificar los datos personales.
- Cuentas de Usuario: Crear, listar y eliminar cuentas de usuario.
- Cerrar Sesión: El usuario sale de su cuenta.

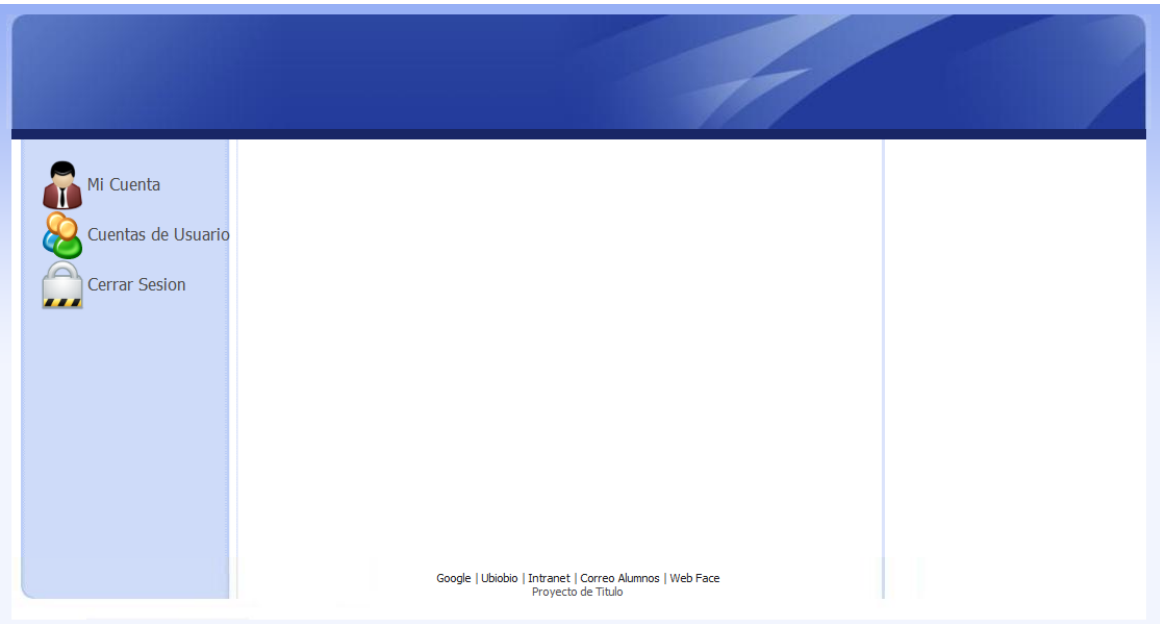

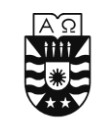

**Mi Cuenta:** Contiene los datos del usuario los cuales pueden ser modificados a gusto. Si el usuario realiza un cambio de contraseña, el sistema enviará un correo con los datos de la cuenta al correo especificado por el usuario. Los datos que pueden ser modificados en esta pantalla son:

- Nombres (Campo Obligatorio).
- Apellidos (Campo Obligatorio).
- Dirección (Campo Obligatorio).
- E-Mail (Campo Obligatorio).
- Teléfono (Campo Obligatorio).
- Contraseña (Campo Obligatorio).

#### Mi Cuenta

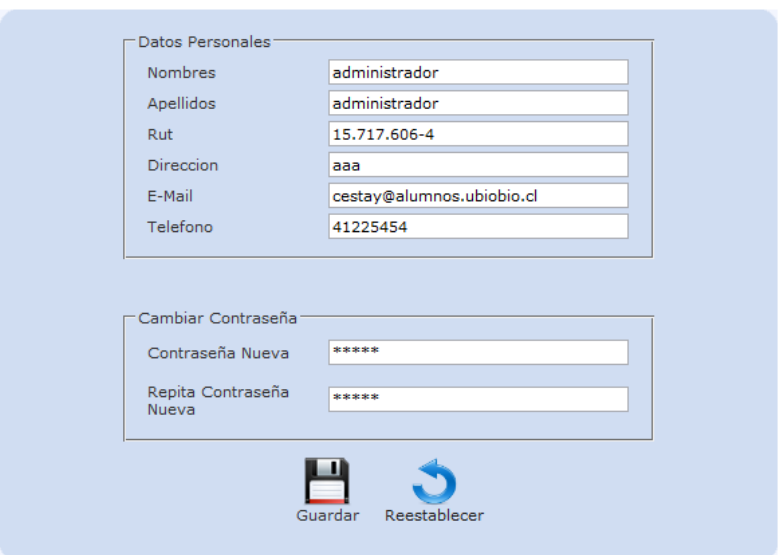

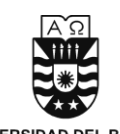

**Cuentas de Usuario:** En esta pantalla se muestra una lista con los datos correspondientes a las cuentas existentes en el sistema. Los datos que se listan son los siguientes:

- Cuenta: Contiene el nombre de la cuenta asignada al usuario.
- Nombre Usuario: Nombres del usuario de la cuenta.
- Apellido Usuario: Apellidos del usuario de la cuenta.
- Tipo de Cuenta: Aquí se muestra el tipo de cuenta que posee dicho de usuario la cual puede variar entre:
	- > Administrador: Se le asigna el valor de 2.
	- Encargado de Innovación: Se le asigna el valor de 3.
	- > Trabajador: Se le asigna el valor de 4.
- Eliminar: En esta opción se puede eliminar una cuenta deseada.

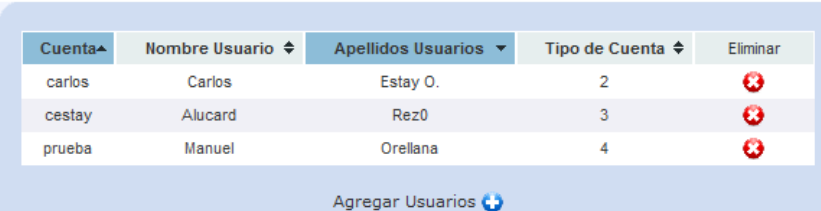

Cuenta de Usuario

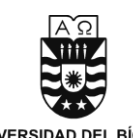

**Agregar Usuarios:** Para agregar nuevos usuarios al sistema se debe hacer click en el botón "Agregar Usuarios", esto desplegara un formulario con los campos que se deben rellenar:

- Nombres (Campo Obligatorio).
- Apellidos (Campo Obligatorio).
- Rut (Campo Obligatorio).
- Dirección (Campo Obligatorio).
- E-Mail (Campo Obligatorio).
- Teléfono (Campo Obligatorio).
- Usuario (Campo Obligatorio).
- Contraseña (Campo Obligatorio).
- Tipo Cuenta (Campo Obligatorio).

Cuenta de Usuario

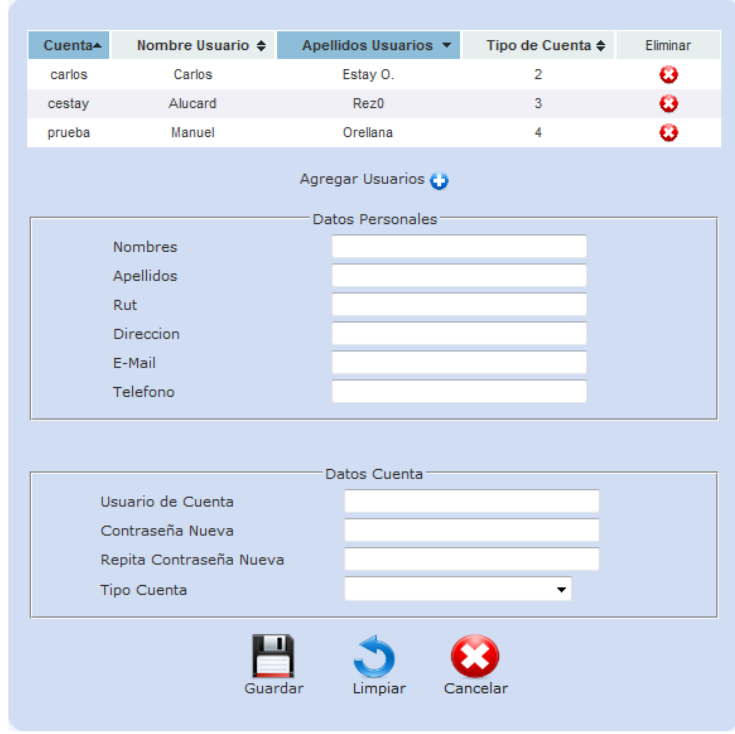

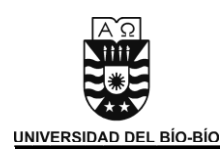

# 8.3 Trabajador

 Pantalla de Inicio del usuario trabajador al momento de ingresar al sistema teniendo en el menú las opciones de:

- Mi cuenta: Modificar datos personales.
- Empresa: Ver los datos de la empresa. A su vez esta opción despliega las siguientes alternativas:
	- Estrategia: Ver la estrategia de la empresa
	- Análisis FODA: Ver el análisis Foda de la empresa
	- Análisis FCE: Ver el análisis de Factores críticos de éxito de la empresa
- Aporte Ideas: Aportar ideas de innovación para la empresa.
- Tareas Depto.: Aquí se muestran las tareas que se desarrollan en el departamento donde trabaja.
- Cerrar Sesión: El usuario sale de su cuenta.

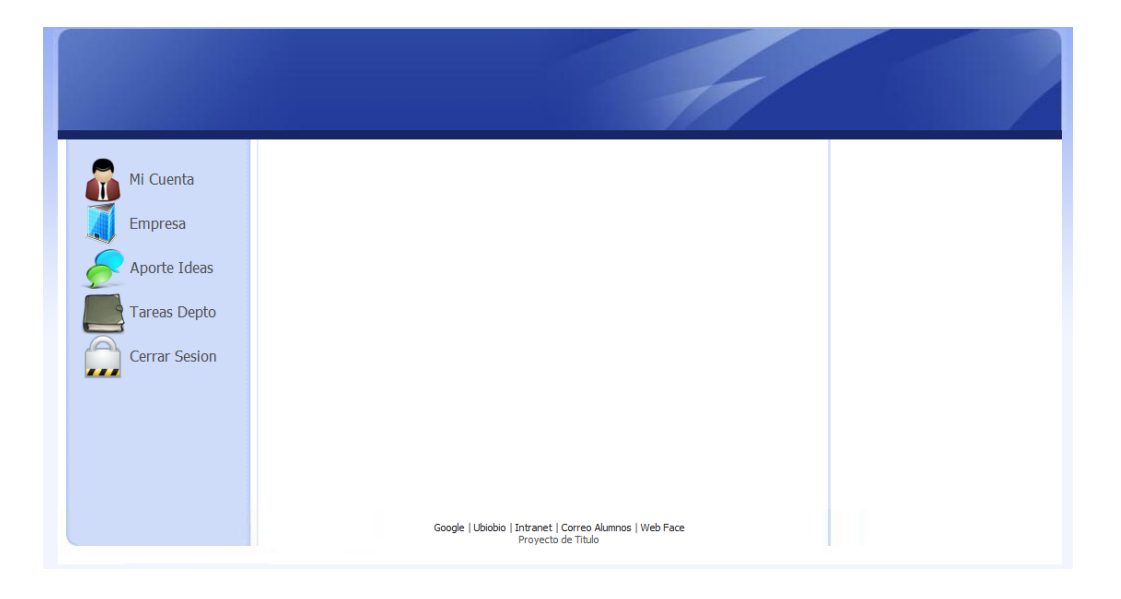

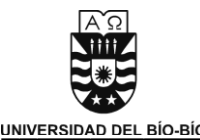

**Mi Empresa:** En esta pantalla se muestran los datos de la empresa que son:

- Nombre Empresa
- Rut Empresa
- Dirección
- E-mail
- Teléfono
- Organigrama

El organigrama de la empresa es presentado en un link externo en formato pdf.

### Mi Empresa

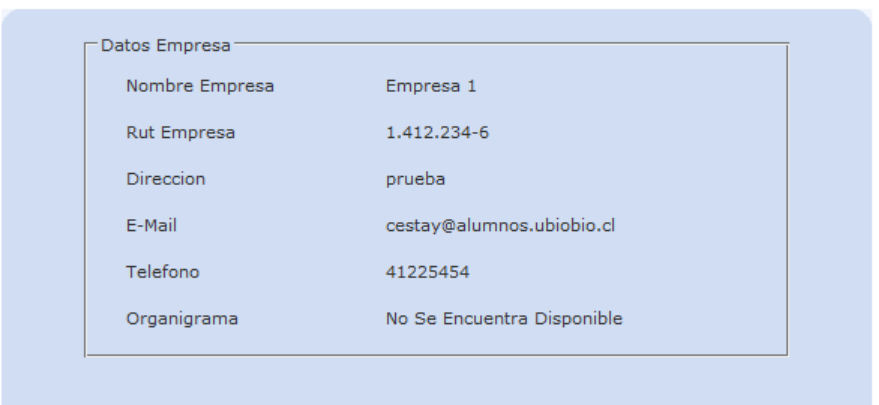

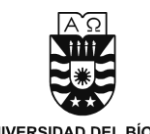

**Estrategia:** Aquí se presentan la Estrategia que persigue la empresa. En ella se puede observar los siguientes datos:

- Misión de la empresa.
- Visión de la empresa.
- Descripción de la estrategia.
- Objetivos estratégicos de la empresa.

### Estrategias

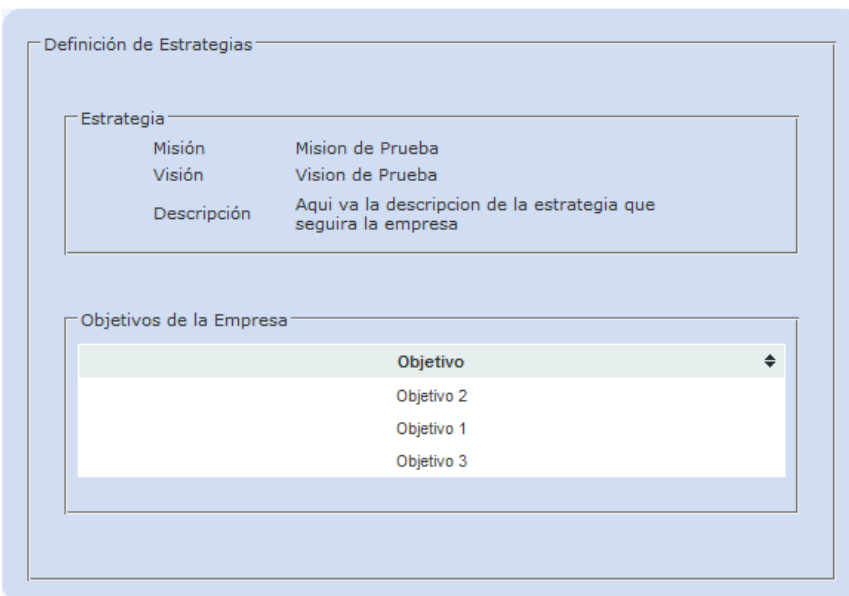

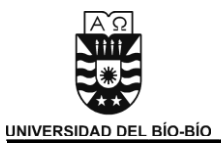

**Análisis FODA:** En esta pantalla se presenta el análisis FODA que ha realizado la empresa.

Analisis FODA

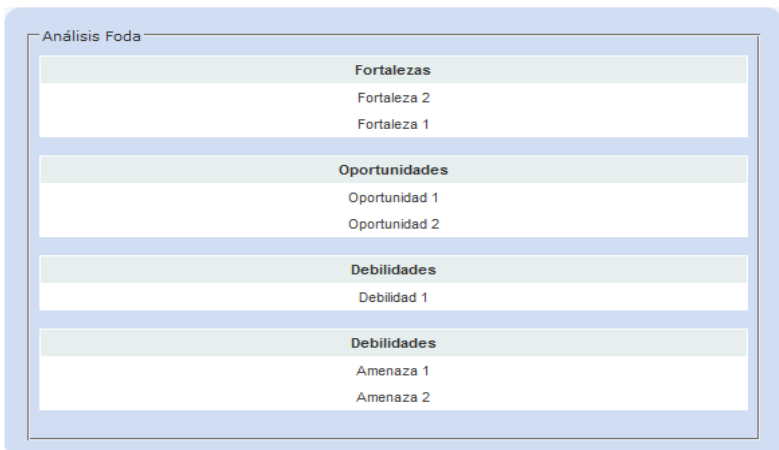

**Análisis FCE:** Aquí se muestran los factores críticos de éxito de la empresa.

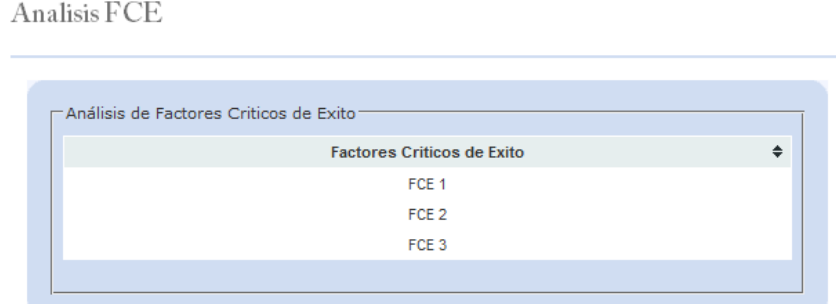

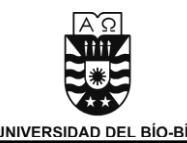

**Aporte Ideas:** Pantalla de aporte de ideas. Los datos del usuario son cargados automáticamente, el usuario solo debe ingresar su idea de innovación.

Colaborador

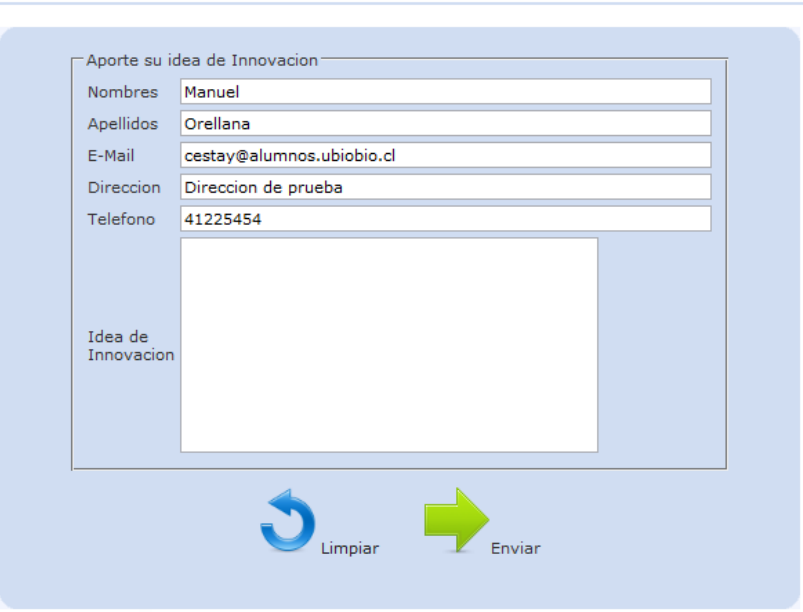

**Tareas Depto.:** Aquí se muestran las tareas que desarrolla el departamento donde trabaja el usuario.

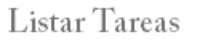

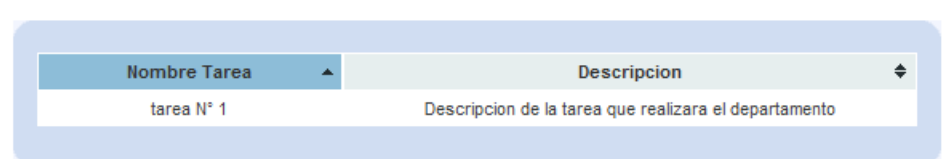

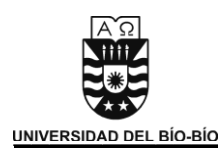

## 8.4 Encargado de Innovación

 Pantalla de Inicio del usuario encargado de innovación al momento de ingresar al sistema. Posee la opción de ver los canales de noticias que han agregado y ocultarlos si estima conveniente.

- Mi cuenta: Modificar datos personales.
- Empresa: Ver los datos de la empresa. A su vez esta opción despliega las siguientes alternativas:
	- Estrategia: Ver la estrategia de la empresa
	- Análisis FODA: Ver el análisis Foda de la empresa
	- Análisis FCE: Ver el análisis de Factores críticos de éxito de la empresa
- Ideas de Innovación: Despliega los siguientes submenús:
	- Aporte Ideas: Aportar ideas de innovación para la empresa.
	- Listar Ideas: Lista las ideas de innovación de la empresa.
	- Reportes: Genere gráficos con los datos de las ideas y trabajadores de la empresa.
- Proyectos: Agregar, listar, modificar y eliminar proyectos de innovación.
	- Crear Proyecto.
	- > Listar Proyectos.
- RSS: Agregar, listar, modificar y eliminar canales de noticias.
	- **EXAGE AGREE AGREE PAGE ASS**
	- $\triangleright$  Listar Canales RSS
- Cerrar Sesión: El usuario sale de su cuenta.

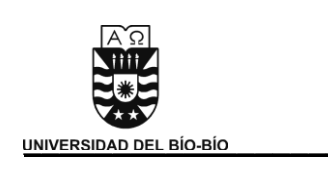

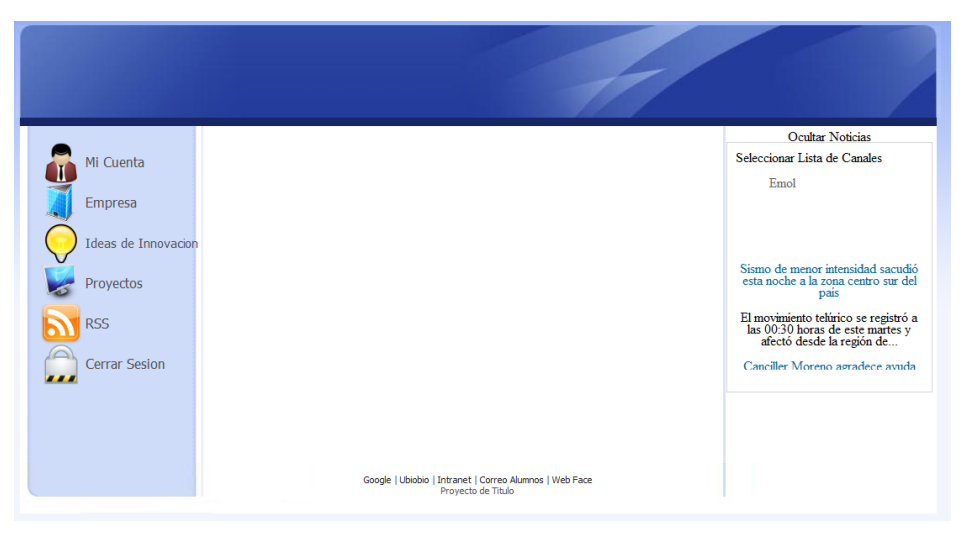

**Ideas de Innovación:** Las ideas de innovación pueden ser presentadas de dos formas:

 **Listar Todas las Ideas:** En esta opción se muestran todas las ideas, tanto externas como internas, que han sido aportadas a la empresa.

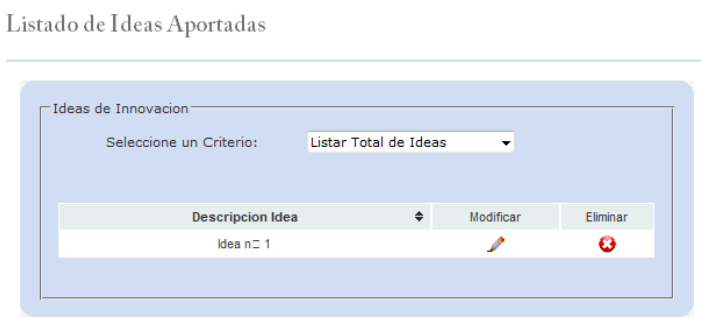

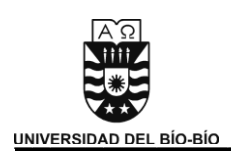

 **Listar Ideas por Trabajador:** Aquí se muestran todas las ideas que han sido aportadas por un trabajador de la empresa.

Listado de Ideas Aportadas

Administrar Idea

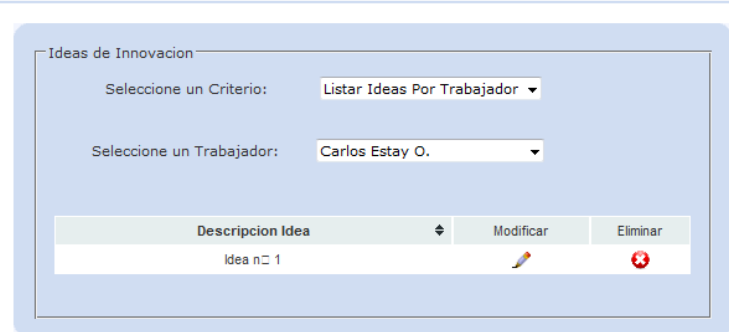

El encargado de innovación puede eliminar o modificar las ideas presionando los botones correspondientes.

**Administrar Ideas:** Pantalla de modificación de datos de ideas de innovación y de alineamiento de objetivos.

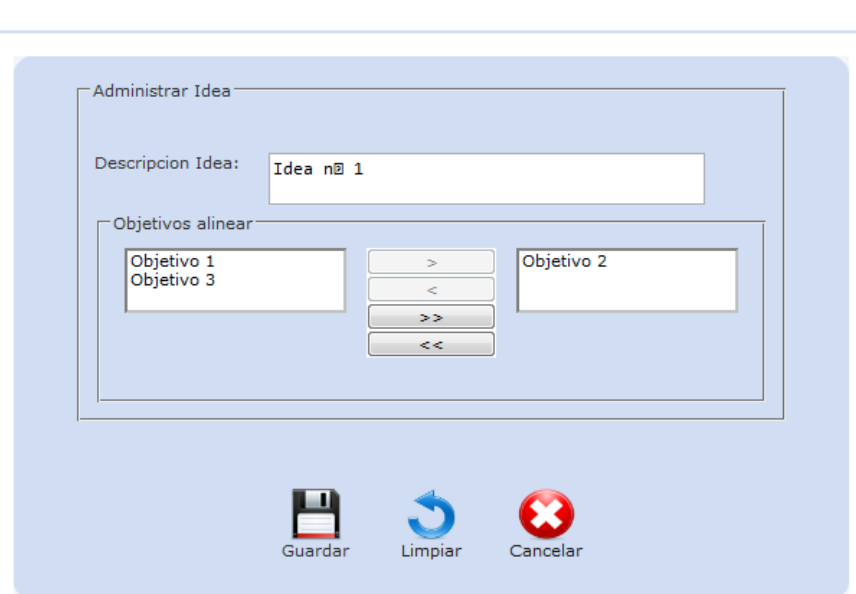

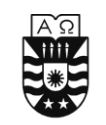

**Reportes:** Aquí se pueden generar gráficos estadísticos de las ideas aportadas por los usuarios del sistema tanto externo como interno. A su vez permite un desglosé de las ideas realizadas internamente por departamento para ver que usuarios son los que más aportan ideas a la empresa.

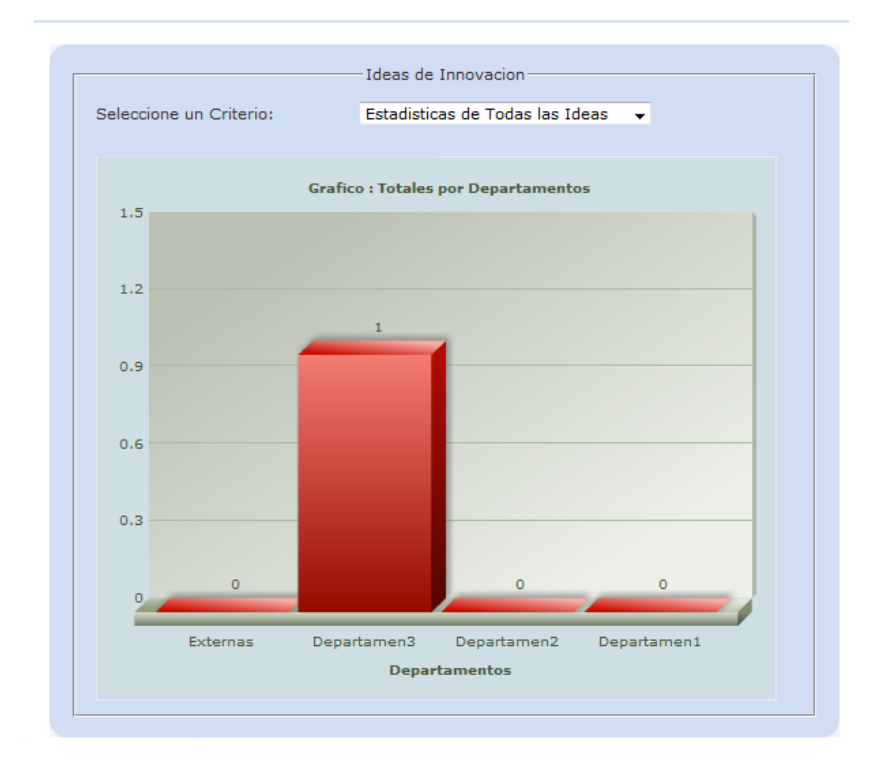

Listado de Ideas Aportadas

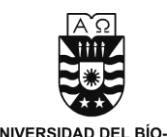

## **Proyectos:**

**Crear Proyectos:** Pantalla donde el encargado de innovación va a crear nuevos proyectos, deberá llenar la siguiente información:

- Nombre Proyecto.
- Descripción.
- Costo Estimado.
- $\bullet$  Ideas de innovación asociadas al proyecto.

Crear Provecto

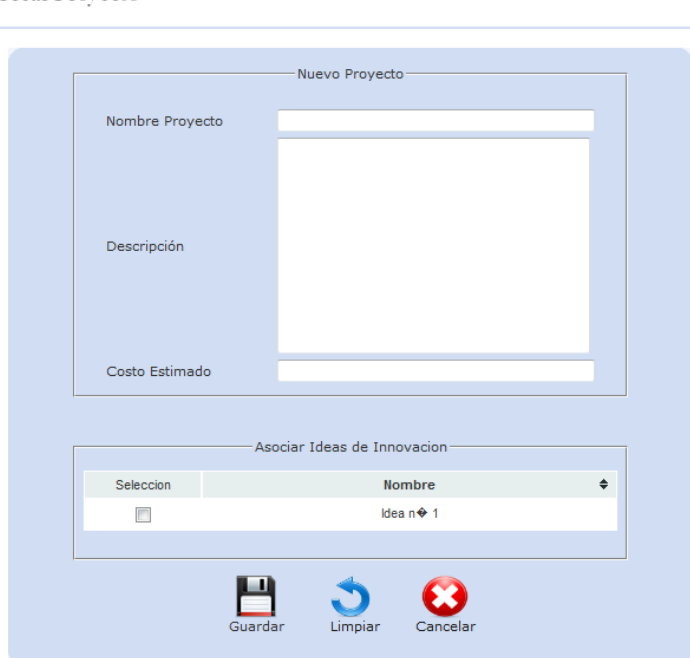

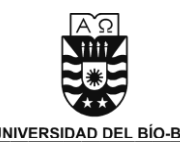

Listar Proyectos: Pantalla donde se listan todos los proyectos que se han ingresado al sistema. Se tiene la opción de modificar y eliminar el proyecto que se desee.

Listado de Proyectos

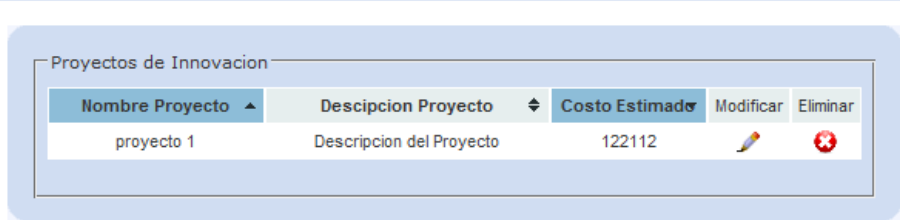

**Modificar Proyecto:** En la pantalla modificar proyecto se podrán modificar los datos del proyecto, tales como: Nombre, descripción, costo estimado e ideas asociadas al proyecto.

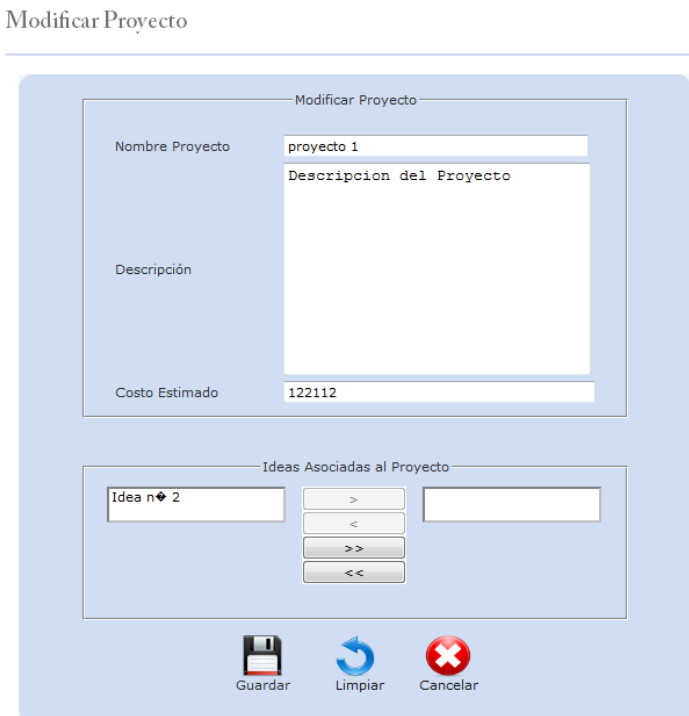

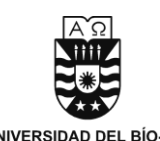

**RSS:** 

**Agregar Canal RSS:** Aquí se agregaran nuevos canales de RSS para que el encargado de innovación se pueda informar de noticias que el estime conveniente. Los datos que deberá ingresar serán los siguientes:

- Nombre Canal.
- Dirección URL.

**Agregar Canal Rss** 

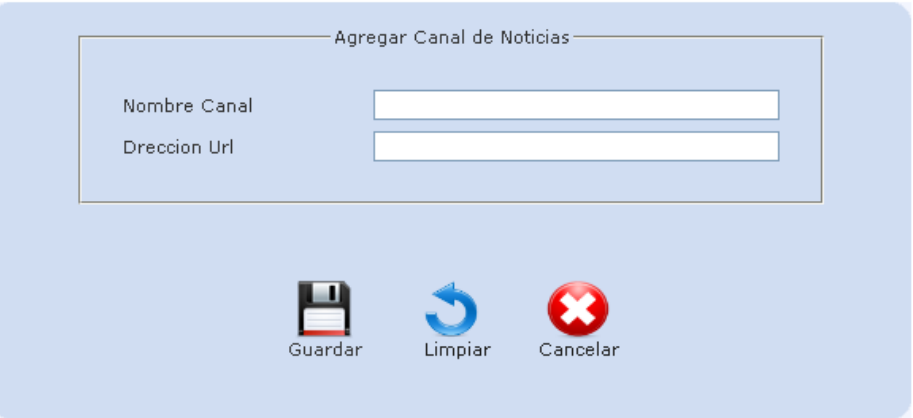

**Listar Canales RSS:** Aquí se listaran los canales existentes y a su vez poder ser eliminados si estima conveniente el usuario.

#### Listado de Canales Rss

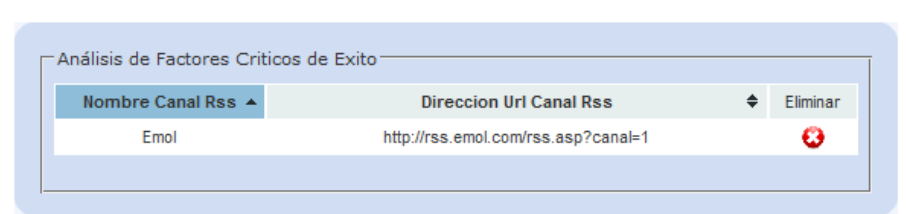

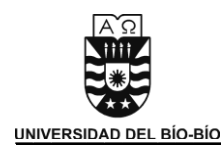

## 8.5 Administrador

La pantalla de presentación del administrador tendrá el siguiente menú:

- Mi cuenta: Modificar datos personales.
- Empresa: Aquí es donde el administrador ingresa los datos relacionados a la empresa. A su vez esta opción despliega las siguientes alternativas:
	- Estrategia: Ver la estrategia de la empresa
	- Análisis FODA: Ver el análisis Foda de la empresa
	- Análisis FCE: Ver el análisis de Factores críticos de éxito de la empresa
- Departamentos: Pantalla donde el administrados crea, modifica y elimina departamentos de la empresa. Despliega los siguientes submenús:
	- Crear Depto.
	- $\triangleright$  Listar Depto.
	- Tareas Depto.:
		- **Ingresar Tareas.**
		- **Listar Tareas.**
- Ideas de Innovación: Despliega los siguientes submenús:
	- Aporte Ideas: Aportar ideas de innovación para la empresa.
	- Listar Ideas: Lista las ideas de innovación de la empresa.
	- Reportes: Genere gráficos con los datos de las ideas y trabajadores de la empresa.
- Cerrar Sesión: El usuario sale de su cuenta.

*Universidad del Bío-Bío. Sistema de Bibliotecas - Chile*

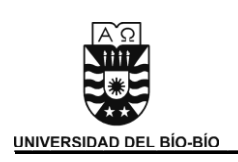

\_\_\_\_\_\_\_\_\_\_\_\_\_\_\_\_\_\_\_\_\_\_\_\_\_\_\_\_\_\_\_\_\_\_\_\_\_\_\_\_**Facultad de Ciencias Empresariales**

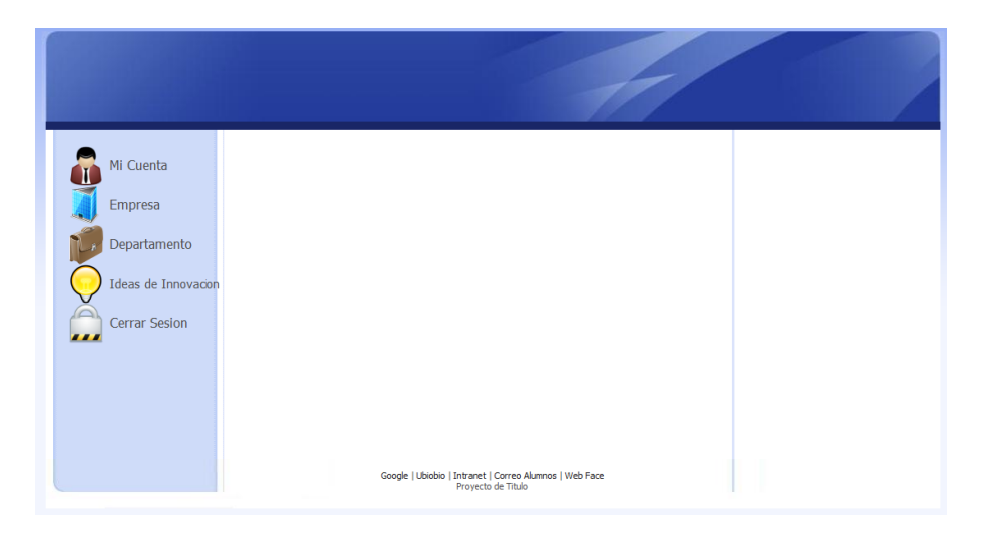

**Empresa:** Modulo donde el administrador ingresa los datos de la empresa:

- Nombre Empresa
- Rut Empresa
- Dirección
- E-Mail
- Teléfono
- Rubro
- Organigrama

Mi Empresa

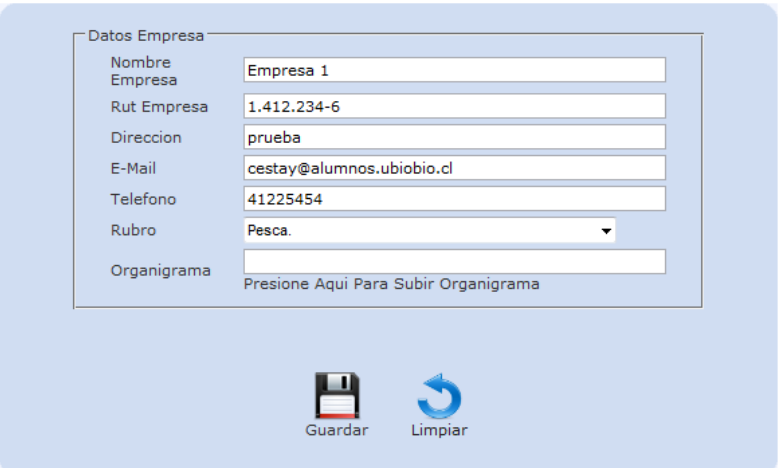
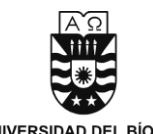

\_\_\_\_\_\_\_\_\_\_\_\_\_\_\_\_\_\_\_\_\_\_\_\_\_\_\_\_\_\_\_\_\_\_\_\_\_\_\_\_**Facultad de Ciencias Empresariales**

**Estrategia:** Pantalla donde el administrador define la estrategia que seguirá la empresa definiendo los siguientes datos:

- Misión
- Visión
- Descripción
- Objetivos

Estrategias

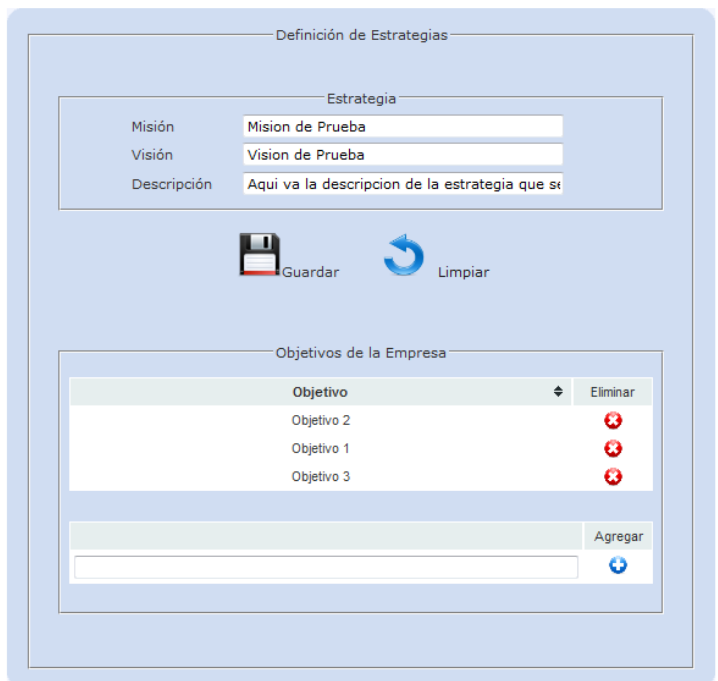

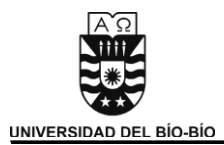

**Análisis FODA:** Modulo donde se ingresan los datos correspondientes al análisis foda de la empresa.

Analisis FODA

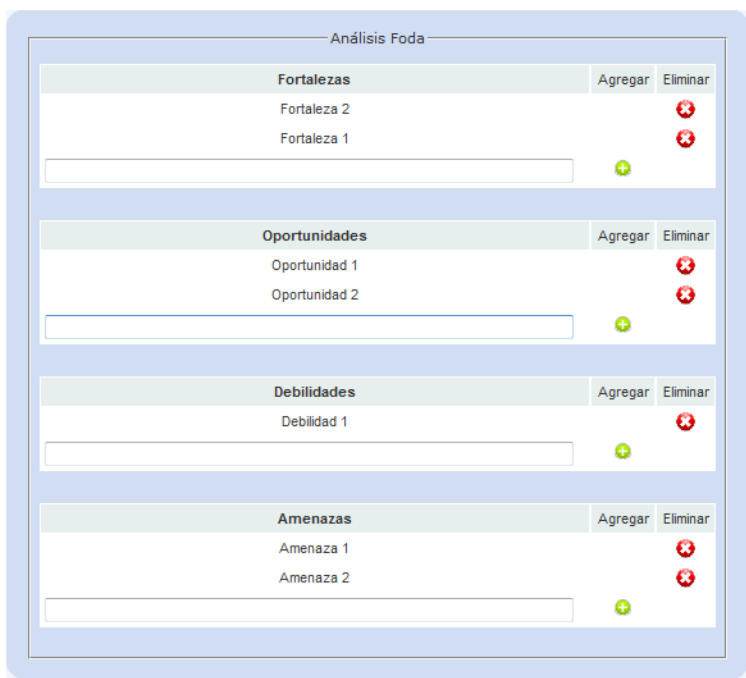

**Análisis FCE:** Aquí se ingresan los factores críticos de éxito de la empresa.

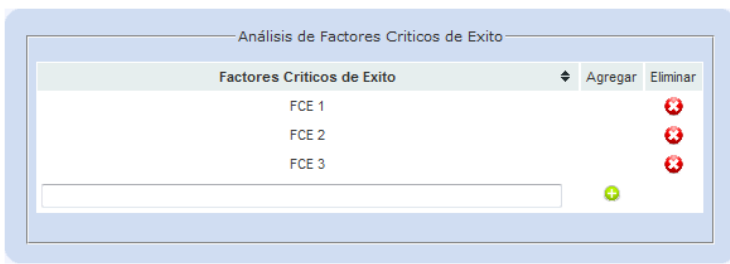

Factores Criticos de Exito

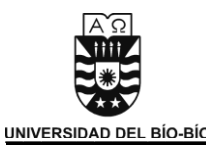

## **Departamento**

**Crear Depto.:** Pantalla donde el administrador crea nuevos departamentos de la empresa y a su vez incorpora el personal que trabajara en él.

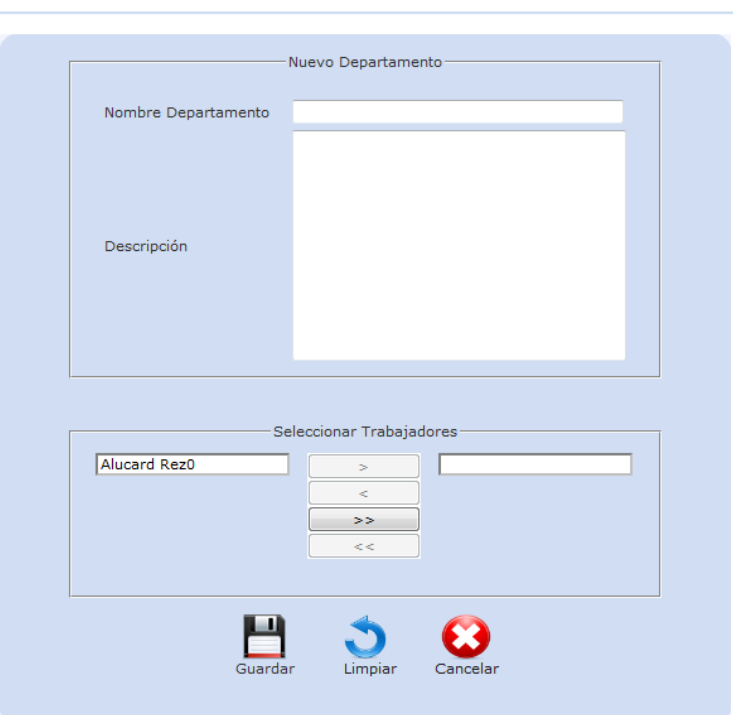

**Listar Depto.:** Aquí el administrador puede ver todos los departamentos que se hayan creado y poder administrarlos a su gusto.

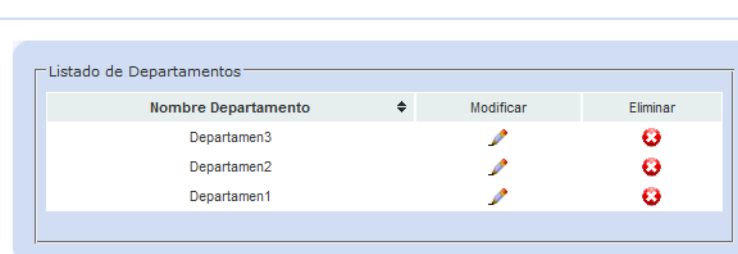

Departamento de la Empresa

Crear Departamento

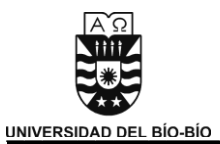

También en el administrador puede modificar los datos del departamento que estime conveniente.

Modificar Departamento

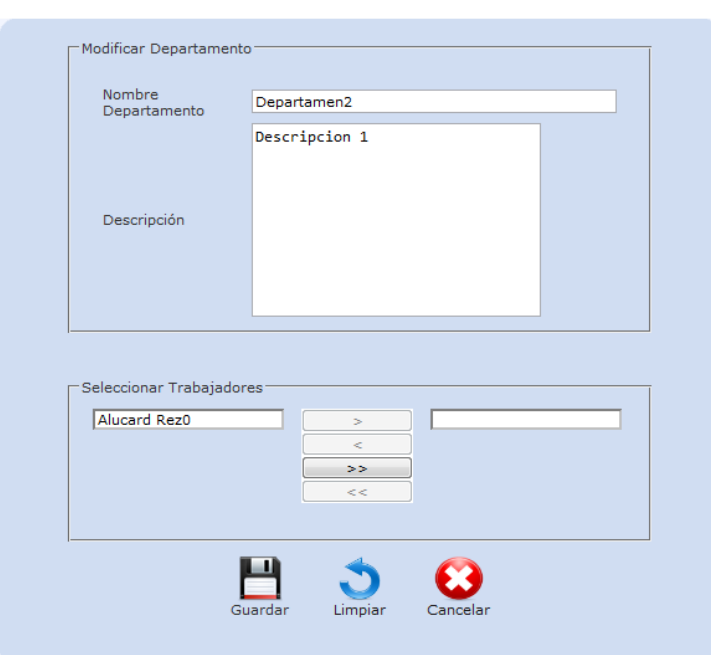

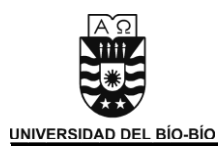

**Tareas Depto.** 

**Ingresar Tareas:** Modulo donde el administrador puede ingresar tareas al departamento que estime conveniente.

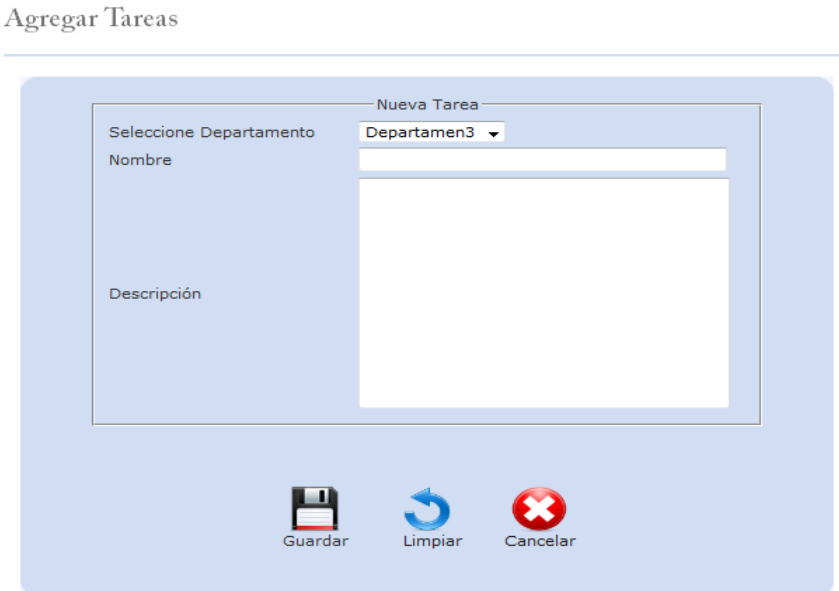

**Listar Tareas:** Aquí se muestran las tareas que se hayan ingresado a un departamento en específico para luego poder ser gestionadas a gusto.

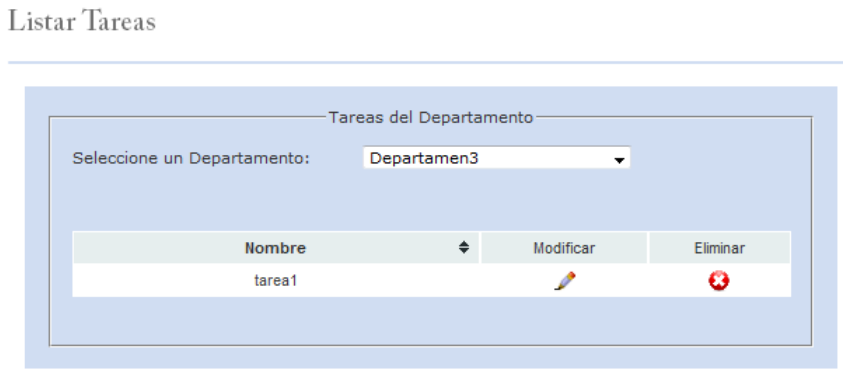

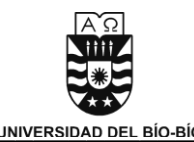

El usuario al querer modificar una tarea se mostrara la siguiente pantalla en la cual puede modificar los datos que el estime conveniente.

Modificar Tareas

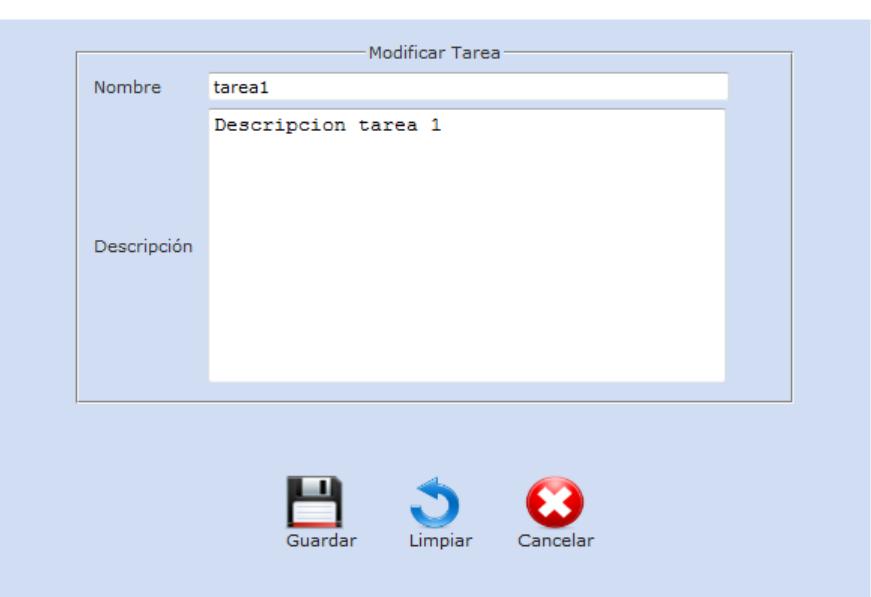

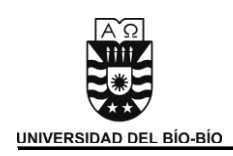

# 8. Bibliografía

- GESCORSA CASTELLS, Pere y VALLS PASOLA, Jaume. Manual de Gestión e Innovación Tecnológica en la Empresa. 1° Edición. Santiago, Chile, Centro Interuniversitario de Desarrollo (CINDA) ,1997
- PRESSMAN, Roger. Ingeniería de Software: Un Enfoque Práctico. 5° Edición. McGraw-Hill. 2002
- SCL ECONOMETRICS, "ANÁLISIS DE LA QUINTA ENCUESTA DE INNOVACIÓN EN CHILE", Santiago, Chile, 2008. [en línea] <[http://biblioteca.cnic.cl/content/view/566707/Resultados-de-la-Quinta-](http://biblioteca.cnic.cl/content/view/566707/Resultados-de-la-Quinta-Encuesta-de-Innovacion-Tecnologica.html)[Encuesta-de-Innovacion-Tecnologica.html>](http://biblioteca.cnic.cl/content/view/566707/Resultados-de-la-Quinta-Encuesta-de-Innovacion-Tecnologica.html) [consulta: 30 septiembre 2010]

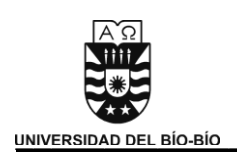

\_\_\_\_\_\_\_\_\_\_\_\_\_\_\_\_\_\_\_\_\_\_\_\_\_\_\_\_\_\_\_\_\_\_\_\_\_\_\_\_**Facultad de Ciencias Empresariales**

# **Anexo A Minuta de Entrevistas Realizadas**

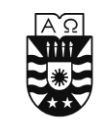

#### **Minuta Nº 1 Entrevista Luis Padilla Bernal, Jefe Provincial de SERCOTEC Bíobío.**

**Fecha:** Viernes 11 de Julio del 2010

#### **Presentes:**

- Luis Padilla Jefe Provincial del SERCOTEC Bíobío
- Carlos Estay
- Francisco García

#### **Objetivo:**

 Conocer la apreciación general de Luis Padilla sobre la situación actual de la innovación de las Pymes en el país, e identificar, a su parecer, cuales son los factores más importantes que debe considerar una Pyme en el desarrollo de una innovación.

### **Temas Desarrollados:**

- Luis Padilla plantea su inquietud sobre la concepción de lo que es innovación. "¿Entiende la universidad en general lo mismo que entiende la CORFO o SERCOTEC o los empresarios o la gente de que es innovación?". Uno de los problemas con la innovación es la percepción del significado que esta tiene, muchos la confunden con emprendimiento y es necesario instaurar de forma clara y precisa el significado de esta en el lenguaje empresarial, sobretodo de las Pymes.
- Otro de los problemas identificados por Luis Padilla, fue la formación de quienes dirigen las Pymes. "Se necesita mayor formación empresarial". Existen diversas formas de obtener este conocimiento, el mismo señalo que tiene un portal de capacitación con cursos en línea y que SERCOTEC a ofrecido cursos empresariales muy completos, pero al empresario no le interesa, porque son muy extensos, requieren mucho tiempo, etc.

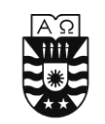

#### \_\_\_\_\_\_\_\_\_\_\_\_\_\_\_\_\_\_\_\_\_\_\_\_\_\_\_\_\_\_\_\_\_\_\_\_\_\_\_\_**Facultad de Ciencias Empresariales**

- Además de la falta de formación empresarial existe otro factor que impide el desarrollo de innovaciones en las Pymes. "El trabajo de estar atento al mercado, la lucha diaria por el dinero y la falta de tiempo" no propicia el ambiente necesario para este tipo de iniciativas.
- Parte importante del porque las Pymes no toman estos cursos o porque no realizan innovaciones, además de la falta de conocimiento, es el trabajo diario que estas realizan. "El empresario esta más preocupado del día a día, la lucha por el dinero, las oportunidades del mercado, etc."
- También señala que "la menor cantidad de empresarios que hay en Chile van realizando estos estudios de I+D", por lo tanto las innovaciones son de carácter reactivo. Cuando se detecta una oportunidad de mercado se comienza con la innovación.
- "Otro problema de la innovación en las Pymes, es el hecho de que una vez encontrada la oportunidad y llegado el momento de innovar, ¿como innova?" ese es un problema que no siempre se puede resolver y puede detener el proceso de innovación sobretodo en las Pymes.
- Un factor importante que debe considerar la Pyme al momento de innovar es el mercado "nosotros entendemos que la Pyme tiene que meterse en ciertos nichos de mercado, no puede competir con todos los nichos existentes".
- Como conclusión señala que "en general la Pyme todavía esta aprendiendo, esta avanzando en la línea pero no lo suficiente", y en cuanto a recursos para la innovación "existen pero puede que todavía sean muy pocos"